#### **МИНОБРНАУКИ РОССИИ**

Федеральное государственное бюджетное образовательное учреждение высшего профессионального образования

### **«Ухтинский государственный технический университет» (УГТУ)**

З. Х. Ягубов, С. В. Полетаев

# **ЧАСТОТНАЯ КОРРЕКЦИЯ ЛИНЕЙНЫХ СИСТЕМ АВТОМАТИЧЕСКОГО УПРАВЛЕНИЯ (Элементы синтеза и курсовое проектирование)**

Учебное пособие

Ухта, УГТУ, 2015

### УДК 681.5.08 (085) ББК 32.965 Я 38

#### **Ягубов, З. Х.**

Я 38 Частотная коррекция линейных систем автоматического управления (Элементы синтеза и курсовое проектирование) [Текст] : учеб. пособие / З. Х. Ягубов, С. В. Полетаев. – Ухта : УГТУ, 2015. – 84 с. : ил.

ISBN 978-5-88179-901-4

Учебное пособие предназначено для студентов специальности направления бакалавриата 140400 Электроэнергетика и электротехника. В учебном пособии изложены базовые понятия теории автоматического управления и приведены способы коррекции непрерывных линейных систем автоматического управления. Рассмотрена методика синтеза линейных систем автоматического управления с астатизмом первого порядка, разработанная В. В. Солодовниковым. Определены типы корректирующих устройств и приведены основные расчётные соотношения, определяющие параметры реальных устройств коррекция. Приведён пример расчёта линейных систем автоматического управления, а также примеры моделирования линейных систем в специализированном программном обеспечении. Приводится задание на курсовую работу.

### **УДК 681.5.08 (085) ББК 32.965**

*Учебное пособие рекомендовано к изданию Редакционно-издательским советом Ухтинского государственного технического университета.*

Рецензенты: Д. А. Балахнов, начальник отдела автоматизации и метрологии ТПП «ЛУКОЙЛ-Ухтанефтегаз» ООО «ЛУКОЙЛ-Коми», к.т.н.; Ю. В. Коротков, главный технолог ОЭ, АТиС ООО «ПечорНИПИнефть».

> © Ухтинский государственный технический университет, 2015 © Ягубов З. Х., Полетаев С. В., 2015

ISBN 978-5-88179-901-4

### **Оглавление**

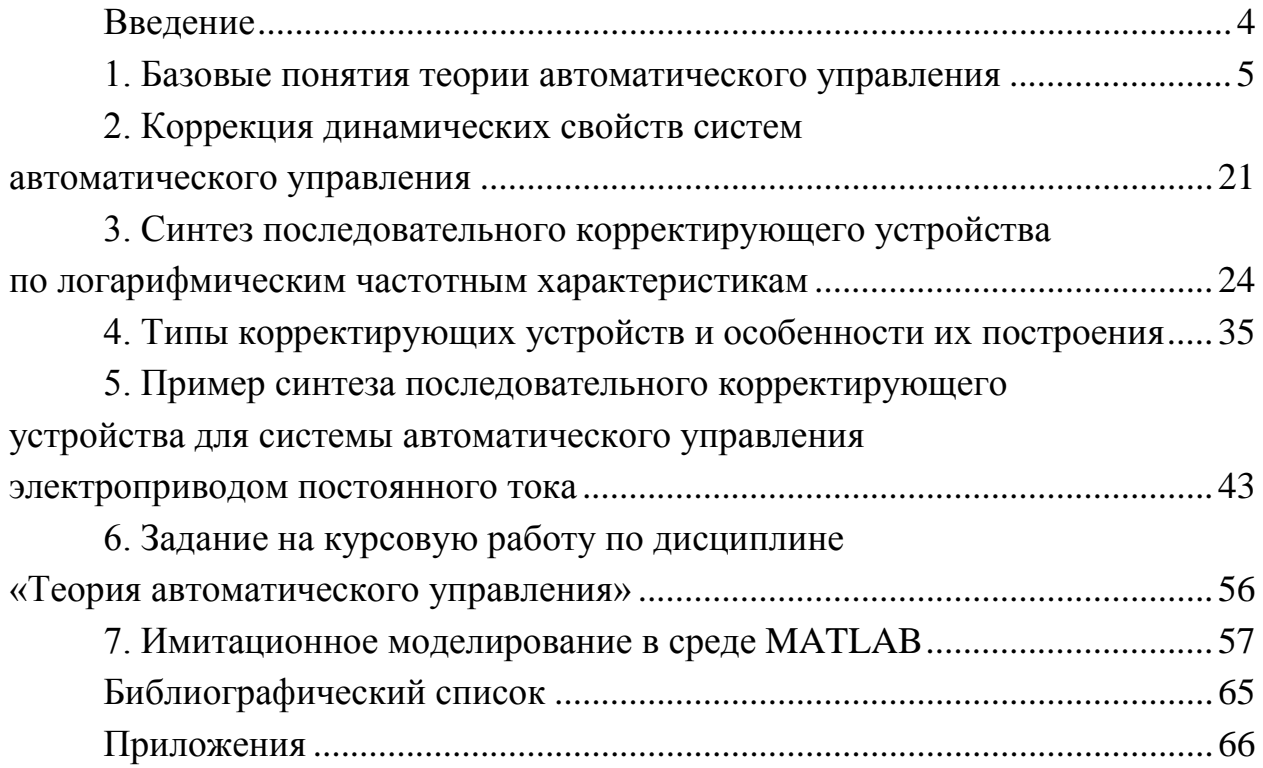

#### **ВВЕДЕНИЕ**

<span id="page-3-0"></span>В теории систем автоматического управления (САУ) синтезом называют технически обусловленное математическое обоснование структуры системы (структурный синтез) и определение её оптимальных параметров (параметрический синтез).

Решение общей задачи синтеза систем автоматического управления (САУ) часто встречается со значительными трудностями. Во-первых, результат решения может быть отрицателен, т. е. система с заданными показателями качества может оказаться физически нереализуемой. Во-вторых, могут быть получены такие параметры системы, которые невозможно осуществить технически. Наконец, в-третьих, задача синтеза может иметь неоднозначный ответ, т. е. решение задачи имеет несколько альтернативных вариантов.

В связи с этим имеет смысл рассматривать более частную задачу синтеза коррекцию динамических и статических свойств системы автоматического управления. Эта задача заключается в следующем. Имеется исходная система авизвестными томатического управления  $\mathbf c$ параметрами основных функциональных элементов. Эти параметры выбираются при проектировании системы, исходя из конкретных условий технической эксплуатации рассматриваемой системы. Требуется определить передаточные функции, схемы и параметры корректирующих устройств, обеспечивающих нужные показатели качества процесса регулирования.

Обычно используют два способа задания качественных показателей. При первом способе задаётся область, внутри которой должны располагаться фактические показатели качества. Системы, построенные в соответствии с этим способом, называют системами со стабилизируемыми показателями качества [1, 2]. Их примером служат системы, в которых обеспечивается значение показателя качества не хуже заданного. При втором способе показатель качества задаётся в виде функционала, а корректирующие цепи выбирают так, чтобы при заданных воздействиях и ограничениях обеспечивался экстремум этого функционала. Системы, построенные этим способом, называются системами с оптимизацией показателя качества. Их примером служат системы с минимальной квадратичной интегральной оценкой [1].

В инженерной практике более широкое применение нашёл первый способ. Это связано с более наглядной физической интерпретацией, как самой постановки задачи, так и основных этапов решения. Поэтому материал настоящего пособия ориентирован именно на такой подход.

 $\overline{4}$ 

### <span id="page-4-0"></span>1. БАЗОВЫЕ ПОНЯТИЯ ТЕОРИИ АВТОМАТИЧЕСКОГО **УПРАВЛЕНИЯ**

Рассмотрим некоторые основные понятия и определения, необходимые для синтеза систем автоматического управления и расчёта корректирующих устройств.

Передаточная функция. Обратимся к линейной САУ, на входе которой действует сигнал  $x(t)$ , а на выходе – сигнал  $y(t)$  (рис. 1.1).

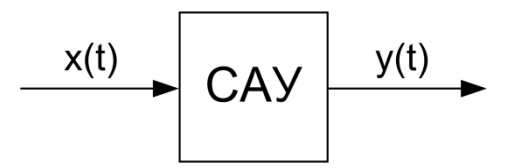

Рисунок 1.1 – Условное представление САУ в координатах «вход/выход»

В общем случае такая система может быть описана линейным дифференциальным уравнением вида

$$
a_0x(t) + a_1\frac{dx(t)}{dt} + a_2\frac{d^2x(t)}{dt^2} + \dots + a_m\frac{d^mx(t)}{dt^m} = b_0y(t) + b_1\frac{dy(t)}{dt} + b_2\frac{d^2y(t)}{dt^2} + \dots + b_m\frac{d^ny(t)n}{dt^n},
$$
\n(1.1)

 $n -$ порядок уравнения системы. где

Преобразуем это уравнение по Лапласу. Прямое преобразование Лапласа заключается в замене некоторой функции времени  $f(t)$ , называемой оригиналом, функцией комплексной переменной  $p = c + j\omega F(p)$ -изображением

$$
F(p) = L\{f(t)\} = \int_{0}^{+\infty} f(t)e^{-pt}dt.
$$
 (1.2)

Для перехода от изображения  $F(p)$  к оригиналу  $f(t)$  используется обратное преобразование Лапласа

$$
f(t) = L^{-1}{F(p)} = \frac{1}{j2\pi} \int_{c-j\omega}^{c+j\omega} F(p)e^{pt} dp,
$$
 (1.3)

гле с - положительная константа.

Применим прямое преобразование Лапласа к (1.1)

$$
L\left\{a_0x(t) + a_1\frac{dx(t)}{dt} + a_2\frac{d^2x(t)}{dt^2} + \dots + a_m\frac{d^mx(t)}{dt^m}\right\} =
$$
  
=  $L\left\{b_0y(t) + b_1\frac{dy(t)}{dt} + b_2\frac{d^2y(t)}{dt^2} + \dots + b_m\frac{d^ny(t)n}{dt^n}\right\}.$ 

Учитывая, что  $L\left\{\frac{dx(t)}{dt}\right\} = pX(p)|_{x(0)=0}$ , получим уже не дифференциаль-

ное, а алгебраическое уравнение в изображениях по Лапласу

$$
a_0 X(p) + a_1 p X(p) + a_2 p^2 X(p) + \dots + a_m p^m X(p) =
$$
  
=  $b_0 Y(p) + b_1 p Y(p) + b_2 p^2 Y(p) + \dots + b_n p^n Y(p).$  (1.4)

Вынося  $X(p)$  и  $Y(p)$  за скобки, перепишем это уравнение так:

$$
X(p)\left(a_0 + a_1 p + a_2 p^2 + \dots + a_m p^m\right) =
$$
  
=  $Y(p)\left(b_0 + b_1 p + b_2 p^2 + \dots + b_n p^n\right)$ . (1.5)

Из формулы (1.5) получим отношение

$$
W(p) = \frac{Y(p)}{X(p)} = \frac{a_0 + a_1 p + a_2 p^2 + \dots + a_m p^m}{b_0 + b_1 p + b_2 p^2 + \dots + b_n p^n},
$$
\n(1.6)

 $n \ge m$  (для физически реализуемых систем). гле

Это отношение называется передаточной функцией (ПФ) линейной системы. Таким образом, передаточная функция САУ может быть определена как отношение изображения по Лапласу выходного сигнала системы к изображению по Лапласу входного сигнала системы при нулевых начальных условиях.

Существуют системы, в которых часть коэффициентов знаменателя в выражении (1.6) равна нулю  $(b_0=b_1=...=b_{\nu-1}=0)$ . В этом случае передаточная функция может быть представлена в следующем виде:

$$
W(p) = \frac{a_0 + a_1 p + a_2 p^2 + \dots + a_m p^m}{p^{\nu} (b_{\nu} + b_{\nu+1} p + b_{\nu+2} p^2 + \dots + b_{n-\nu} p^{n-\nu})} =
$$
  
= 
$$
\frac{K_{\nu} (1 + c_1 p + c_2 p^2 + \dots + c_m p^m)}{p^{\nu} (1 + d_1 p + d_2 p^2 + \dots + d_{n-\nu} p^{n-\nu})},
$$
 (1.7)

 $K_v = \frac{a_0}{b} = \left[ \frac{1}{c^v} \right]$  – коэффициент усиления САУ,  $v$  – порядок астатизма, где

определяемый количеством интегрирующих звеньев, входящих в САУ.

Для статических систем ( $v = 0$ ) коэффициент усиления  $K_v = \frac{a_0}{h}$  безразмер-

ный. Для систем с астатизмом первого порядка  $(v = 1)$   $K_v = \frac{a_0}{b} = \left[\frac{1}{c}\right]$ .

При решении задач синтеза передаточную функцию системы удобно представлять в виде произведения сомножителей типа  $(1 + Tp)$ 

$$
W(p) = \frac{K_{\nu} \prod_{j=1}^{m} (1 + T_j p)}{p^{\nu} \prod_{i=1}^{n-\nu} (1 + T_i p)}.
$$
 (1.8)

Если знаменатель или числитель (1.6) содержит комплексные корни, то в формуле (1.8) появятся сомножители вида  $1 + 2\xi T p + T^2 p^2$ , где  $0 < \xi < 1$  – показатель затухания или коэффициент демпфирования.

Формула (1.8) особенно удобна при построении логарифмических частотных характеристик.

Частотные характеристики. Кроме передаточной функции любая линейная САУ может быть охарактеризована частотными характеристиками. Для получения частотных характеристик используется преобразование Фурье, которое связывает функцию времени  $f(t)$  с её частотным изображением  $F(i\omega)$  выражениями

$$
F(j\omega) = F\{f(t)\} = \int_{-\infty}^{+\infty} f(t)e^{-j\omega t}dt,
$$
 (1.9)

$$
f(t) = F^{-1}{F(j\omega)} = \frac{1}{2\pi} \int_{-\infty}^{+\infty} F(j\omega)e^{j\omega t} d\omega,
$$
 (1.10)

 $F$  и  $F^{-1}$  – обозначения операций прямого и обратного преобразования где Фурье.

Преобразуем дифференциальное уравнение (1.1) по Фурье

$$
F\left\{a_0x(t) + a_1\frac{dx(t)}{dt} + a_2\frac{d^2x(t)}{dt^2} + \dots + a_m\frac{d^mx(t)}{dt^m}\right\} =
$$
  
=  $F\left\{b_0y(t) + b_1\frac{dy(t)}{dt} + b_2\frac{d^2y(t)}{dt^2} + \dots + b_m\frac{d^ny(t)n}{dt^n}\right\}.$  (1.11)

Учитывая, что  $F\left\{\frac{dx(t)}{dt}\right\} = j\omega X(j\omega)$ , из уравнения (1.11) получим:

$$
a_0 X(j\omega) + a_1 j\omega X(j\omega) - a_2 \omega^2 X(j\omega) + \dots + a_m (j\omega)^m X(j\omega) =
$$
  
=  $b_0 Y(j\omega) + b_1 j\omega Y(j\omega) - b_2 \omega^2 Y(j\omega) + \dots + b_n (j\omega)^n Y(j\omega).$  (1.12)

Из уравнения (1.12) можно получить отношение:

$$
W(j\omega) = \frac{Y(j\omega)}{X(j\omega)}.\t(1.13)
$$

Функция W(jo) называется комплексным коэффициентом передачи (ККП) линейной САУ. Таким образом, комплексный коэффициент передачи линейной САУ может быть определён как отношение изображения по Фурье выходного сигнала системы к изображению по Фурье входного сигнала системы.

Функции  $Y(i\omega)$  и  $X(i\omega)$  принято называть спектрами функции  $y(t)$  и  $x(t)$ . В соответствии с этим, комплексный коэффициент передачи можно определить как отношение спектров выходного и входного сигналов САУ.

Комплексный коэффициент передачи, как любая комплексная функция, может быть представлен в алгебраической и показательной формах. В алгебраической форме комплексный коэффициент передачи записывается в виде

$$
W(j\omega) = \text{Re}\{W(j\omega)\} + j\,\text{Im}\{W(j\omega)\},
$$
  
 
$$
W(j\omega) = P(\omega) + jQ(\omega),
$$
 (1.14)

где  $P(\omega)$  – вещественная составляющая комплексного коэффициента передачи, называемая вещественной частотной характеристикой (ВЧХ);

 $Q(\omega)$  – мнимая составляющая, называемая мнимой частотной характеристикой (МЧХ).

В показательной форме комплексный коэффициент передачи записывается в виле

$$
W(j\omega) = A(\omega)e^{j\varphi(\omega)},\tag{1.15}
$$

 $A(\omega) = |W(j\omega)|$  – модуль комплексного коэффициента передачи, называегде мый амплитудно-частотной характеристикой (АЧХ) САУ;

 $\varphi(\omega) = \arg\{W(j\omega)\}\$  – аргумент ККП, называемый фазочастотной характеристикой (ФЧХ) САУ.

Для перехода от одной формы записи к другой используются следующие соотношения:

$$
A(\omega) = \sqrt{P^2(\omega) + Q^2(\omega)},
$$
  
\n
$$
\varphi(\omega) = \arctg \frac{Q(\omega)}{P(\omega)},
$$
  
\n
$$
P(\omega) = A(\omega)\cos\varphi(\omega),
$$
  
\n
$$
Q(\omega) = A(\omega)\sin\varphi(\omega).
$$
\n(1.16)

Геометрическое место концов векторов комплексного коэффициента передачи при изменении частоты от нуля до бесконечности называется частотным годографом или амплитудно-фазовой частотной характеристикой звена (АФЧХ). Эту характеристику можно построить в декартовой и полярной системах координат. Обычно полярную систему координат совмещают с декартовой. За полюс принимается начало декартовых координат, а за полярную ось - положительная вещественная ось. Для построения АФЧХ в декартовой системе координат комплексный коэффициент передачи представляют в алгебраической форме (1.14). По оси абсциес откладывается вещественная часть  $P(\omega)$  и по оси ординат – мнимая часть  $Q(\omega)$ . Для каждой частоты на комплексной плоскости наносится точка. Полученные точки соединяются плавной кривой. Около нанесённых точек указываются соответствующие им частоты. Для построения АФЧХ в полярной системе координат комплексный коэффициент передачи представляют в показательной форме (1.15). Задаваясь различными значениями частоты, строят вектор в полярной системе координат, длина которого определяется модулем  $A(\omega)$ , а угол его поворота относительно полярной оси – аргументом  $\varphi(\omega)$ комплексного коэффициента передачи системы. Пример построения амплитудно-фазовой частотной характеристики показан на рисунке 1.2.

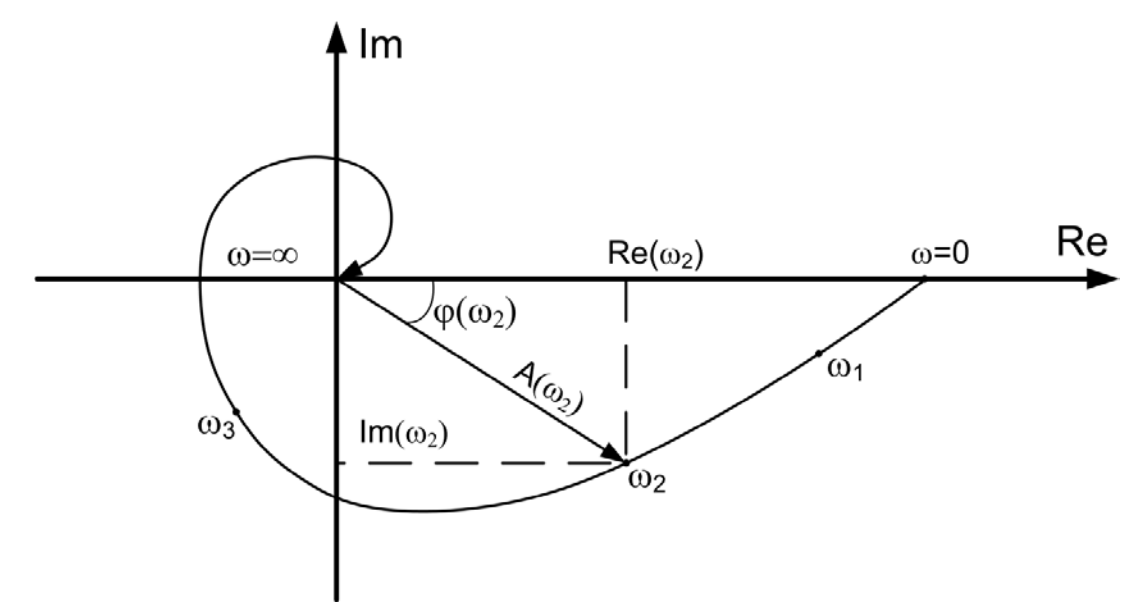

Рисунок 1.2 – К построению частотного годографа

Вместо амплитудно-фазовой частотной характеристики можно построить отдельно АЧХ и ФЧХ. Это построение показано на рисунке 1.3.

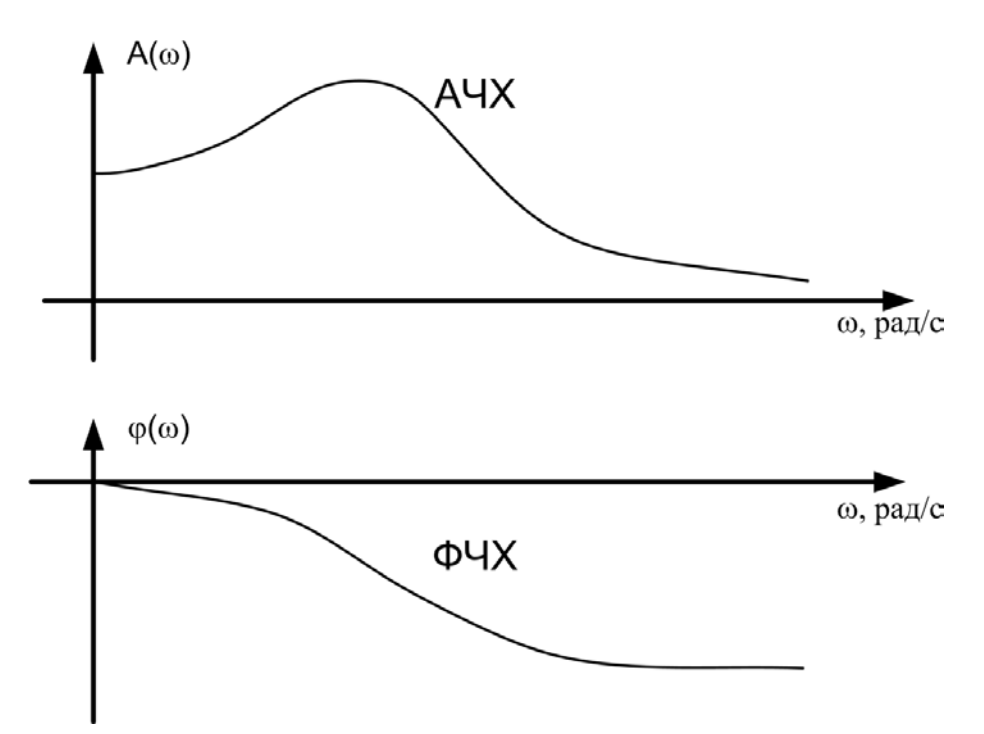

Рисунок 1.3 – К построению АЧХ и ФЧХ

Фактически АЧХ представляет собой кривую зависимости модуля комплексного коэффициента передачи  $A(\omega)$  от угловой частоты  $\omega$ . Она показывает, как система преобразует сигналы различной частоты и определяется отношением амплитуд выходного и входного сигналов (координат). С практической точки зрения, АЧХ - это зависимость коэффициента усиления (преобразования) САУ от частоты:

$$
K_{y}(\omega) = A(\omega) = \frac{A_{\text{max}}(\omega)}{A_{\text{ex}}}
$$

 $A_{\alpha x}$  – постоянная на всех частотах амплитуда входного гармонического где сигнала;

 $A_{\text{max}}(\omega)$  – амплитуда соответствующей реакции САУ, т. е. гармонического колебания выходной координаты (различная на разных частотах).

Физическая размерность АЧХ может быть разной. Например, если выходной координатой САУ является температура воздуха в помещении  $[f^{\circ}] = zpa\partial$ ), а входное воздействие на систему задаётся в виде напряжения  $([U] = B)$ , то  $[A(\omega)] = \frac{ppa\partial}{R}$ .

Если же, к примеру, выходной координатой является скорость вращения вала электродвигателя  $\left( [\Omega] = \frac{p a \partial}{c} = c^{-1} \right)$ , а в качестве задающего воздействия

фигурирует давление газа  $([P] = \Pi a)$ , то  $[A(\omega)] = \frac{p a \partial}{c \cdot \Pi a} = (c \cdot \Pi a)^{-1} = \frac{p a \partial \cdot M \cdot c}{r^2}$ .

Для большинства же чисто электронных систем  $A(\omega)$  безразмерна, т. к. выходная и входная координаты (или сигналы) измеряются в одинаковых единицах  $(B, A, B<sub>T</sub>)$ .

Фазочастотная характеристика представляет собой кривую зависимости аргумента комплексного коэффициента передачи ф( $\omega$ ) от частоты  $\omega$ , и показывает, как изменяется сдвиг по фазе между выходным и входным гармоническим сигналом на различных частотах.

Можно построить отдельно также вещественную и мнимую частотные характеристики по аналитическим выражениям для  $P(\omega)$  и  $Q(\omega)$  (см. рис. 1.4).

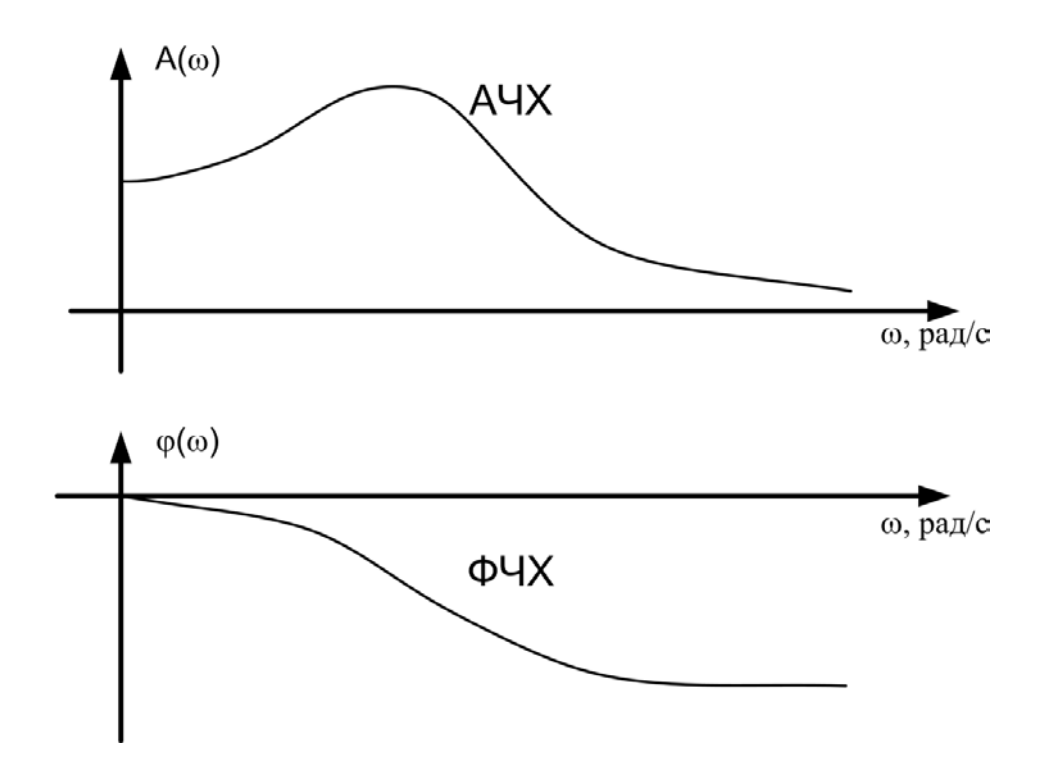

Рисунок 1.4 – К построению ВЧХ и МЧХ

Вещественная частотная характеристика представляет собой кривую зависимости вещественной части ККП  $P(\omega)$  от частоты  $\omega$ , а мнимая частотная характеристика – зависимость мнимой части ККП  $Q(\omega)$  от частоты.

Следует подчеркнуть, что, в отличие от других частотных характеристик (ККП, ВЧХ, МЧХ), только АЧХ и ФЧХ можно интерпретировать физически и определить экспериментально.

При исследовании систем автоматического управления АЧХ и ФЧХ удобно строить в логарифмических координатах. Это связано с двумя обстоятельствами. Вопервых, при этом возможна замена точных логарифмических амплитудно-частотных характеристик отрезками прямых - асимптотами. Во-вторых, логарифмическая частотная характеристика цепочки последовательно соединённых звеньев получается сложением характеристик отдельных звеньев, что имеет первостепенное значение при синтезе последовательных корректирующих устройств.

Логарифмическая амплитудно-частотная характеристика (ЛАЧХ) строится в виде зависимости  $20\lg A(\omega)$  от  $\lg \omega$ . Величина  $20\lg A(\omega)$  обозначается  $L(\omega)$ .

$$
L(\omega) = 201g|W(j\omega)| = 201gA(\omega).
$$
 (1.17)

В качестве единицы измерения этой величины используется децибел (дБ), равный одной десятой бела (Б). Бел представляет собой относительную логарифмическую единицу, соответствующую увеличению мощности в 10 раз. Учитывая, что мощность сигнала пропорциональна квадрату его амплитуды, можно определить бел через отношение амплитуд сигналов. Поясним это следующим образом. Если мощность выходного сигнала САУ в десять раз больше мощности входного сигнала, то

$$
lg\left(\frac{A_{\text{max}}^2}{A_{\text{ex}}^2}\right) = lg10 = 1 \text{ B}.
$$

Так как бел слишком большая единица, то удобнее пользоваться производной единицей – дБ. Поскольку же  $1 F = 10$  дБ, то величина, имеющая размерность в дБ, должна записываться так:

$$
10\lg\left(\frac{A_{\text{max}}^2}{A_{\text{ex}}^2}\right).
$$

При увеличении отношения амплитуд в десять раз отношение мощностей увеличивается в сто раз, что соответствует двум белам или двадцати децибелам. Поэтому в выражении (1.17) стоит множитель 20.

Запись выражения (1.17) нуждается ещё в одной существенной оговорке, так как логарифмировать можно только безразмерную величину. Но выше отмечалось, что  $A(\omega)$  может иметь различную размерность. В этой связи более корректна запись

$$
L(\omega) = 201g \frac{A(\omega)}{A_0}\bigg|_{A_0=1 \text{ } e\partial} = 201g A(\omega),
$$

 $A_0$  – эталонная величина, принимаемая за единицу ( $1\frac{cpa\partial}{R}$ ;  $1\frac{pa\partial}{c \cdot Ta}$  и т. п.) где

Такое же замечание относится и к величине  $lg(\omega)$ . Угловая частота  $\omega$ имеет размерность  $\frac{p a \partial}{q} = c^{-1}$  и, строго говоря, не может логарифмироваться. Поэтому под о следует понимать относительную угловую частоту в соответствии с выражением

$$
\lg \frac{\omega_{ucm}}{\omega_0}\bigg|_{\omega_0=1 \ c^{-1}} = \lg \omega,
$$

 $\omega_{\text{norm}}$  – истинное (размерное) значение угловой частоты; где

 $\omega_0$  – эталонная частота, равная 1  $\frac{pad}{a}$ ;

ω - фактически относительная частота, совпадающая по величине с истинной.

Логарифмическая фазочастотная характеристика (ЛФЧХ) строится в полулогарифмических координатах в виде зависимости  $\omega$  от 1g $\omega$ , чтобы обе характеристики были связаны одним масштабом на оси абсцисс.

Для построения ЛАЧХ и ЛФЧХ используется стандартная сетка (рис. 1.5). По оси абсцисс откладывается угловая частота в логарифмическом масштабе, т. е. наносятся отметки, соответствующие lgω, а около отметок пишется само значение частоты  $\omega$  в рад/с (в свете сделанного выше замечания относительно размерности логарифмируемых величин, здесь имеется в виду  $\omega_{\text{norm}} = \omega$ ). Единица приращения логарифма соответствует одной декаде, т. е. изменению частоты в 10 раз.

По оси ординат откладывается модуль в децибелах (дБ). Для этой цели на ней наносится равномерный масштаб. Ось абсцисс должна проходить через точку 0 дБ, что соответствует значению модуля  $A(\omega) = 1$ .

Ось ординат может пересекать ось частот в произвольном месте, так как точка  $\omega = 0$  лежит на оси частот слева в бесконечности. Поэтому ось ординат проводят левее самой малой сопрягающей частоты ЛАЧХ.

Для построения ЛФЧХ используется та же ось абсцисс. По оси ординат откладывается фаза в градусах в линейном масштабе. Допускается оцифровывать эту ось и радианах.

На практике часто используются упрощённые или асимптотические ЛАЧХ.

Рассмотрим построение асимптотической ЈІАЧХ на примере апериодического звена первого порядка.

13

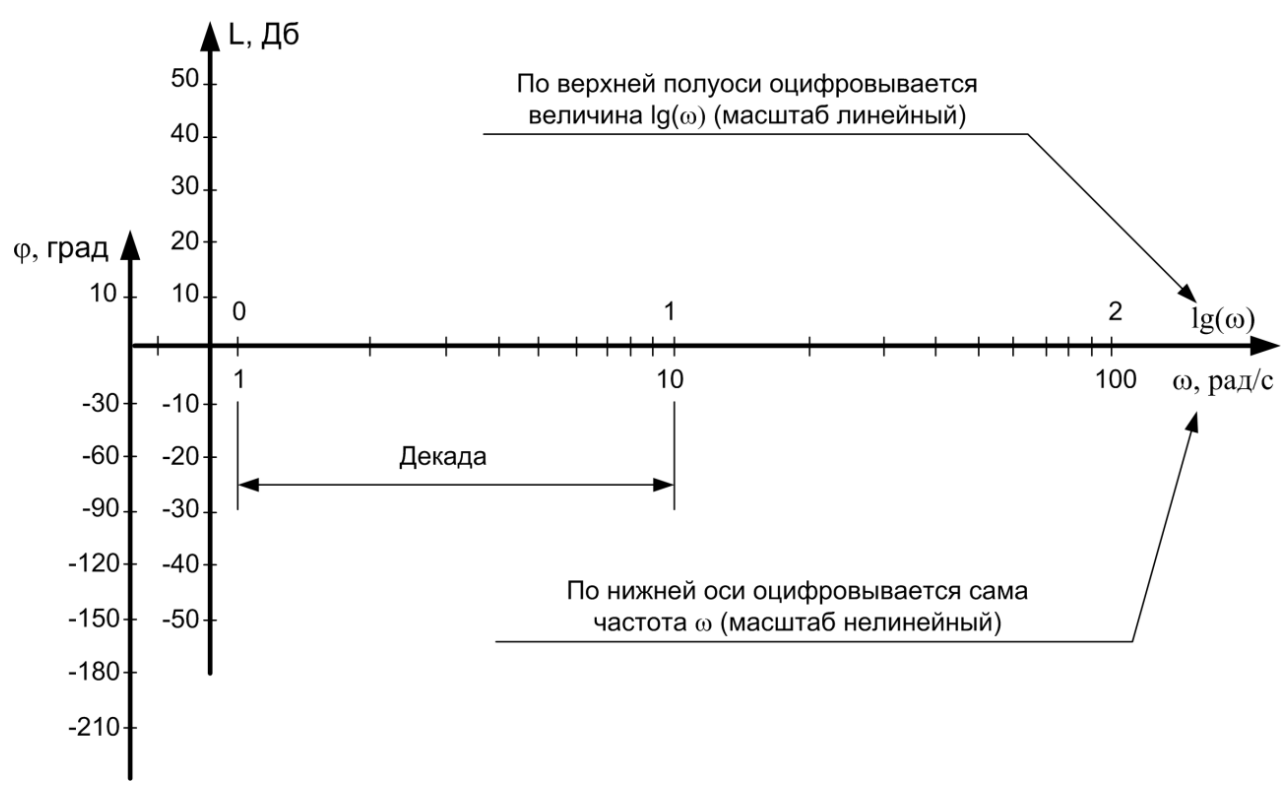

Рисунок 1.5 - Оси для построения ЛАЧХ и ЛФЧХ

Передаточная функция звена имеет вид

$$
W(p) = \frac{k}{Tp + 1},\tag{1.18}
$$

 $k$  – коэффициент усиления звена; гле

 $T$  – постоянная времени.

Логарифмическая амплитудно-частотная характеристика строится по выражению

$$
L(\omega) = 20\lg A(\omega) = 20\lg k - 20\lg \sqrt{1 + T^2 \omega^2}.
$$
 (1.19)

Построение асимптотической ЛАЧХ показано на рисунке 1.6. На стандартной сетке проводим вертикальную прямую через точку с частотой  $\omega_n = \frac{1}{T}$ , называемой частотой перегиба. Для частот меньших, чем частота перегиба, т. е.  $\omega < \frac{1}{T}$ , можно пренебречь вторым слагаемым под корнем в выражении (1.19). Тогда  $\sqrt{1+T^2\omega^2} \approx 1$ , T. e.  $L(\omega) = 20\lg k$ .

Этому выражению соответствует прямая линия, параллельная оси частот и проходящая на уровне 201g  $k$  (прямая ab). Это и есть первая асимптота.

Для частот больших, чем частота перегиба  $\left(\omega>\frac{1}{T}\right)$  можно пренебречь под корнем единицей по сравнению с  $T^2\omega^2$  в выражении (1.19).

Тогда  $\sqrt{1+T^2\omega^2} \approx T\omega$ , т. е.  $L(\omega) = 20\lg k - 20\lg T\omega$ .

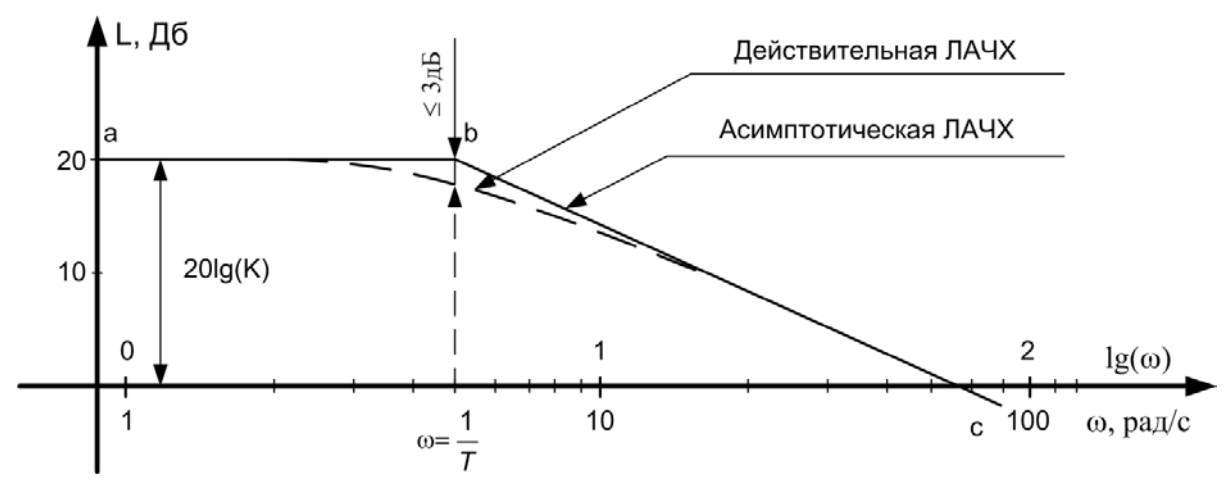

Рисунок 1.6 – ЛАЧХ апериодического звена первого порядка

В этом случае характеристика представляет собой прямую, имеющую наклон -20 дБ/дек (прямая bc). Эта линия является второй асимптотой. Действительно, при увеличении  $\omega$  на декаду, т. е. в 10 раз,

$$
L(\omega) \approx 20 \lg k - 20 \lg (10 \cdot T \omega) = 20 \lg k - 20 \lg T \omega - 20 \lg 10.
$$

Таким образом, величина  $L(\omega)$  уменьшилась на 201g10, т. е. на 20 дБ.

Ломанная линия abc называется асимптотической ЛАЧХ. Действительная ЛАЧХ (показана на рис. 1.6 пунктиром) будет несколько отличаться от асимптотической, причём наибольшее отклонение будет в точке перегиба  $\omega_n = \frac{1}{T}$ . Оно не должно превышать 3 дБ. На всём остальном протяжении влево и вправо от частоты перегиба действительная ЛАЧХ должна мало отличаться от асимптотической (<< 3 дБ). Поэтому во многих практических расчётах достаточно ограничиться построением асимптотической ЛАЧХ.

Временные характеристики применяют для оценки динамических свойств САУ. В теории автоматического управления в зависимости от вида входного воздействия различают переходную характеристику (ПХ) и импульсную переходную функцию (ИПФ).

Переходная характеристика h(t) представляет собой переходный процесс на выходе САУ, возникающий при подаче на вход единичного ступенчатого воздействия  $x(t) = 1(t)$ , что соответствует  $x = 0$  при  $t \le 0$  и  $x = 1$  при  $t > 0$ . Это иллюстрируется рисунком 1.7.

Переходная характеристика *h*(*t*) может быть определена через передаточную функцию с помощью обратного преобразования Лапласа. Учитывая, что  $L\{1(t)\} = \frac{1}{t}$ = <del>-</del> , получим

 $h(t) = L^{-1} \left\{ \frac{W(p)}{p} \right\}.$ 

 $= L^{-1} \left\{ \frac{W(p)}{p} \right\}.$  (1.20)

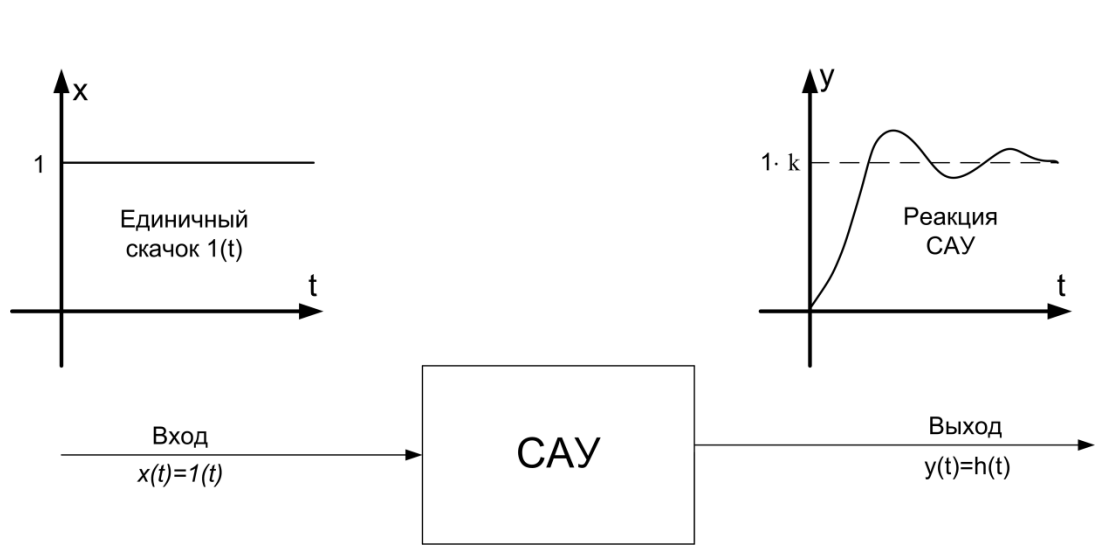

Рисунок 1.7 – К определению переходной характеристики

*Импульсная переходная функция g*(*t*) или функция веса представляет собой реакцию системы на входное воздействие в виде δ-функции Дирака (рис. 1.8). δ-функция Дирака называется единичным импульсом, так как она имеет единичную площадь при бесконечно большой амплитуде и бесконечно малой длительности.

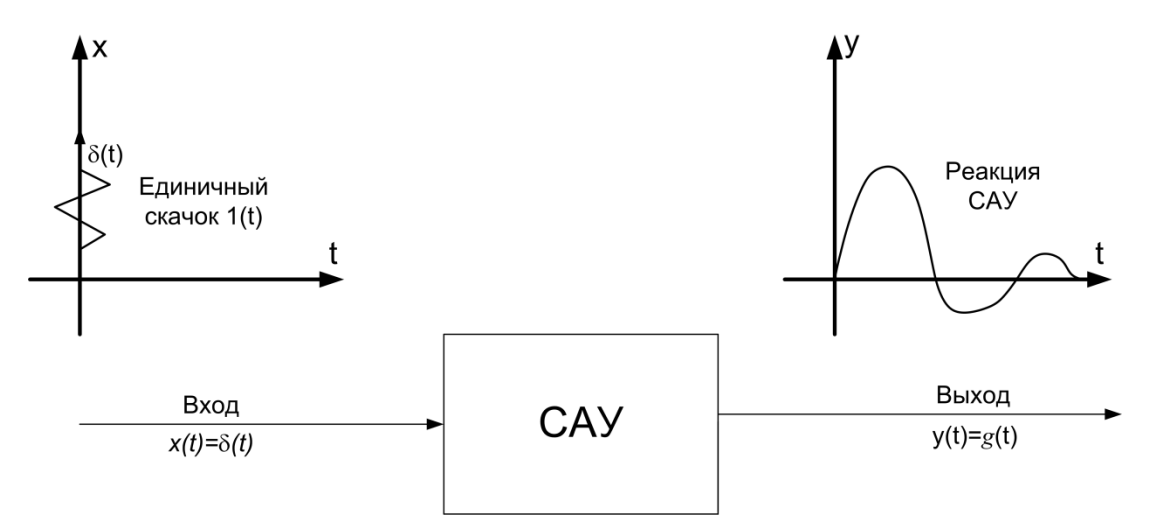

Рисунок 1.8 – К определению импульсной переходной функции

Математически б-функцию можно записать так:

$$
\delta(t) = \begin{cases} \infty, & \text{ecnu} \quad t = 0, \\ 0, & \text{ecnu} \quad t \neq 0. \end{cases}
$$

При этом согласно определению

$$
\int_{-\infty}^{+\infty} \delta(t) dt = 1.
$$

Импульсная переходная функция  $g(t)$  может быть также определена по передаточной функции  $W(p)$  с помощью обратного преобразования Лапласа

$$
g(t) = L^{-1}\{W(p)\}.
$$
 (1.21)

Кроме того ИПФ  $g(t)$  может быть получена дифференцированием по времени переходной характеристики  $h(t)$ 

$$
g(t) = \frac{dh(t)}{dt}.\tag{1.22}
$$

Связь временных характеристик с частотными устанавливается с помощью следующих формул:

$$
W(j\omega) = F\{g(t)\};
$$
  
\n
$$
g(t) = F^{-1}\{W(j\omega)\};
$$
  
\n
$$
W(j\omega) = j\omega F\{h(t)\};
$$
  
\n
$$
h(t) = F^{-1}\left\{\frac{W(j\omega)}{j\omega}\right\}.
$$
\n(1.23)

Точность регулирования САУ в установившемся режиме. Качество работы любой системы управления определяется величиной ошибки, равной разности между требуемым и действительным значениями регулируемой величины

$$
\varepsilon(t) = y_{\text{rad}}(t) - y(t).
$$

Для оценки точности САУ используется величина установившейся ошибки в различных типовых режимах. Рассмотрим некоторые из них.

1. Неподвижное состояние. В качестве типового режима рассматривается установившееся состояние при постоянных значениях задающего и возмущающего воздействий. Ошибка системы в этом случае называется статической  $(\varepsilon_{cm})$ .

Рассмотрим САУ, в которой возмущения отсутствуют, а входное воздействие представляет собой ступенчатую функцию  $x(t) = A \cdot 1(t)$ . В этом случае ошибка системы будет представлять собой статическую ошибку по входному воздействию  $(\varepsilon_{cm}^{x})$ . Для статических систем она определяется следующим образом:

$$
\varepsilon_{cm}^{x} = \frac{A}{1 + W_{p}(0)} = \frac{A}{1 + K_{p}},
$$

 $K_p$  – коэффициент усиления разомкнутой САУ. где

Наличие статической ошибки в САУ иллюстрируется рисунком 1.9.

Для астатических систем  $\varepsilon_{cm}^{x}=0$ .

На основе этого можно сформулировать понятие астатизма как свойства CAY.

Астатизм - это свойство системы отрабатывать внешнее воздействие с нулевой статической ошибкой.

Следует отметить, что словом «астатизм» часто называют не свойство САУ, а её численную характеристику, более точно именуемую порядком астатизма [1, 3].

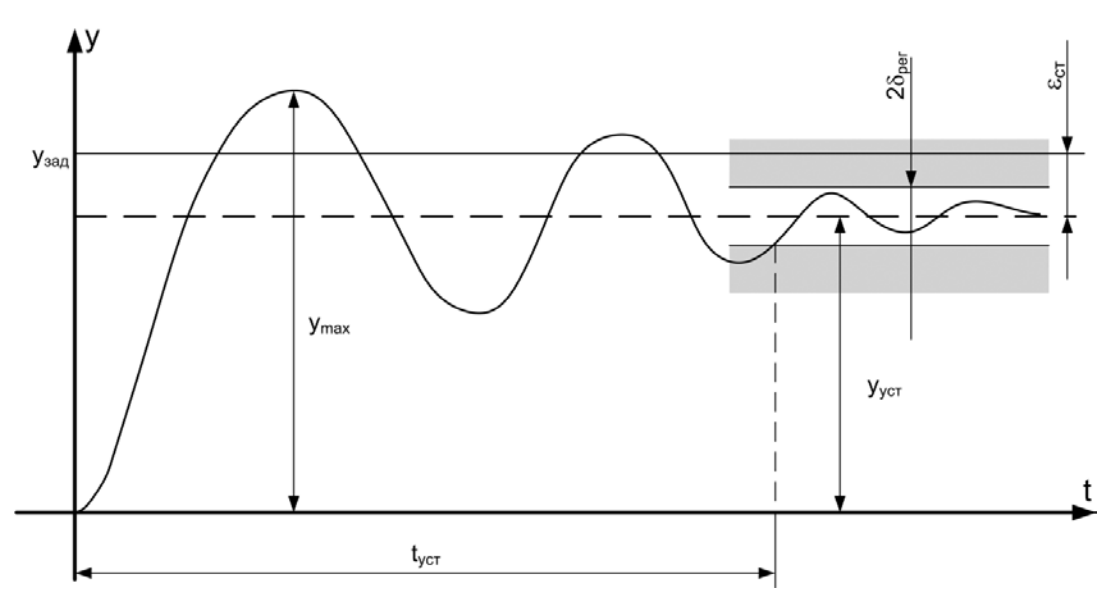

Рисунок 1.9 – К определению основных показателей качества регулирования:  $y_{\text{3a}\text{d}}$  - заданное значение выходной координаты;  $y_{\text{ycm}}$  - установившееся значение выходной координаты;  $\varepsilon_{cm}$  – статическая ошибка;  $y_{max}$  – максимальное значение выходной координаты в процессе регулирования

2. Движение с постоянной скоростью. В качестве второго типового воздействия используется режим движения системы с постоянной скоростью  $v = const$ , который наблюдается в установившемся состоянии при изменении входного воздействия по закону  $x(t) = vt$ , где  $v = const$ . Установившаяся ошибка в этом случае носит название скоростной ошибки ( $\varepsilon_{cK}$ ).

Для систем с астатизмом первого порядка скоростная ошибка равна отношению скорости изменения входного воздействия к коэффициенту усиления разомкнутой системы

$$
\varepsilon_{c\kappa}^{x} = \frac{v}{K_p}.\tag{1.25}
$$

Заметим, что коэффициент усиления  $K_p$  в этом случае часто называют добротностью САУ по скорости.

Графически наличие скоростной ошибки иллюстрируется рисунком 1.10.

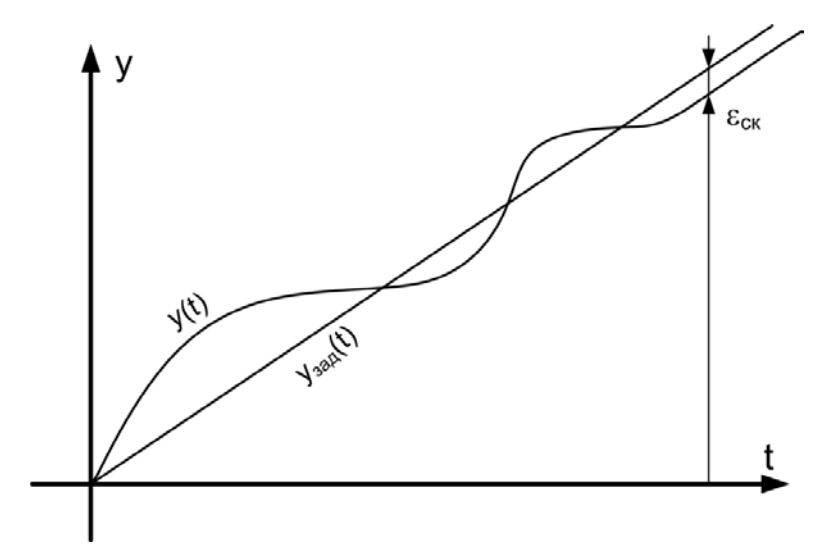

Рисунок 1.10 - К определению скоростной ошибки САУ

У статических систем  $\varepsilon_{\infty}^{x} \to \infty$ ; при астатизме выше первого порядка  $\varepsilon_{cm}^x = 0$ . Поэтому режим движения с постоянной скоростью, как правило, используется для оценки точности систем с астатизмом именно первого порядка.

Для исследования точности САУ используются также такие типовые воздействия как движение с постоянным ускорением и гармоническое воздействие  $[1, 2, 4, 7].$ 

Показатели качества переходного процесса. Применяются для оценки быстродействия и запасов устойчивости САУ. Определяются по виду переходной характеристики  $h(t)$  и характеризуют поведение системы только в переходном режиме.

Важнейшим показателем является перерегулирование. Оно характеризует склонность системы к колебаниям, а следовательно, и запас устойчивости. Определяется перерегулирование по кривой переходного процесса, вызванного приложением на вход системы скачка управляющего воздействия номинальной амплитуды. С учётом обозначений на рисунке 1.9 формула для нахождения перерегулирования имеет вид:

$$
\sigma = \frac{y_{\text{max}} - y_{\text{ycm}}}{y_{\text{ycm}}} \cdot 100 \, \%
$$
 (1.26)

Допустимое перерегулирование для той или иной системы автоматического управления устанавливается исходя из свойств объекта управления и особенностей технологического процесса, в котором используется система. В большинстве случаев считается, что запас устойчивости является достаточным, если величина перерегулирования не превышает 10÷30%. Однако в некоторых случаях требуется, чтобы переходный процесс протекал вообще без перерегулирования, т. е. был монотонным. В ряде случаев допускается перерегулирование 50÷70%.

Другим важнейшим показателем является время регулирования (установления)  $t_{vcm}$ . Оно характеризует быстродействие системы и определяется как время, протекающее от момента приложения на вход системы номинального ступенчатого воздействия до момента, после которого имеет место неравенство

$$
\left| y(t) - y_{\text{ycm}} \right| \leq \delta_{\text{p}ee},
$$

 $\delta_{\text{pec}}$  – данное значение отклонения процесса от абсолютно установившегогле ся значения  $y_{vcm}$ , определяющее точность нахождения  $t_{ycm}$ .

Если величина  $\delta_{\text{pec}}$  оговаривается, то принимаем  $\delta_{\text{pec}} = 5\%$  от  $y_{\text{vcm}}$ .

Допустимое значение времени регулирования определяется особенностями технологического процесса, в котором применяется САУ.

Рассмотренные показатели качества переходного процесса иллюстрируются на рисунке 1.9.

Существуют также другие показатели качества переходного процесса. Например, интегральные оценки [1, 4, 5] или показатели, основанные на корневых методах анализа особенностей динамики САУ [2, 6, 7].

## <span id="page-20-0"></span>2. КОРРЕКЦИЯ ДИНАМИЧЕСКИХ СВОЙСТВ СИСТЕМ АВТОМАТИЧЕСКОГО УПРАВЛЕНИЯ

Следует различать три основных метода коррекции динамических свойств пинейных CAV

При последовательной коррекции корректирующее устройство (КУ) включается последовательно с элементами основного контура регулирования (рис. 2.1).

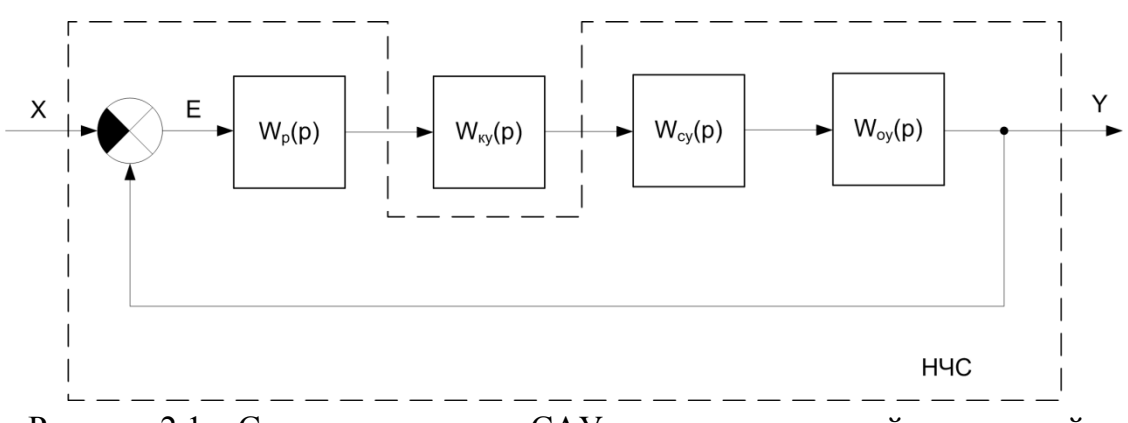

Рисунок 2.1 – Структурная схема САУ с последовательной коррекцией: НЧС – неизменяемая часть системы;  $W_{av}(p)$  – ПФ объекта управления;  $W_n(p)$  – ПФ регулятора;  $W_n(p)$  – ПФ силового преобразовательного устройства;

 $W_{\nu\nu}(p)$ ) – ПФ корректирующего устройства

Передаточная функция разомкнутой скорректированной системы в этом случае имеет вид

$$
W(p) = W_p(p)W_{xy}(p)W_{cy}(p)W_{oy}(p).
$$
 (2.1)

При прямой параллельной коррекции корректирующее устройство включается параллельно участку цепи управления, подлежащему коррекции (рис. 2.2).

Передаточная функция разомкнутой скорректированной системы в этом случае имеет вид

$$
W(p) = W_p(p) \Big[ W_{\text{ky}}(p) + W_o(p) \Big] \cdot W_{\text{cy}}(p) W_{\text{oy}}(p). \tag{2.2}
$$

Параллельные корректирующие устройства чаще всего используются с целью введения в закон регулирования производных или интегралов от сигналов управления.

Следующим методом коррекции является введение местных корректируюших обратных связей.

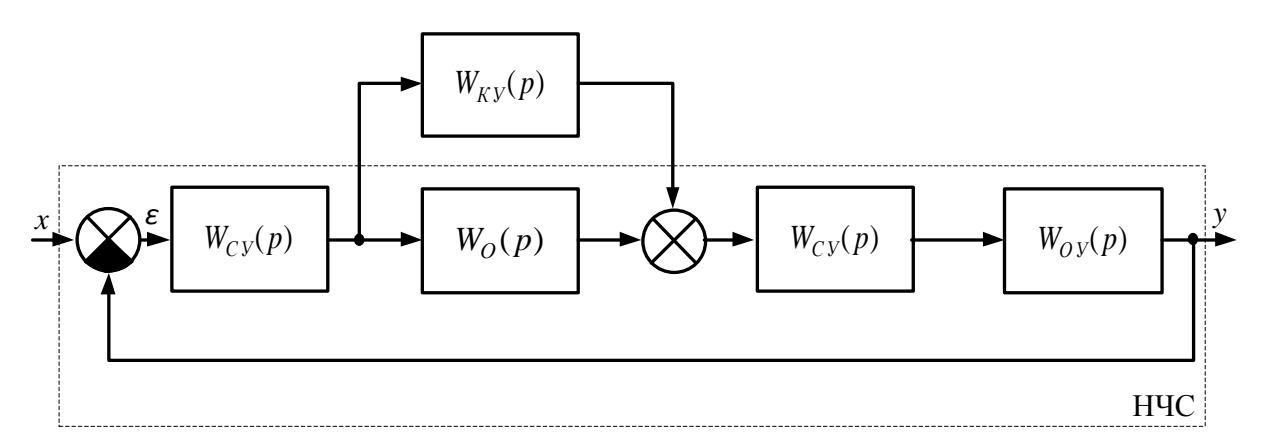

Рисунок 2.2 – Структурная схема САУ с параллельной коррекцией:  $W_{s}(p)$  – ПФ части системы управления, подвергающейся коррекции

В этом случае корректирующее устройство включается в цепь местной отрицательной обратной связи (МООС), которая охватывает избранные элементы САУ (рис. 2.3). Строгих правил для выбора элемента (или группы элементов), охватываемого МООС, не существует. Иногда это просто электронный усилитель, специально вводимый для коррекции САУ. Иногда, это элемент уже имеющийся в системе, но обладающий какими-либо нежелательными свойствами (чрезмерно инерционный, находящийся близко к границе устойчивости, требующий линеаризации или подверженный возмущающему воздействию).

Передаточная функция такой системы в разомкнутом состоянии имеет вид

$$
W(p) = W_p(p) \frac{W_o(p)}{1 + W_o(p)W_{xy}(p)} W_{cy}(p)W_{oy}(p).
$$
 (2.3)

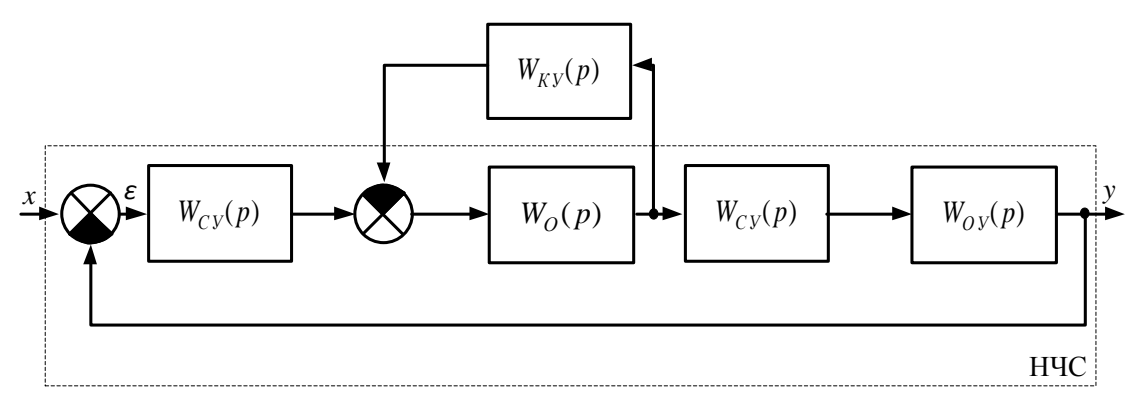

Рисунок 2.3 – Структурная схема САУ с коррекцией в виде местной отрицательной обратной связи

Следует обратить внимание на то, что МООС может вводится как с целью определённой коррекции динамических свойств всей САУ, так и с целью направленной коррекции свойств одного из элементов (что также положительно влияет на динамику системы). Строго говоря, к задаче синтеза непосредственно относится только первый подход (параметры KY рассчитываются по заданным характеристикам всей САУ). Второй подход характерен для инженерно-технической разработки САУ. При этом параметры КУ рассчитываются только исходя из желаемых свойств элемента, охватываемого МООС. Здесь правильнее вести речь не о синтезе САУ, а о локальном улучшении свойств некоторого звена.

Динамические свойства линейных систем, при введении корректирующих устройств различного типа, можно сделать достаточно близкими, если подобрать для корректирующего устройства одного типа эквивалентное корректирующее устройство другого типа. Формально такая операция может быть проделана приравниванием результирующих передаточных функций  $(2.1)$ ,  $(2.2)$  и  $(2.3)$ . При этом практическое применение того или иного метода, т. е. последовательной, параллельной коррекции или местных обратных связей, определяется удобством технического осуществления.

В настоящее время разработано большое число приближённых методов синтеза корректирующих устройств. Наибольшее распространение в инженерной практике получили графоаналитические методы синтеза, основанные на спектральном (или частотном) описании систем управления [9]. Здесь широко используются косвенные оценки качества переходного процесса, такие как запас устойчивости по фазе, запас по амплитуде, колебательность, частота среза, которые можно непосредственно определить по частотным характеристикам.

Наиболее простым, наглядным и хорошо разработанным инженерным методом синтеза корректирующих устройств является метод логарифмических частотных характеристик (ЛЧХ). Синтез методом ЛЧХ основан на связи вещественной частотной характеристики замкнутой системы с показателями качества процесса регулирования. Данный метод позволяет по заданным показателям качества построить желаемую ЛАЧХ разомкнутой скорректированной системы, а затем найти передаточную функцию, выбрать схему и определить параметры корректирующего устройства. В подавляющем большинстве случаев метод применяется для синтеза САУ с последовательной коррекцией, что объясняется как простотой технической реализации, так и наглядностью требуемых построений. В связи с этим ниже будем рассматривать только вопросы, относящиеся к последовательной частотной коррекции САУ.

### <span id="page-23-0"></span>3. СИНТЕЗ ПОСЛЕДОВАТЕЛЬНОГО КОРРЕКТИРУЮЩЕГО УСТРОЙСТВА ПО ЛОГАРИФМИЧЕСКИМ ЧАСТОТНЫМ **ХАРАКТЕРИСТИКАМ**

Излагаемая ниже методика синтеза КУ ориентирована исключительно на минимально-фазовые системы, т.е. системы, у которых имеется однозначная зависимость между видом ЛАЧХ и логарифмической фазочастотной характеристикой. Это позволяет судить о переходном процессе по одной ЛАЧХ.

При синтезе корректирующего устройства САУ методом ЛЧХ обычно используется следующий порядок решения задачи.

1. Записывается передаточная функция разомкнутой нескорректированной САУ  $W_{\text{inc}}(p)$ . Если исходная САУ охвачена единичной обратной связью (рис. 3.1), то

$$
W_{puc}(p) = \frac{Y(p)}{X(p)} = W_{np}(p).
$$
 (3.1)

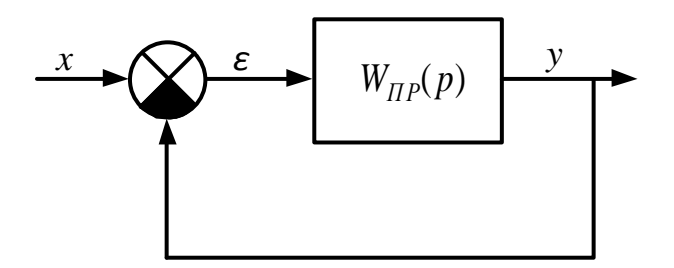

Рисунок 3.1 – Структурная схема САУ с единичной обратной связью:  $W_{m}(p)$  – ПФ цепи прямого преобразования сигнала

Если же исходная система имеет в цепи обратной связи звено с передаточной функцией  $W_{oc}(p)$  (рис. 3.2), то необходимо осуществить приведение к единичной обратной связи (рис. 3.3).

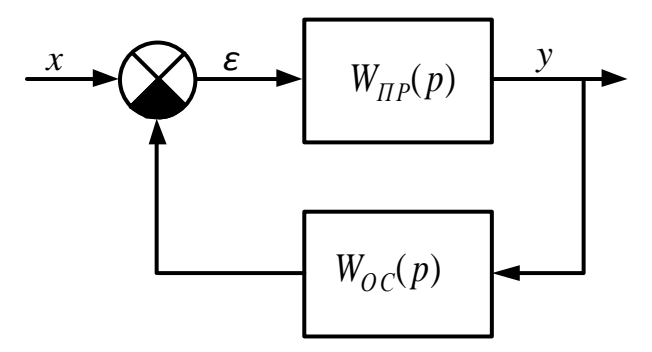

Рисунок 3.2 – Структурная схема САУ с неединичной обратной связью

В этом случае

$$
W_{puc}(p) = \frac{Y'(p)}{X'(p)} = W_{np}(p)W_{oc}(p).
$$
 (3.2)

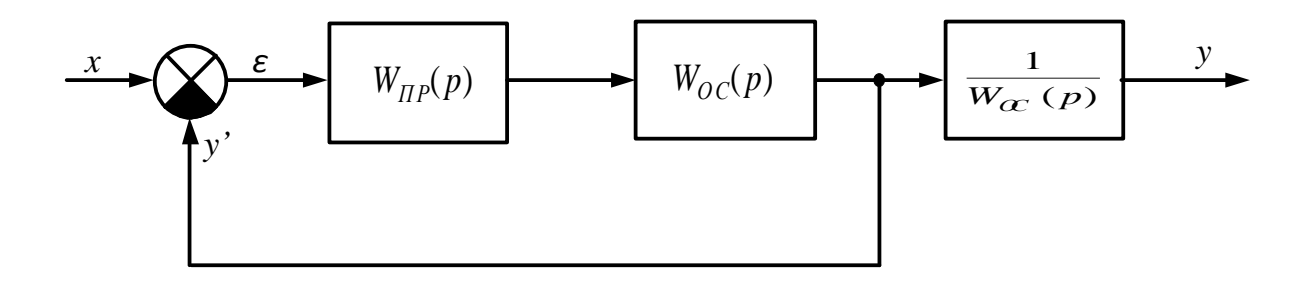

Рисунок 3.3 – Структурная схема САУ, приведённая к единичной обратной связи

2. Строится ЛАЧХ нескорректированной системы с учётом требуемого коэффициента усиления системы  $K_p$  в разомкнутом состоянии. Коэффициент  $K_p$ находится из условия получения ошибки в установившемся режиме не выше заданной.

3. Строится ЛФЧХ нескорректированной системы и определяется устойчивость замкнутой системы. Для устойчивой системы находятся запасы устойчивости по фазе и по амплитуде.

4. По заданным показателям качества (перерегулировании  $\sigma_{zao}$ , времени регулирования  $t_{vcm}$  и ошибке в установившемся режиме  $\varepsilon_{vcm}$ ) с учётом ЛАЧХ нескорректированной системы строится желаемая ЛАЧХ  $L_{\infty}(\omega)$ .

5. Строится желаемая ЛФЧХ системы и проверяется запас устойчивости по фазе на границах среднечастотного участка ЛАЧХ. Если требуемый запас по фазе не выдержан, то среднечастотный участок расширяется и снова производится проверка.

6. На основании желаемой ЛАЧХ и ЛАЧХ нескорректированной системы определяется ЛАЧХ корректирующего устройства  $L_{\kappa}(\omega)$ ). В случае применения последовательного корректирующего устройства его ЛАЧХ получается вычитанием ординат ЛАЧХ нескорректированной системы из ординат желаемой ЛАЧХ.

$$
L_{\scriptscriptstyle\rm{av}}(\omega) = L_{\scriptscriptstyle\rm{ac}}(\omega) - L_{\scriptscriptstyle{\rm{pnc}}}(\omega). \tag{3.3}
$$

7. По полученной ЛАЧХ корректирующего устройства находится передаточная функция корректирующего устройства и подбирается наиболее простой способ его реализации. Определяются параметры корректирующего устройства.

8. По построенной ЛАЧХ скорректированной системы определяется передаточная функция разомкнутой системы, а затем и замкнутой скорректированной САУ.

Наиболее сложным и ответственным этапом при синтезе является построение желаемой ЛАЧХ. Существует целый ряд способов определения желаемой ЛАЧХ и расчёта её параметров. Основными являются следующие:

1. Метод В. В. Солодовникова. Для расчёта желаемой ЛАЧХ используются номограммы и вещественные частотные характеристики  $P(\omega)$ . При этом в качестве исходных данных берутся коэффициенты ошибок  $C_0, C_1, C_2, ..., C_n$ , величина перерегулирования  $\sigma$ % и время регулирования  $t_{\text{ycm}}$ .

2. Методы Г. Честната – Р. Майера, В. В. Солодовникова. Используются полные номограммы, позволяющие определять параметры желаемой ЛАЧХ в зависимости от требуемой точности (коэффициентов ошибок), величины перерегулирования  $\sigma$ %, времени регулирования  $t_{vcm}$ , запасов устойчивости по фазе и амплитуде, показателя колебательности М и др.

3. Метод Крейнермана. Для расчёта параметров желаемой ЛАЧХ использует заданные значения ошибок и запасов устойчивости по амплитуде и фазе.

4. Метод Я. Е. Гукайло и В. А. Бесекерского. В этом методе для построения желаемой ЛАЧХ используются заданные значения ошибок и показатель колебательности.

Рассмотрим подробнее метод синтеза, разработанный В. В. Солодовниковым для систем с астатизмом первого порядка.

В основу синтеза положены следующие показатели качества:

1. Перерегулирование  $\sigma_{\text{vac}}$ % при ступенчатом воздействии на входе.

2. Время переходного процесса  $t_{vcm}$ .

3. Коэффициенты ошибок  $C_1$ , и  $\frac{C_2}{2}$ . Эти коэффициенты используются для

вычисления установившейся ошибки в случае, если задающее воздействие является медленно меняющейся функцией времени. Установившаяся ошибка определяется по формуле

$$
\varepsilon_{\text{ycm}} = C_0 x(t) + \frac{C_1}{1!} \frac{dx}{dt} + \frac{C_2}{2!} \frac{d^2 x}{dt^2} + \dots + \frac{C_n}{n!} \frac{d^n x}{dt^n},
$$

 $C_n$  – коэффициенты ошибок; где

$$
x(t), \frac{dx}{dt}, \frac{d^2x}{dt^2}, \dots, \frac{d^n x}{dt^n} -
$$
входная величина и её производные.

Коэффициенты можно определить, разложив передаточную функцию замкнутой системы по ошибке в степенной ряд. Так как передаточная функция замкнутой системы по ошибке представляет собой дробно-рациональную функцию вида

$$
\Phi_{\varepsilon} = \frac{a_n p^n + a_{n-1} p^{n-1} + \dots + a_1 p + a_0}{b_n p^n + b_{n-1} p^{n-1} + \dots + b_1 p + b_0},
$$

то коэффициенты ошибок можно получить путём деления её числителя на знаменатель.

B системах с астатизмом первого порядка  $C_0 = 0$ ;  $C_1 = \frac{1}{K_1}$  [c];

 $C_1 = \frac{1}{b_0} \left( a_2 - \frac{b_1}{K_n} \right)$  [ $c^2$ ], где  $K_p$  – коэффициент усиления разомкнутой системы.

При построении желаемой ЛАЧХ разомкнутой системы выделяют три области: низкие, средние и высокие частоты.

Область низких частот. Содержит частоты, близкие к нулевой и определяет точность регулирования в установившемся режиме. Установившаяся ошибка системы в значительной степени зависит от коэффициента усиления нескорректированной системы при частотах, меньших первой сопрягающей частоты. ЛАЧХ системы  $\overline{B}$ этой области имеет наклон  $-20$ лБ/лек. соответствующий астатизму первого порядка.

Для определения положения асимптоты достаточно задать одну из её ординат. При частоте  $\omega = 1 c^{-1}$  ордината низкочастотной асимптоты равна  $20\lg K_p$  дБ. Коэффициент добротности  $K_p$  в астатической системе первого порядка определяется по заданной допустимой скоростной ошибке  $\varepsilon_{c\kappa}$  при заданной постоянной скорости изменения входного воздействия  $v = \frac{dx(t)}{dt} = const$ :

$$
K_{\rm p} = \frac{\upsilon}{\varepsilon_{\rm cx}} , \, [\, c^{-1}\,]. \tag{3.4}
$$

Так как заданный коэффициент добротности  $K_p$  получается с помощью последовательно включённых безынерционных звеньев, то сначала осуществляется коррекция коэффициента усиления разомкнутой системы. Желаемая ЛАЧХ в рассматриваемой области частот должна совпадать с ЛАЧХ нескорректированной системы, построенной с учётом требуемого коэффициента усиления. Следовательно, вид желаемой ЛАЧХ в области низких частот определяется величиной коэффициента усиления разомкнутой системы, выбираемого из условия обеспечения требуемой точности при медленно меняющихся воздействиях.

Область средних частот. Эта область определяет запас устойчивости по амплитуде и по фазе, а также показатели качества переходного процесса при ступенчатом воздействии.

Для построения среднечастотной асимптоты вводится типовая вещественная частотная характеристика замкнутой системы. Упрощённый вид такой характеристики показан на рисунке 3.4.

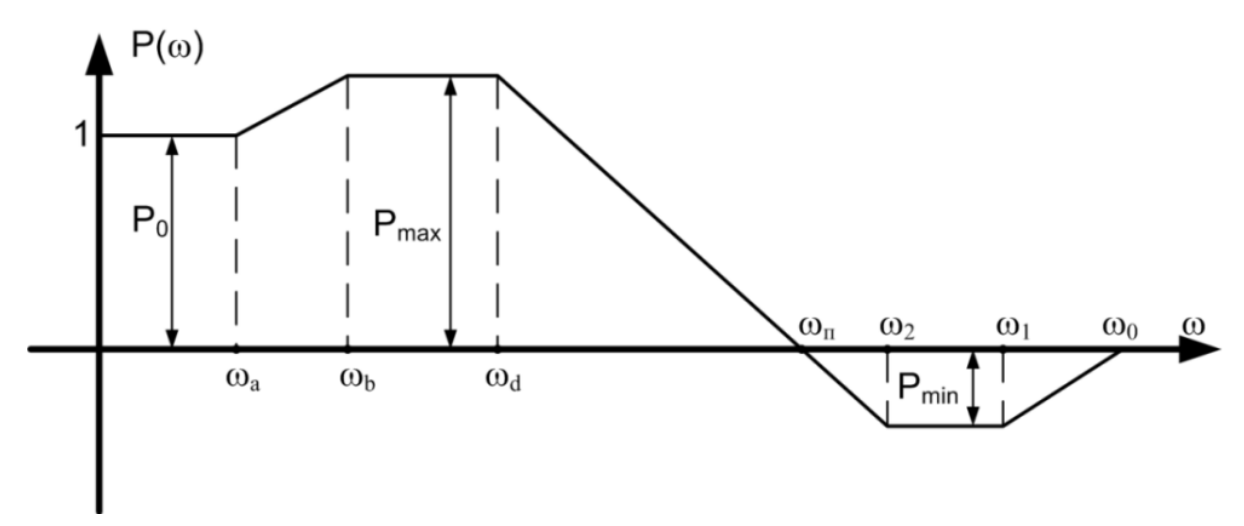

Рисунок 3.4 – Типовая вещественная частотная характеристика

Эта характеристика описывается следующими величинами:  $\chi = \frac{\omega_d}{\omega_n}$  основ-

ной коэффициент наклона;  $\chi_a = \frac{\omega_a}{\omega_b}$  и  $\chi_1 = \frac{\omega_1}{\omega_b}$  дополнительные коэффициенты

наклона;  $\lambda_1 = \frac{\omega_b}{\omega_n}$  и  $\lambda_2 = \frac{\omega_2}{\omega_0}$  – основной и дополнительный коэффициенты формы;  $\omega_n$  – интервал положительности.

Если в системе с приемлемыми динамическими качествами выполняются условия:  $\chi \le 0.8$ ;  $\chi_a \ge 0.4$ ;  $\lambda \ge 0.5$ ; то величина перерегулирования, в основном, определяется  $P_{\text{max}}$ . В этом случае перерегулирование  $\sigma$ % и время регулирования  $t_{\text{vcm}}$  могут быть определены по кривым, приведённым в приложении 1 на рисунке П. 1.1.

Таким образом, на основании заданного перерегулирования  $\sigma_{\text{300}}$  можно определить  $P_{\text{max}}$  и затем по  $P_{\text{max}}$  – зависимость между временем регулирования  $t_{\text{ycm}}$  и частотой  $\omega_n$ . По заданному значению  $t_{\text{vcm}}$  легко определить требуемое значение  $\omega_n$ .

Однако, отрицательная часть вешественной характеристики также влияет на перерегулирование, увеличивая его на величину  $\Delta \sigma \leq 0.3 P_{\text{min}}$ .

Это можно учесть, положив

$$
P_{\min} = P_{\max} - 1. \tag{3.5}
$$

Общее перерегулирование будет равно

$$
\sigma\% = \sigma(P_{\text{max}}) + 0.3P_{\text{min}}100\%,\tag{3.6}
$$

 $\sigma(P_{\text{max}})$  – составляющая перерегулирования, обусловленная положительгде ным выбросом ВЧХ.

Теперь, имея график  $\sigma\% = f(P_{\text{max}})$  (рис. П. 1.1) и учитывая выражения (3.5) и (3.6), можно определить  $P_{\text{max}}$  и  $P_{\text{min}}$ , соответствующие заданному перерегулированию  $\sigma_{\text{rad}}$ . Для этого зададимся значением  $\sigma_1 < \sigma_{\text{rad}}$ , по графику (рис. П. 1.1) определим соответствующее значение  $P_{\text{max}}$ . Подставив это значение в выражение (3.5), найдём  $P_{\text{min}}$ . Подсчитаем значение  $\sigma$ , используя выражение (3.6). Если полученное значение  $\sigma \approx \sigma_{\text{vac}}$ , то считаем, что  $P_{\text{max}}$  определено верно. Если же полученное значение  $\sigma \neq \sigma_{\text{rad}}$  то задаём новое значение  $\sigma_1$ , и повторяем расчёт для этого значения.

Когда  $P_{\text{max}}$  окончательно найдено, можно определить  $\omega_n$  по заданному времени регулирования. Из сравнения кривых переходного процесса, соответствующих типовой ВЧХ (рис. 3.4), установлено, что время регулирования  $t_{vcm}$ зависит от частоты положительности  $\omega_n$ , в некоторой степени от  $P_{\text{max}}$  и почти не зависит от вида ВЧХ в области частот  $\omega > \omega_n$ .

Зависимость  $t_{\text{ycm}} = \frac{k\pi}{\omega} = f(P_{\text{max}})$  изображена на рисунке П. 1.1. С помощью

этой кривой можно определить  $\omega_n$  типовой ВЧХ, если задано время регулирования  $t_{\text{vcm}}$ . Зная  $P_{\text{max}}$ , которое определяется описанным выше способом, исходя из за данного значения  $\sigma_{\text{300}}$ , по рисунку П. 1.1 находим соответствующее значение коэффициента k, входящего в выражение  $t_{\text{ycm}} = \frac{k\pi}{\omega}$ . Из этого выражения затем

находим  $\omega_n$ , отвечающее заданному времени регулирования  $t_{vcm}$ ,

$$
\omega_n = \frac{k\pi}{t_{\text{ycm}}}.\tag{3.7}
$$

Частота среза желаемой ЛАЧХ выбирается равной

$$
\omega_{\text{cpow}} = (0, 6 \div 0, 9)\omega_n. \tag{3.8}
$$

В качестве среднечастотной части желаемой ЛАЧХ принимается прямолинейный отрезок, проходящий через ω*срж* и имеющий наклон –20 дБ/дек. Теперь необходимо найти границы среднечастотной асимптоты L<sub>*κ*</sub>(ω). Для этого следует определить запасы устойчивости по амплитуде ∆*L* и ∆ϕ, которые должны обеспечиваться на граничных частотах среднечастотного участка L<sub>*w*</sub> (ω). Для этого используются графики зависимости  $\Delta L = f(\sigma)$  и  $\Delta \varphi = f(\sigma)$ , изображённые на рисунке П. 1.2.

Определив конкретные значения ∆*L* и ∆ϕ, можно построить области запрета на графиках ЛАЧХ и ЛФЧХ, как показано на рисунке 3.5.

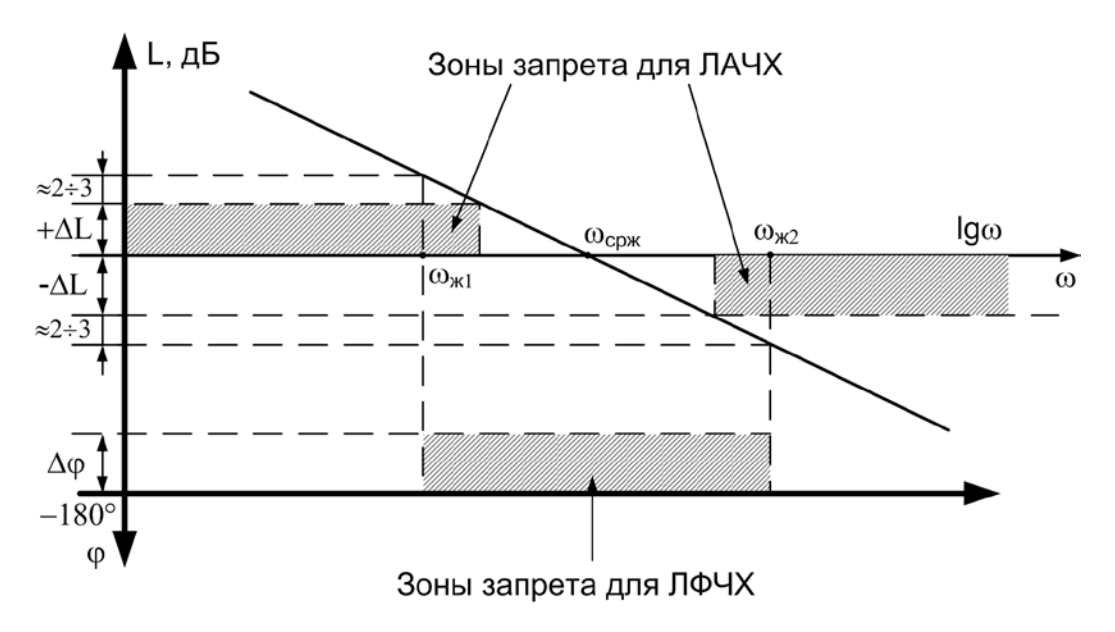

Рисунок 3.5 – К определению областей запрета для ЛАЧХ и ЛФЧХ

Частоты  $\omega_{\mu}$  и  $\omega_{\mu}$ , ограничивающие среднечастотную асимптоту  $L_{\mu}(\omega)$ слева и справа, выбираются так, чтобы выполнялось условие

$$
\left| L_{\infty}(\omega_{\infty,2} - \Delta L) \right| \approx 2 \div 3 \, \text{dB}. \tag{3.9}
$$

На этом построение желаемой логарифмической амплитудно-частотной характеристики *L<sup>ж</sup>* в области средних частот заканчивается.

Протяжённость среднечастотной асимптоты *L<sup>ж</sup>* должна быть менее одной декады. В противном случае (при правильных построениях) допускается некоторое расширение этого участка ЛАЧХ.

**Область высоких частот.** Может быть названа также областью малых параметров. Содержит все сопрягающие частоты, которые несущественно влияют на показатели качества переходного процесса и на точность в установившемся режиме системы. В области высоких частот корректирующее устройство почти не влияет на вид амплитудно-фазовой характеристики скорректированной системы, и она определяется параметрами нескорректированной системы. Поэтому в области высоких частот желаемая ЛАЧХ  $L<sub>w</sub>(ω)$  совпадает с ЛАЧХ нескорректированной системы  $L_{\text{nuc}}(\omega)$ .

После построения асимптот желаемой ЛАЧХ САУ необходимо произвести их сопряжение.

**Сопряжение среднечастотной асимптоты желаемой ЛАЧХ с низкочастотной.** Данное сопряжение производится таким образом, чтобы получить наиболее простое корректирующее устройство. Техническая реализация звена тем проще, чем меньше изломов имеет его ЛАЧХ. Поэтому сопряжение низкочастотной и среднечастотной асимптот выполняется с помощью отрезка прямой, наклон которой отличается от наклона среднечастотной асимптоты на –20 *k* дБ/дек ( $k = 1, 2, 3,...$ ).

**Сопряжение среднечастотной асимптоты желаемой ЛАЧХ с высокочастотной.** Оно также производится с учётом получения наиболее простого корректирующего устройства. Осуществляется линиями с наклоном –20*k* дБ/дек  $(k = 1, 2, 3, \ldots)$ . При этом желательно, чтобы, начиная с некоторой частоты  $\omega_i$ , сопрягающие частоты желаемой ЛАЧХ совпадали с частотами сопряжения ЛАЧХ нескорректированной системы, и характеристики в этих точках имели одинаковое изменение наклона. С этой целью допускается даже некоторое изменение верхней граничной частоты среднечастотной асимптоты. Однако, следует подчеркнуть, что упомянутое совпадение не является принципиально необходимым, хотя и способствует упрощению КУ. На этом построение желаемой ЛАЧХ системы заканчивается.

Теперь можно определить ЛАЧХ корректирующего устройства. Если корректирующее устройство включено последовательно в прямую цепь управления САУ, то передаточная функция разомкнутой скорректированной системы равна произведению передаточных функций корректирующего устройства и неизменяемой части системы

$$
W_{pck}(p) = W_{ky}(p)W_{puc}(p).
$$

Соответственно, логарифмические частотные характеристики (ЛАЧХ и ЛФЧХ) равны сумме соответствующих логарифмических частотных характеристик корректирующего звена и неизменяемой части системы. Так как при расчётах передаточная функция корректирующего звена может быть представлена как  $W_{\scriptscriptstyle\rm\scriptscriptstyle RV}(p)$  =  $K_{\scriptscriptstyle\rm\scriptscriptstyle RV}W_{\scriptscriptstyle\rm\scriptscriptstyle RV}(p)$ . Значение  $K_{\scriptscriptstyle\rm\scriptscriptstyle RV}$  можно найти из соотношения

$$
K_{\kappa y} = \frac{K_{\rho c\kappa}}{K_{\rho \kappa}}.\tag{3.10}
$$

Для получения нужного коэффициента усиления  $K_{\kappa\nu}$  используется последовательно включённое безынерционное звено. Сначала, при построении ЛАЧХ корректирующего устройства  $L_{\text{kv}}(\omega)$ , его влияние можно не учитывать.

Таким образом, можно определить ЛАЧХ корректирующего устройства путём вычитания ординат ЛАЧХ нескорректированной системы, построенной с учётом необходимого коэффициента усиления из ординат желаемой ЛАЧХ

$$
L_{\scriptscriptstyle\mathcal{RV}}(\omega) = L_{\scriptscriptstyle\mathcal{RC}}(\omega) - L_{\scriptscriptstyle\mathcal{DHC}}(\omega).
$$

Для окончательного формирования ЛАЧХ корректирующего устройства достаточно переместить полученную ЛАЧХ на величину  $20\lg K_{\text{av}}[\text{AB}]$  вдоль оси ординат (т. е. учесть свойства безынерционного звена, задающего усиление КУ).

Передаточная функция корректирующего устройства может быть представлена в общем виде как

$$
W_{\rm xy}(p) = K_{\rm xy} \frac{\prod_{i=1}^{N} (T_i p + 1) \prod_{j=1}^{M} (T_j^2 p^2 + 2\xi_j T_j p + 1)}{\prod_{l=1}^{R} (T_l p + 1) \prod_{z=1}^{S} (T_z^2 p^2 + 2\xi_z T_z p + 1)},
$$
(3.11)

 $N$  – число форсирующих звеньев первого порядка;  $R$  – число апериодичегде ских звеньев первого порядка; S - число колебательных звеньев (или апериодических звеньев второго порядка);  $M$  – число звеньев второго порядка с передаточной функцией, обратной ПФ колебательного звена (или форсирующих звеньев второго порядка).

Для восстановления передаточной функции минимально-фазового звена (KY) по полученной ЛАЧХ  $L_{\nu}(\omega)$  используются следующие правила:

1. Для точек излома (перегиба) ЛАЧХ определяются соответствующие им частоты перегиба  $\omega_i$ ,  $\omega_i$ ,  $\omega_j$ ,  $\omega_z$ . Вычисляются соответствующие постоянные вре-

мени 
$$
T_i = \frac{1}{\omega_i}
$$
,  $T_j = \frac{1}{\omega_j}$ ,  $T_l = \frac{1}{\omega_l}$ ,  $T_z = \frac{1}{\omega_z}$ .

2. Если наклоны смежных отрезков в точке перегиба отличаются на +20 дБ/дек (излом вверх), то в числитель передаточной функции помещается множитель  $(T_i p + 1)$ . Если же наблюдается отличие на  $-20$  дБ/дек (излом вниз), то множитель (*Ti p* +1) помещается в знаменатель передаточной функции.

3. При разности наклонов в точке перегиба, равной +40 дБ/дек (излом вверх) в числитель передаточной функции помещается множитель  $(T_i^2 p^2 + 2\xi_i T_j p + 1)$ . Если имеется разность в -40 дБ/дек (излом вниз), то множитель  $(T_p^2 p^2 + 2 \xi T_p p + 1)$  помещается в знаменатель ПФ. Коэффициенты демпфирования ξ определяются приближённо по величине пика ЛАЧХ в точке перегиба (см. ЛАЧХ колебательного звена, например, в [3]). При отсутствии пика принимаем ξ =1, что равносильно представлению множителя второго порядка в виде  $(T_{j}p+1)^{2}$  или  $(T_{z}p+1)^{2}$ . В этом случае в составе КУ будут использоваться форсирующие и апериодические звенья второго порядка.

4. Находится коэффициент усиления КУ по формуле (3.10), где под *Kрск* (коэффициент усиления разомкнутой скорректированной САУ) понимается величина, определяемая формулой (3.4).

Таким образом, передаточная функция корректирующего звена восстанавливается в виде (3.11). Следует отметить, что в большинстве практических случаев ЛАЧХ КУ не имеет острых пиков или провалов и, следовательно, ПФ сразу отыскивается в виде

$$
W_{xy}(p) = K_{xy} \frac{\prod_{i=1}^{N} (T_i p + 1) \prod_{j=1}^{M} (T_j p + 1)^2}{\prod_{l=1}^{R} (T_l p + 1) \prod_{z=1}^{S} (T_z p + 1)^2}.
$$
 (3.12)

Более того, часто встречается ситуация, когда в ПФ КУ фигурируют только множители первого порядка (изломы ЛАЧХ на +20 дБ/дек) и

$$
W_{xy}(p) = K_{xy} \frac{\prod_{i=1}^{N} (T_i p + 1)}{\prod_{l=1}^{R} (T_l p + 1)}.
$$
 (3.13)

В этом случае реализация КУ упрощается. Например, если *N* = *R* = 2, то КУ реализуется одним инерционно-форсирующим звеном (см. таблицу КУ в прил. 2). В других случаях, КУ выполняется в виде последовательного соединения соответствующих звеньев (что соответствует операциям перемножения в формулах (3.11), (3.12) и (3.13)).

Конкретные электрические цепи, реализующие полученную передаточную функцию КУ, практически находятся по таблицам П. 2.1 или П. 2.2, помещённым в приложении 2. В таблицах даны электрические схемы и соответствующие им передаточные функции, параметры которых выражены через параметры электрической схемы. Если необходимое корректирующее устройство отсутствует, то подбирают контур, характеристики которого наиболее близко подходят к требуемым, и затем проверяют результат синтеза расчётом переходного процесса для выбранной схемы коррекции. Выбрав схему корректирующего устройства, рассчитывают значения его параметров.

<span id="page-33-0"></span>Последним этапом в синтезе САУ является построение логарифмических характеристик скорректированной системы и проверка её запасов устойчивости по амплитуде и фазе. Для окончательной проверки результатов синтеза производится моделирование полученной САУ на ЭВМ и сравнение показателей качества переходного процесса с заданными.

## **4. ТИПЫ КОРРЕКТИРУЮЩИХ УСТРОЙСТВ И ОСОБЕННОСТИ ИХ ПОСТРОЕНИЯ**

В общем случае корректирующие устройства (КУ) систем автоматического управления могут быть механическими, гидравлическими, электрическими или пневматическими. Ниже будем рассматривать только электрические корректирующие устройства. Они могут быть разделены на два класса:

1. корректирующие устройства для видеосигнала;

2. корректирующие устройства для радиосигнала.

Поясним эти термины следующим образом. Под видеосигналом понимается сигнал *x*(*t*) содержащий в своём амплитудном спектре *F*{*x*(*t*)} составляющую постоянного тока  $(\omega = 0)$ . Такое название происходит от сигналов, используемых в телевидении для передачи изображений (то есть, от видеосигналов в узком смысле слова). Под радиосигналом понимается сигнал, не содержащий в своём амплитудном спектре постоянной составляющей. Получается такой сигнал  $y(t)$  посредством модуляции высокочастотного колебания с частотой  $\omega_0$ (несущей частоты) полезным сигналом *x*(*t*). При этом, как правило, используется либо амплитудная, либо частотная, либо фазовая модуляция. Такого рода сигналы часто используют в радиотехнике (радиосигналы в узком смысле слова), откуда и происходит название. Различие между указанными сигналами поясняется рисунок 4.1.

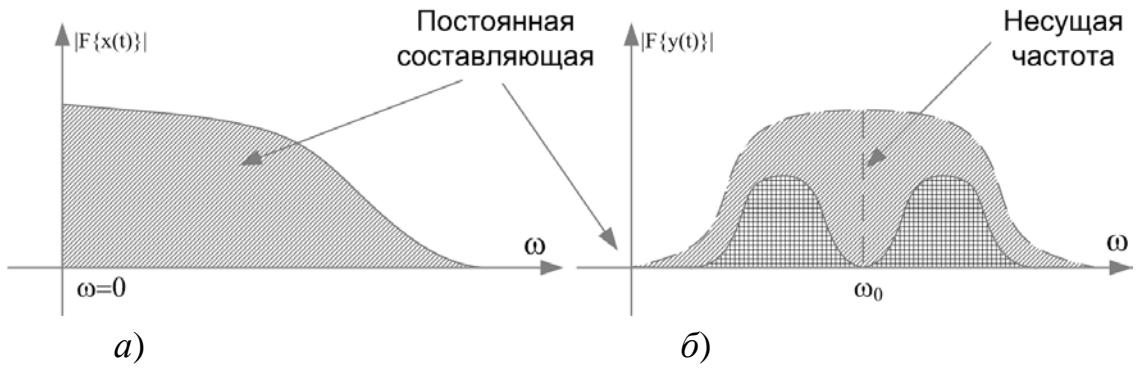

Рисунок 4.1 – Спектры видео- (*а*) и радиосигналов (*б*)

Часто к соответствующим КУ применяют и другую терминологию: КУ постоянного тока (для видеосигналов) и КУ переменного тока (для радиосигналов) [8]. Такие термины, являясь более привычными для электриков, тем не менее, несколько затмевают суть. Ведь, действительно, любая частотная коррекция как бы подразумевает наличие изменяющихся (переменных) сигналов, а сигнал постоянного тока (в спектре которого есть только постоянная составляющая) не нуждается в какой-либо коррекции. В этой связи, более корректно говорить о САУ с модуляцией управляющего сигнала и о системах без модуляции. Соответственно, и корректирующие устройства будут ориентированы либо на модулированные, либо на немодулированные сигналы.

В большинстве систем промышленной автоматики модуляция не используется. Поэтому, ниже будем рассматривать только КУ первого типа (КУ для видеосигналов). Они, в свою очередь, могут быть разделены на два класса:

- пассивные  $KY$ ;
- $\bullet$  активные  $KY$ .

Пассивные КУ не могут усиливать входной сигнал на любой частоте и выполняются на основе резисторов, конденсаторов и катушек индуктивности (RC-, RL-или RLC-цепи). Преимущественное применение находят RC-схемы.

Схемы пассивных корректирующих устройств, а также их логарифмические частотные характеристики, передаточные функции и параметры приведены в таблице П. 2.1 (прил. 2). Пользоваться таблицей удобно, ориентируясь на вид требуемой ЛАЧХ КУ.

В ряде случаев требуемая ЛАЧХ и соответствующая передаточная функция КУ не могут быть реализованы одной элементарной (табличной) схемой. В этом случае используют последовательное соединение нескольких корректирующих каскадов. Например, требуется реализовать КУ с ЛАЧХ следующего вида (рис. 4.2).

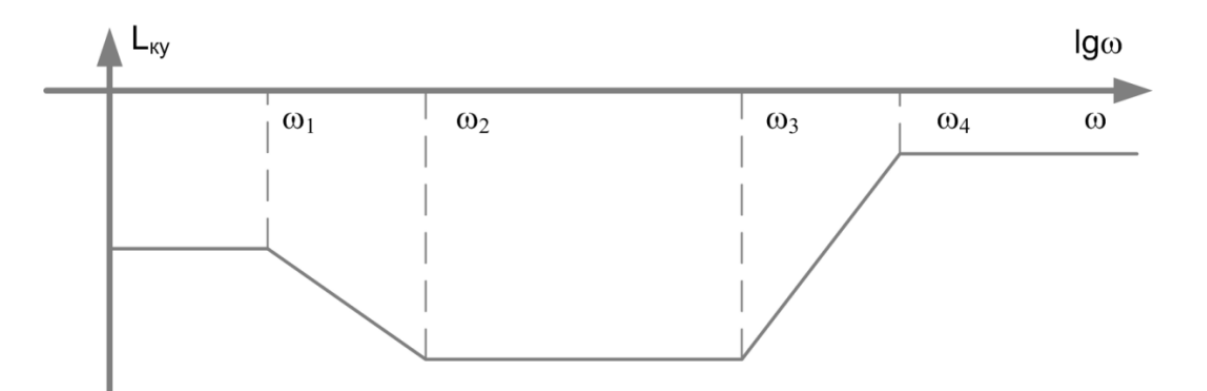

Рисунок 4.2 – Пример требуемой ЛАЧХ корректирующего устройства

Такую ЛАЧХ можно получить, используя последовательное соединение двух звеньев (рис. 4.3).

ЛАЧХ такой схемы получается суммированием соответствующих характеристик отдельных цепочек (рис. 4.4).
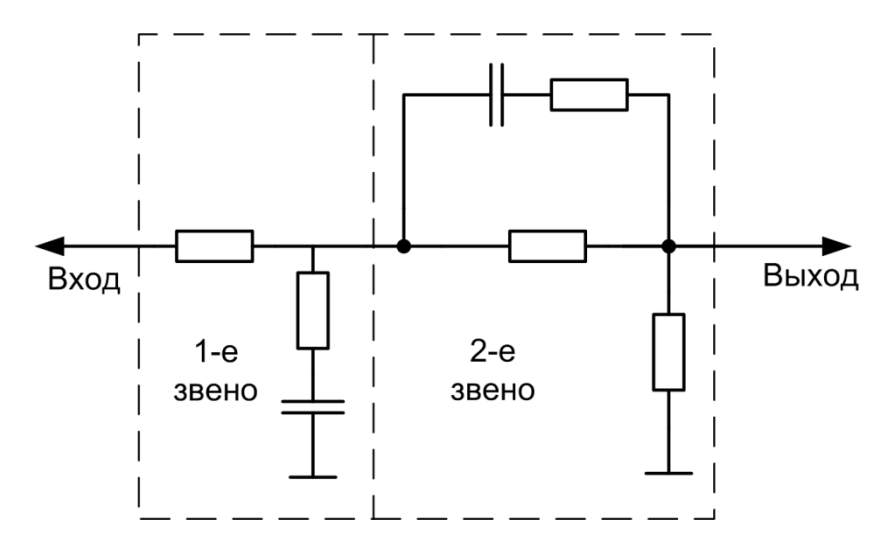

Рисунок 4.3 - Корректирующее устройство в виде последовательного соединения двух RC-цепей

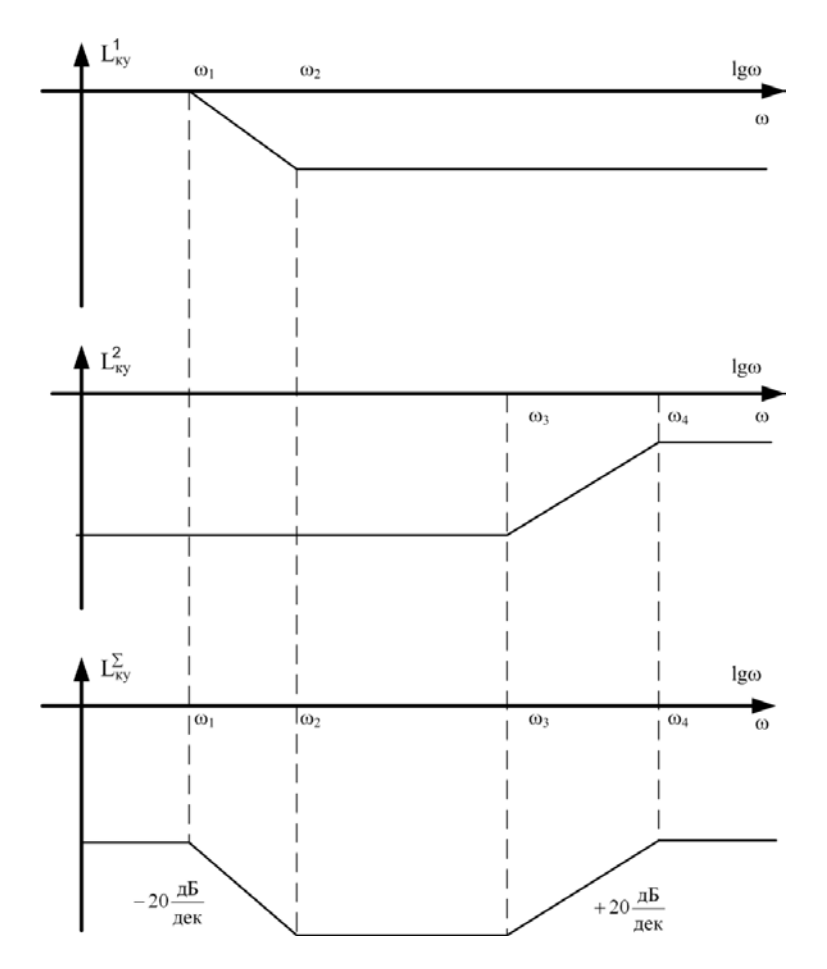

Рисунок 4.4 - Построение суммарной ЛАЧХ КУ

При последовательном соединении каскадов частотной коррекции необходимо следить за тем, чтобы выполнялось условие

$$
Z_{\scriptscriptstyle \text{6bX}}^{\scriptscriptstyle n-1}(j\omega)\Big|\!<\!<\Big|Z_{\scriptscriptstyle \text{ex}}^{\scriptscriptstyle n}(j\omega)\Big|,
$$

 $Z_{\text{flat}}^{n-1}(j\omega)$  – комплексное выходное сопротивление предыдущего  $(n-1)$  касгде када;  $Z_{\text{ex}}^{n}(j\omega)$  – комплексное входное сопротивление последующего *n*-го каскада.

Это необходимо для того, чтобы не было существенной зависимости частотных свойств отдельных каскадов друг от друга (последующий каскад не долшунтировать предыдущий). Практически, это затрудняет расчёты, жен накладывая определённые рамки на выбор номиналов R и C.

В этой связи, всегда необходимо стремиться к тому, чтобы КУ было как можно проще и реализовывалось одной табличной схемой. При этом, допустимы некоторые упрощения требуемой ЛАЧХ. Например, в результате формального синтеза получена ЛАЧХ  $L_{\infty}(\omega)$  (рис. 4.5).

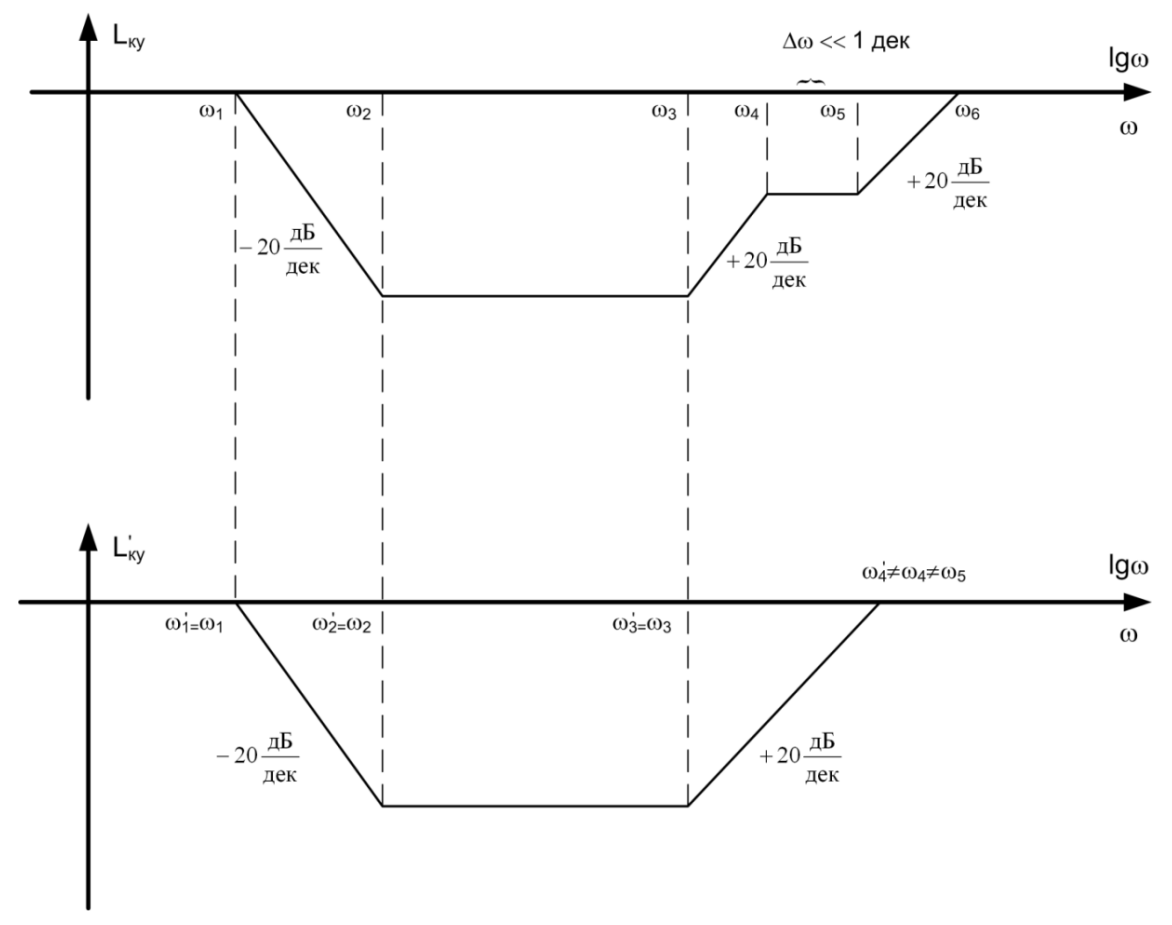

Рисунок 4.5 - Упрощение ЛАЧХ КУ

Такую ЛАЧХ допустимо упростить (особенно, в области высоких частот) и получить  $L'_{xy}(\omega)$ . Тогда корректирующее устройство будет реализовываться одним табличным инерционно-форсирующим звеном.

Активные КУ, кроме собственно частотной коррекции, могут также усиливать сигнал управления. Теоретически, активное КУ можно представить как соответствующее пассивное КУ, соединённое последовательно со всё пропускающим (идеальным) усилителем. Такое качество позволяет использовать активные КУ для увеличения коэффициента усиления разомкнутой САУ с целью уменьшения установившейся ошибки регулирования (статической, скоростной и т. д.).

Реализуются активные КУ, как правило, с использованием операционных усилителей (ОУ), охватываемых цепями частотно зависимой отрицательной обратной связи (ООС).

Операционный усилитель представляет собой электронное усилительное устройство с большим коэффициентом усиления ( $K_v \approx 10^3 \div 10^5$ ), способное усиливать разность напряжений, приложенных к двум входам: инвертирующему и не инвертирующему. Благодаря большому коэффициенту усиления и наличию инвертирующего входа, ОУ позволяет легко вводить глубокие ООС (уменьшающие в общем случае  $K_y$ ). Это позволяет варьировать характеристики получаемых каскадов в очень широких пределах (подробнее см. в [13]). Различают три основные схемы включения ОУ:

- инвертирующую;
- не инвертирующую;
- разностную (дифференциальную).

Для реализации КУ используют, как правило, инвертирующую схему (рис. 4.6).

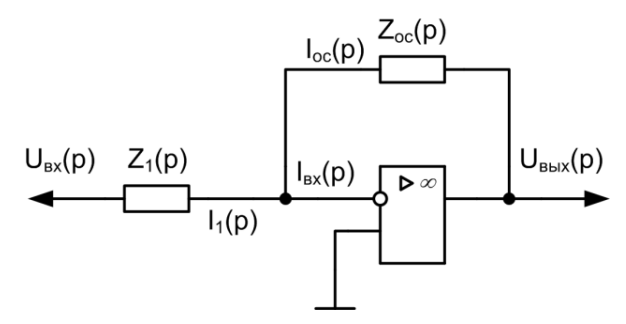

Рисунок 4.6 - Инвертирующая схема включения ОУ

Идеальный ОУ имеет бесконечно большое входное сопротивление и соответственно нулевые токи входов ( $I_{ex}(p) = 0$ ). Реальные микросхемы ОУ достаточно хорошо соответствуют такой модели. У них  $R_{ex} \approx 1 \div 100 \text{ MOM}$ . Это позволяет для схемы на рисунке 4.6 записать на основании законов Кирхгофа следующую систему уравнений:

$$
I_1(p) + I_{oc}(p) = 0,
$$
  
\n
$$
U_{ex}(p) - Z_1(p)I_1(p) = 0,
$$
  
\n
$$
U_{\text{max}}(p) + Z_{oc}(p)I_{oc}(p) = 0.
$$

Решая систему относительно  $U_{\text{max}}(p)$  и  $U_{\text{ex}}(p)$ , получим

$$
\frac{U_{\text{Boltz}}(p)}{Z_{oc}(p)} = -\frac{U_{\text{ex}}(p)}{Z_1(p)},
$$

или

$$
U_{\text{out}}(p) = -\frac{Z_{\text{oc}}(p)}{Z_1(p)} U_{\text{ex}}(p)
$$

Тогда передаточная функция каскада

$$
W(p) = -\frac{U_{\text{max}}(p)}{U_{\text{ax}}(p)} = -\frac{Z_{oc}(p)}{Z_1(p)}.
$$
\n(4.1)

Знак «-» указывает на то, что схема инвертирует сигнал (в аналоговой электронике инверсия означает изменение знака напряжения на противоположный).

Если  $Z_{ac}(p)$  и  $Z_1(p)$  – активные сопротивления  $R_1$  и  $R_{ac}$ , то рассматриваемый каскад представляет собой безынерционное звено (идеальный усилитель) с коэффициентом усиления

$$
K_{y} = -\frac{R_{oc}}{R_{1}}.
$$
\n(4.2)

Если же в ООС и на входе используются цепи с реактивными элементами, то  $W(p)$  может быть достаточно сложной и при определённом выборе  $Z_{oc}(p)$ будет соответствовать требуемой передаточной функции КУ.

Например, требуется разработать активное КУ с передаточной функцией

$$
W_{\scriptscriptstyle\! xy}(p) = \frac{1 + T_2 p}{T_1 p}.
$$

Согласно таблице П. 2.2 (прил. 2), похожая передаточная функция реализуется следующей схемой (рис. 4.7).

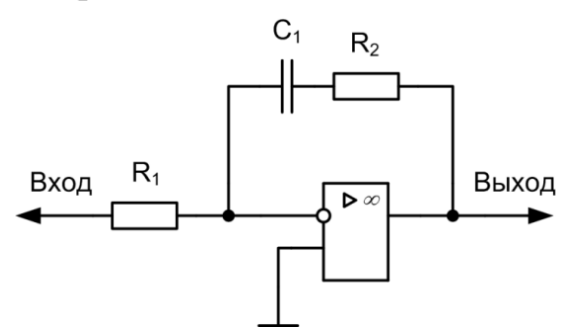

Рисунок 4.7 – Пример активного корректирующего устройства

Докажем, что передаточная функция этого устройства действительно такова. Здесь

$$
Z_{oc}(p) = R_2 + \frac{1}{pC_1} = \frac{1 + R_2C_1p}{pC_1},
$$
  

$$
Z_1(p) = R_1.
$$

Согласно (4.1)

$$
W_{_{\kappa y}}(p) = -\frac{1 + R_2 C_1 p}{R_1 C_1 p}.
$$

Вводя обозначения постоянных времени  $T_1 = R_1 C_1$  и  $T_2 = R_2 C_2$ , получим требуемый результат:

$$
W'_{\scriptscriptstyle \scriptscriptstyle K\hspace{-1pt} \scriptscriptstyle V}(p)=-\frac{1+T_{\scriptscriptstyle 2} p}{T_{\scriptscriptstyle 1} p}.
$$

Теперь, чтобы получить требуемую передаточную функцию  $W_{xy}(p)$  (и избавиться от знака «-» в передаточной функции  $W'_{xy}(p)$ , включим на выходе схемы аналоговый инвертор (рис. 4.8).

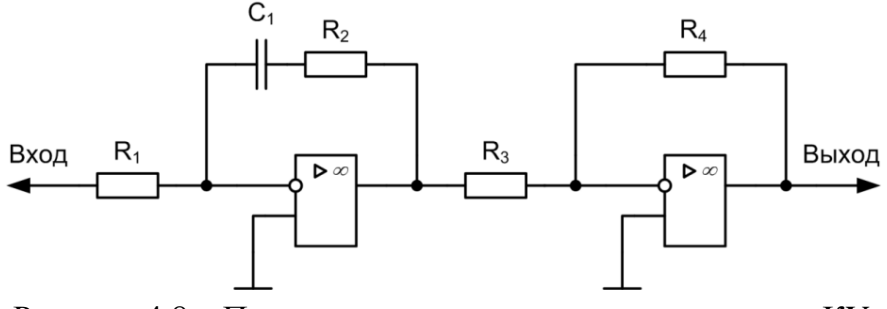

Рисунок 4.8 - Пример построения неинвертирующего КУ

Чтобы каскад на втором ОУ не изменял усиление всего КУ, его коэффициент передачи  $K_{v2}$  выберем равным -1. Согласно (4.2) это означает, что  $R_3 = R_4$ .

Практически рекомендуется выбирать резисторы инверторов с номиналами, лежащими в диапазоне 100÷300 кОм. Величины R и C элементов самого корректора также не могут быть абсолютно произвольными. Здесь рекомендуется выбирать  $R = 1$  кОм ÷ 1 МОм, а  $C = 10$  нФ ÷ 200 мкФ. При этом, необходимо ориентироваться на стандартные ряды номиналов (см. прил. 4). Следует также отметить, что мощность резисторов в активных КУ, как правило, незначительна и может выбираться равной 0,125 Вт. В пассивных RC-цепях мощность резисторов может лежать в диапазоне от 0,125 Вт до 10 Вт. В более мощных цепях такие устройства неэффективны. Там иногда используют эквивалентные по частотным свойствам RLC- или RL-схемы. В этом случае требуемая мощность резисторов может достигать нескольких десятков ватт.

**Примечание.** Выбор типа корректирующего устройства (пассивное или активное) осуществляется по следующему правилу. Если в САУ требуется увеличение коэффициента усиления в разомкнутом состоянии (с целью уменьшения ошибки регулирования), то следует использовать активное КУ. Если же целесообразно уменьшать коэффициент усиления САУ в разомкнутом состоянии (с целью получения больших запасов устойчивости, при допустимом увеличении ошибки регулирования), то следует выбирать пассивное КУ.

## **5. ПРИМЕР СИНТЕЗА ПОСЛЕДОВАТЕЛЬНОГО КОРРЕКТИРУЮЩЕГО УСТРОЙСТВА ДЛЯ СИСТЕМЫ АВТОМАТИЧЕСКОГО УПРАВЛЕНИЯ ЭЛЕКТРОПРИВОДОМ ПОСТОЯННОГО ТОКА**

Произведём синтез последовательного корректирующего устройства для простейшей одноконтурной системы управления электроприводом постоянного тока. Структурная схема такой САУ представлена на рисунке 5.1.

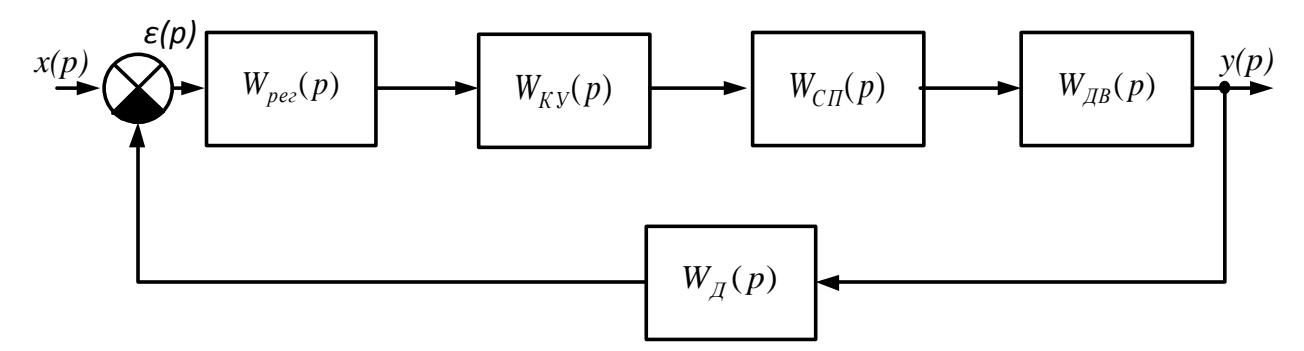

Рисунок 5.1 – Структурная схема системы автоматического управления двигателем постоянного тока

Входным сигналом *x(p)* в данном случае будет управляющее напряжение, а выходным сигналом *y(p)* (или регулируемым параметром) – скорость вращения вала двигателя *ω*.

На рисунке 5.1 приняты следующие обозначения:

$$
W_{pec}(p) = \frac{5}{p}
$$
— передаточная функция регулятора скорости;  

$$
W_{cn}(p) = \frac{K_{cn}}{T_{cn}p + 1}
$$
— передаточная функция силового преобразователь

(например, тиристорного преобразователя), где *Kсп*= 40 – коэффициент усиления преобразователя,  $T_{cn} = 4 \cdot 10^{-3}$ ,  $c -$ постоянная времени силового преобразователя;

 $W_{\mu}(p) = K_{\mu}$  – передаточная функция датчика скорости (тахогенератора постоянного тока), где  $K_{\mu}$ = 0,1 В⋅с – коэффициент усиления датчика;

$$
W_{\text{AB}}(p) = \frac{\Omega(p)}{U_{\text{A}}(p)} = \frac{K_{\text{AB}}}{T_M p + 1}
$$
— передаточная функция двитателья постоян-

ного тока с внутренним возбуждением, управляемого по якорной цепи, где

*U<sup>Я</sup>* – управляющее якорное напряжение, *KДВ* – коэффициент усиления двигателя, *T<sup>М</sup>* – электромеханическая постоянная времени двигателя.

Необходимо синтезировать корректирующее устройство последовательного типа, обеспечивающее необходимые показатели качества, при следующем задании:

 $U_{\mu} = 60 B -$ номинальное напряжение двигателя;

 $P_{\mu} = 0.3 \text{ kBr} - \text{номиналыная мощность двигателя;}$ 

 $n_{\mu} = 3000 \text{ o}6$ ./мин. – номинальная частота вращения двигателя;

 $I_{\text{H}}$  = 7 A – номинальный ток в цепи якоря;

 $R$ <sub>ЯН</sub> = 0,214 Ом – номинальное активное сопротивление якорной цепи;

 $J = 40.7 \cdot 10^{-4}$  кг ·  $M^2$  – приведённый к валу двигателя суммарный момент инерции.

В результате синтеза необходимо получить следующие показатели качества:

- при изменении управляющего напряжения с постоянной скоростью, равной 10 В/с, скоростная ошибка системы не должна превышать 0,2 В, т. е.  $\varepsilon_{CK} = 0, 2 \text{ B};$ 

- перерегулирование при номинальном ступенчатом воздействии на входе не должно превышать величины  $\sigma_{34\pi} = 33\%$ ;

- время регулирования при аналогичном воздействии не должно превышать значения  $t_{VCT} = 0.8$  с.

Производим синтез корректирующего устройства в следующей последовательности:

I. Конкретизируем передаточную функцию двигателя. Для этого определим значения коэффициента усиления  $K_{\pi R}$  и электромеханической постоянной времени  $T_M$ .

1. Вычислим номинальную угловую скорость вращения вала двигателя

$$
\Omega_{\text{AH}} = \frac{\pi n_{\text{AH}}}{30} = \frac{3,14 \cdot 3000}{30} = 314 \text{ } c^{-1}. \tag{5.1}
$$

2. Определим конструктивную постоянную двигателя

$$
c = \frac{U_{\text{AH}} - I_{\text{AH}}R_{\text{AH}}}{\Omega} = \frac{60 - 0.214 \cdot 7}{314} = 0.186 B \cdot c. \tag{5.2}
$$

Для более точных расчётов в ряде случаев используют два значения постоянных двигателя: постоянную по моменту  $c<sub>u</sub>$  и постоянную по противо-ЭДС  $c<sub>e</sub>$ . При этом постоянную двигателя по противо-ЭДС *<sup>в</sup> с* определяют по формуле (5.2) аналогично определению конструктивной постоянной, а постоянную по моменту с определяют из выражения

$$
c_{_M} = \frac{M_{\text{AH}}}{I_{\text{AH}}},\tag{5.3}
$$

 $M_{\text{JH}}$  – номинальный вращающий момент двигателя, определяемый где

$$
M_{\text{AH}} = 9,55 \frac{P_{\text{AH}}}{n_{\text{HH}}}.
$$
\n(5.4)

Следует отметить, что теоретически в системе СИ  $|c_{\theta}| = |c_{\mu}| = c$ . Однако, при использовании упрощённой формулы (5.3) и формулы (5.2), строгое равенство может не наблюдаться.

3. Определим искомые параметры  $T_M$  и  $K_{\text{LB}}$ :

$$
T_M = J \frac{R_{\text{HH}}}{c^2}; \ \ K_{\text{AB}} = \frac{1}{c} \tag{5.5}
$$

или, используя значения постоянных  $c<sub>x</sub>$  и  $c<sub>s</sub>$ ,

$$
T_M = J \frac{R_{\text{HH}}}{c_{\text{H}} c_{\text{B}}}; \ \ K_{\text{H}} = \frac{1}{c_{\text{B}}}.
$$
 (5.6)

Для рассматриваемого примера воспользуемся упрощёнными формулами и определим  $T_M$  и  $K_{\overline{AB}}$  из выражений (5.5):

$$
T_M = 40.7 \cdot 10^{-4} \frac{0.214}{0.186^2} = 0.025 \, c, \ K_{\text{AB}} = \frac{1}{0.186} = 5.38 \frac{1}{B \cdot c_s}.
$$

Теперь передаточные функции всех элементов нескорректированной системы управления полностью определены.

II. Приведём заданную структурную схему САУ к структуре с единичной обратной связью. Это необходимо сделать в связи с тем, что все теоретические сведения, изложенные в главе 3, справедливы для САУ с единичной обратной связью. После преобразования получим структурную схему, изображённую на рисунке 5.2.

В дальнейшем будем рассматривать замкнутую систему без учёта звена с передаточной функцией  $\frac{1}{W_-(n)}$ . Это допустимо, т. к. датчик скорости моделируется безынерционным элементом с передаточной функцией  $W_{\mu}(p) = K_{\mu}$  и,

следовательно, звено с передаточной функцией  $\frac{1}{W_{\pi}(p)}$  может только масштаби-

ровать выходную координату САУ, не меняя динамических параметров. Запишем передаточную функцию разомкнутой нескорректированной системы

$$
W_{PHC}(p) = W_{PET}(p) \frac{K_{\text{CII}} K_{\text{JB}} K_{\text{J}}}{(Tp + 1)(Tp + 1)}.
$$
\n(5.7)

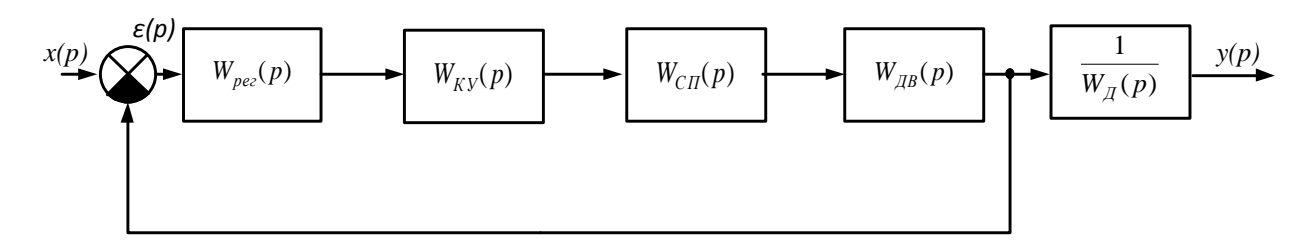

Рисунок 5.2 – Структурная схема САУ двигателем постоянного тока, приведённая к единичной обратной связи

Для рассматриваемого примера

$$
W_{PHC}(p) = \frac{5 \cdot 40 \cdot 5,38 \cdot 0,1}{p(4 \cdot 10^{-3} p + 1)(2,5 \cdot 10^{-2} p + 1)} = \frac{107,6}{p(4 \cdot 10^{-3} p + 1)(2,5 \cdot 10^{-2} p + 1)}
$$

III. Определим требуемый коэффициент усиления разомкнутой системы, при котором  $K_{PCK}$ , обеспечивается заданная точность в установившемся режиме. Этот коэффициент, называемый добротностью по скорости, определяется по заданной скоростной ошибке  $\varepsilon_{c\kappa}$ . Для рассматриваемого примера скорость изменения управляющего напряжения  $v = 10$  В/с. Следовательно, коэффициент усиления скорректированной системы, необходимый обеспечения ЛЛЯ  $\varepsilon_{CK} = 0, 2$  В, будет равен:

$$
K_{PCK} = \frac{v}{\varepsilon_{CK}} = \frac{10}{0.2} = 50 \ c^{-1}.
$$

IV. Строим ЛАЧХ разомкнутой нескорректированной системы L<sub>PHC</sub> с учётом требуемого коэффициента усиления  $K_{PCK}$ . Для этого предварительно находим:

$$
20\lg K_{PCK} = 20\lg 50 = 34 \,\mathrm{\mu s}
$$

и частоты перегиба  $L_{\text{PHC}}$ 

$$
\omega_{pH1} = \frac{1}{T_M} = \frac{1}{0.025} = 40 \ c^{-1}; \ \lg_{pH1} = \lg 40 = 1.6;
$$

$$
\omega_{p+2} = \frac{1}{T_{CI}} = \frac{1}{0.004} = 250 \ c^{-1}; \ \lg_{p+2} = \lg 250 = 2.4.
$$

Откладываем при  $\omega = 1$   $c^{-1}$  ординату  $L_{\text{PHC}}(1) = 201$ g  $K_{\text{PCK}} = 34$  дБ, и через точку с этой ординатой проводим низкочастотную асимптоту с наклоном -20 дБ/дек до  $\omega_{m1}$  = 40  $c^{-1}$ . Начиная с частоты  $\omega_{m1}$ , будут проявляться свойства апериодического звена с передаточной функцией  $W(p) = \frac{1}{T(p+1)}$ . Значит, при этой частоте изменяем наклон ЛАЧХ на -20 дБ/дек. Начиная с частоты  $\omega_{\text{pH2}}$ , ЛАЧХ нескорректированной системы будет иметь наклон -60 дБ/дек (в соответствии с проявлением свойств апериодического звена с передаточной функцией

$$
W(p) = \frac{1}{T_{CII}p + 1}.
$$

ЛАЧХ исходной нескорректированной системы  $L_{\text{PHC}}$  изображена на рисунке 5.3.

V. По логарифмическому критерию устойчивости оцениваем устойчивость исходной нескорректированной системы. Для этого по найденной передаточной функции разомкнутой САУ (5.7) строим ЛФЧХ системы

$$
\varphi_{PHC}(\omega) = -90^{\circ} - arctg(2.5 \cdot 10^{-2} \omega) - arctg(4 \cdot 10^{-3} \omega).
$$

По результатам построений, показанных на рисунке 5.3, можно сделать вывод, что система устойчива, т. к. линия L<sub>PHC</sub> пересекает ось о «раньше», чем кривая  $\varphi_{\text{PHC}}(\omega)$  пересекает линию -180°.

VI. Теперь для выбора корректирующего устройства, обеспечивающего заданные динамические свойства системы, строим желаемую ЛАЧХ  $L_{\kappa}(\omega)$ .

1. Определяем параметр  $P_{\text{max}}$  ВЧХ, соответствующий заданному значению перерегулирования  $\sigma_{34}$ . Для этого задаёмся значением перерегулирования  $\sigma_1 < \sigma_3$ <sub>дД</sub>, выбираем  $\sigma_1 = 27\%$ . По графику  $P_{\text{max}} = f(\sigma)$ , изображённому на рисунке П. 1.1, определяем максимальное значение ВЧХ, соответствующее выбранному значению  $\sigma_1$ ,  $P_{\text{max}} = 1.2$ . Теперь находим минимальное значение ВЧХ по формуле  $(3.5)$ 

$$
P_{\text{max}} = P_{\text{min}} - 1 = 1, 2 - 1 = 0, 2.
$$

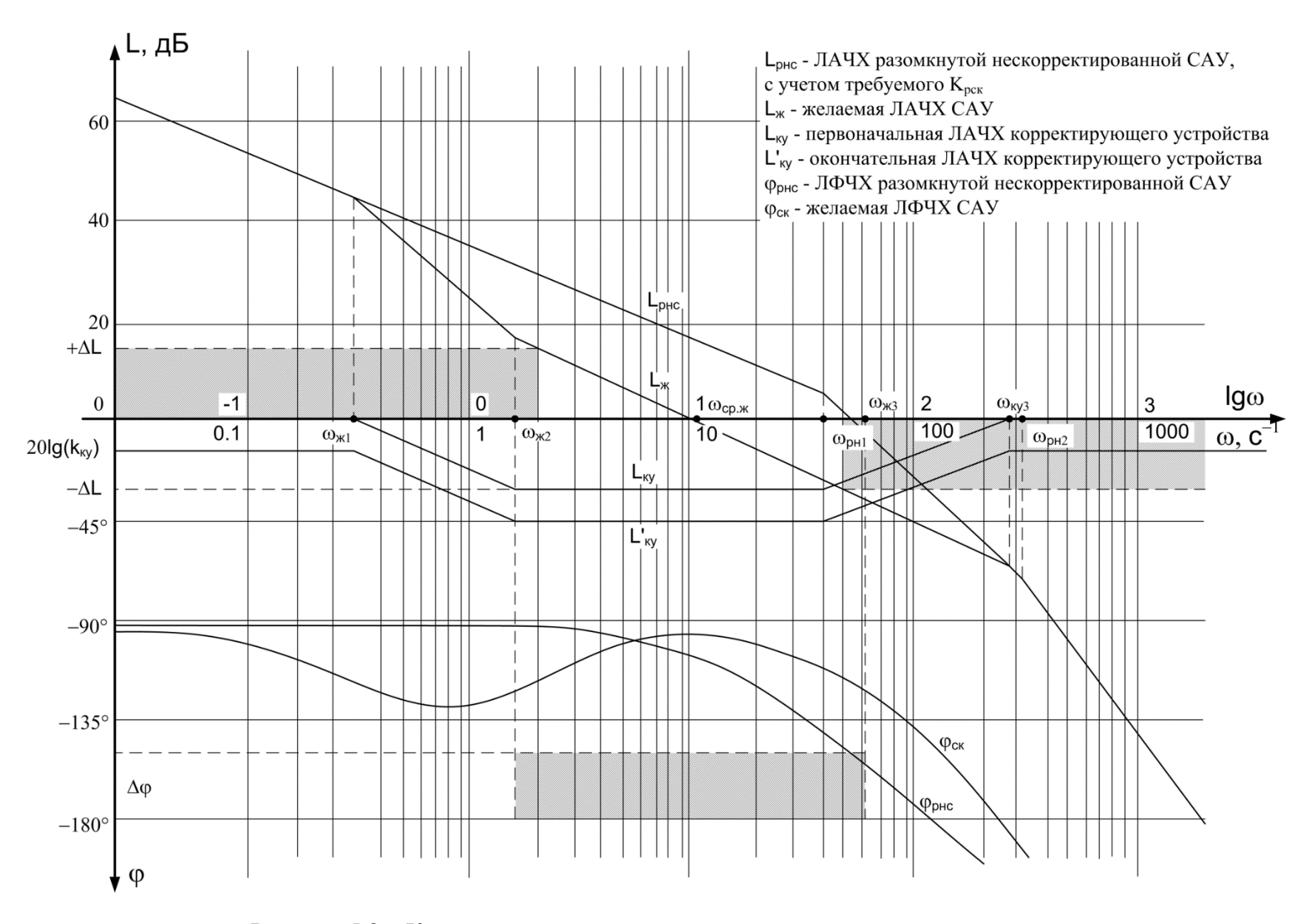

Рисунок 5.3 – К синтезу последовательного корректирующего устройства

48

Проверяем правильность выбранного нами значения  $\sigma$ , подсчётом общего перерегулирования по формуле (3.6)

 $\sigma = \sigma_1 + 0.3 \cdot P_{\min} \cdot 100\% = 27 + 0.3 \cdot 0.2 \cdot 100\% = 33\%.$ 

Получаем значение перерегулирования, соответствующее заданному  $\sigma = \sigma_{34\pi}$ . Следовательно,  $P_{\text{max}}$  выбрано верно.

2. Определяем частоту положительности  $\omega_{\pi}$  исходя из требуемого времени регулирования  $t_{vcr}$  и перерегулирования  $\sigma_{3AI}$ . Частоту  $\omega_{II}$  находим с помощью графика  $t_{ycr} = f(P_{\text{max}})$ , изображённого на рисунке П. 1.1, при  $P_{\text{max}} = 0.2$ и заданном  $t_{VCT} = 0.8$  с

$$
t_{VCT}\Big|_{P_{\text{max}}=1,2} = \frac{4\pi}{\omega_H};
$$
  

$$
\omega_H = \frac{4\pi}{t_{VCT}} = \frac{3,14 \cdot 4}{0,8} = 15,7 \text{ } c^{-1}
$$

3. Выбираем частоту среза желаемой ЛАЧХ по найденному значению  $\omega_{\tau}$ 

$$
\omega_{c n \times c} = (0, 6 \div 0, 9) \omega_n.
$$

Выбираем частоту среза

$$
\omega_{cav} = 0.7 \omega_n = 0.7 \cdot 15.7 = 11 \text{ } \text{c}^{-1}, \text{ } \lg \omega_{cav} = \lg 11 = 1.04.
$$

4. Наносим  $\omega_{cpx}$  на ось частот. Через эту точку проводим среднечастотную асимптоту  $L_w(\omega)$  с наклоном -20 дБ/дек.

5. Для определения граничных частот среднечастотной асимптоты строим области запрета для ЛАЧХ и ЛФЧХ системы. Для этого находим по графику зависимости запасов устойчивости по амплитуде и фазе от величины перерегулирования о% (рис. П. 1.2) значения  $\Delta L$  дБ и  $\Delta \varphi$ , соответствующие заданной величине перерегулирования  $\sigma\% = 33\%$ . Из графиков получаем значения  $\Delta L = 14$  дБ;  $\Delta \varphi = 30^\circ$ . Граничные частоты среднечастотной асимптоты  $\omega_{\text{vac}}$  и  $\omega_{\text{vac}}$ определяем графически по уровню  $\pm 2$  дБ по отношению к  $\pm \Delta L$  (3.9):

$$
\omega_{\text{BC}} = 1,58 \text{ } \text{c}^{-1}; \ \omega_{\text{BC}} = 66 \text{ } \text{c}^{-1}.
$$

На этом построение среднечастотной асимптоты заканчиваем.

6. За низкочастотную асимптоту желаемой ЛАЧХ принимаем низкочастотную асимптоту нескорректированной системы с требуемым коэффициентом усиления  $K_{\text{pck}}$ . При этом будет достигнута требуемая точность в установившемся режиме. Высокочастотная асимптота желаемой ЛАЧХ совпадает с высокочастотной асимптотой ЛАЧХ нескорректированной системы.

7. Производим сопряжение построенных участков желаемой ЛАЧХ следующим образом: сопрягаем низкочастотную асимптоту со среднечастотной прямолинейным отрезком  $\mathbf{c}$ наклоном -40 дБ/дек; среднечастотную  $\mathbf{c}$ высокочастотной - отрезком с наклоном -20 дБ/дек.

8. После формирования желаемой ЛАЧХ  $L_{uc}$  проверяем, обеспечивается ли требуемое значение запаса устойчивости по фазе, определённое из графика на рисунке П. 1.2 (в нашем случае  $\Delta \varphi = 30^{\circ}$ ). Для этого рассчитываем фазовый сдвиг в двух крайних точках среднечастотной асимптоты  $\omega_{\text{max}}$  и  $\omega_{\text{max}}$ . Расчёт фазового сдвига делаем на основании передаточной функции желаемой системы, определённой по построенной желаемой ЛАЧХ,

$$
W_{_{\mathcal{H}}}(p) = \frac{K_{_{pcx}}(T_{_{\mathcal{N}2}}p+1)}{p(T_{_{\mathcal{N}1}}p+1)(T_{_{\mathcal{N}3}}p+1)(T_{_{\mathcal{N}4}}p+1)}.
$$

 $T_{\text{Ryl}} = \frac{1}{\sqrt{2}} = \frac{1}{\sqrt{2}} = 3.13 \text{ c};$ 

$$
\omega_{3c1} = 0,52
$$
  
\n
$$
T_{xy2} = \frac{1}{\omega_{3c2}} = \frac{1}{1,58} = 0,63 \, c;
$$
  
\n
$$
T_{xy3} = \frac{1}{\omega_{xy3}} = \frac{1}{182} = 0,006 \, c;
$$
  
\n
$$
T_{xy4} = \frac{1}{\omega_{xy3}} = \frac{1}{150} = 0,004 \, c.
$$

150

 $\omega_{n\mu2}$ 

Фазочастотная характеристика желаемой системы имеет вид

$$
\varphi_{\scriptscriptstyle{CK}}(\omega) = -90^{\circ} - \arctg(T_{\scriptscriptstyle{K}y1}\omega) + \arctg(T_{\scriptscriptstyle{K}y2}\omega) - \arctg(T_{\scriptscriptstyle{K}y3}\omega) - \arctg(T_{\scriptscriptstyle{K}y4}\omega).
$$

Подсчитываем запас устойчивости по фазе в точке  $\omega_{\text{ac2}} = 1.58 \text{ c}^{-1}$ 

$$
\Delta \varphi(\omega_{\text{m2}}) = -180^{\circ} - |\varphi_{\text{CK}}(\omega_{\text{m2}})| = 180^{\circ} - 137^{\circ} = 43^{\circ}
$$

Находим запас устойчивости в точке  $\omega_{\text{max}}$  = 66 с<sup>-1</sup>

$$
\Delta \varphi(\omega_{\text{MC}}) = -180^{\circ} - |\varphi_{\text{CK}}(\omega_{\text{DC}})| = 180^{\circ} - 127^{\circ} = 53^{\circ}.
$$

Так как запас устойчивости по фазе в граничных точках получился не меньше заданного ( $\Delta \varphi = 30^{\circ}$ ), то можно принять построенную желаемую ЛАЧХ  $L_{\nu}$  за ЛАЧХ скорректированной системы.

VII. Определяем требуемую передаточную функцию корректирующего устройства и его электрическую схему.

1. Определяем ЛАЧХ корректирующего устройства, которая получается вычитанием ординат ЛАЧХ нескорректированной системы из ординат желаемой ЛАЧХ (3.3). Полученная ЛАЧХ корректирующего устройства  $L_{xy}(\omega)$  показана на рисунке 5.3. Для окончательного формирования ЛАЧХ КУ  $L'_{\kappa}(\omega)$  необходимо переместить полученную характеристику вдоль оси ординат на

$$
20\lg(K_{xy}) = 20\lg \frac{K_{pcx}}{K_{pnc}} = 20\lg \frac{50}{107,6} = 20\lg 0, 46 = -6, 74 \text{ }\mu\text{B}.
$$

ЛАЧХ требуемого корректирующего устройства  $L'_{xy}(\omega)$  изображена на рисунке 5.3 и отдельно на рисунке 5.4.

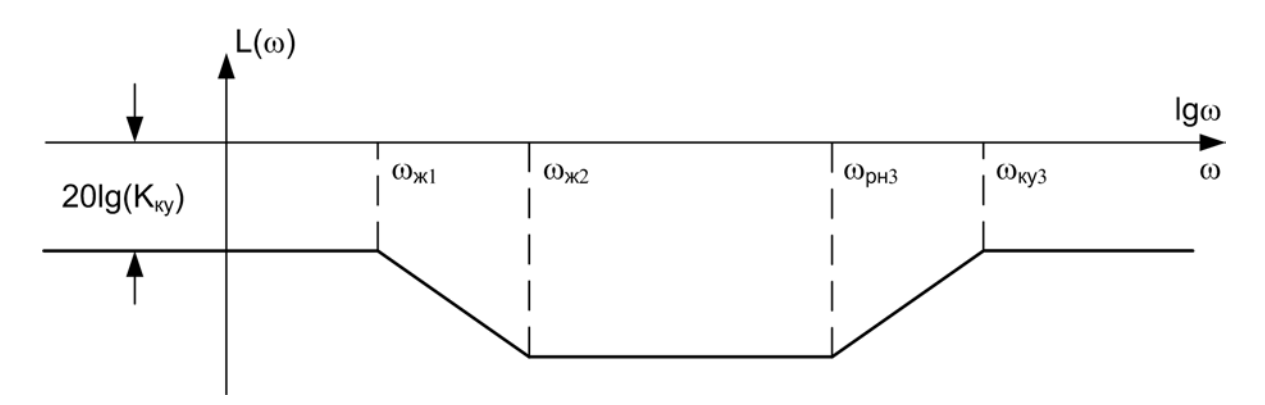

Рисунок 5.4 – К выбору корректирующего устройства

2. По полученной ЛАЧХ корректирующего устройства восстанавливаем его передаточную функцию

$$
W_{\scriptscriptstyle \chi y}(p) = \frac{K_{\scriptscriptstyle \chi y}(T_{\scriptscriptstyle \chi y2}p+1)(T_{\scriptscriptstyle \chi y4}p+1)}{(T_{\scriptscriptstyle \chi y1}p+1)(T_{\scriptscriptstyle \chi y3}p+1)}.
$$

 $K_{xy} = 0,46$ ; где

$$
T_{\text{xy1}} = \frac{1}{\omega_{\text{yz1}}} = \frac{1}{0.32} = 3.12 \text{ c};
$$
  

$$
T_{\text{xy2}} = \frac{1}{\omega_{\text{yz2}}} = \frac{1}{1.58} = 0.63 \text{ c};
$$

$$
T_{\text{xy3}} = \frac{1}{\omega_{\text{xy3}}} = \frac{1}{182} = 0,006 \text{ c};
$$
  

$$
T_{\text{xy4}} = \frac{1}{\omega_{\text{py1}}} = \frac{1}{40} = 0,025 \text{ c} - \text{постоянные времени корректирующего устрой-}
$$

ства, определённые по графику (рис. 5.3).

3. Так как корректирующее устройство должно уменьшать коэффициент усиления разомкнутой системы, то для его схемной реализации можно выбрать пассивное корректирующее устройство из таблицы П. 2.1. Так как требуемая ЛАЧХ в таблице отсутствует, то выбираем близкую к ней ЛАЧХ инерционнофорсирующего звена (рис. 5.5).

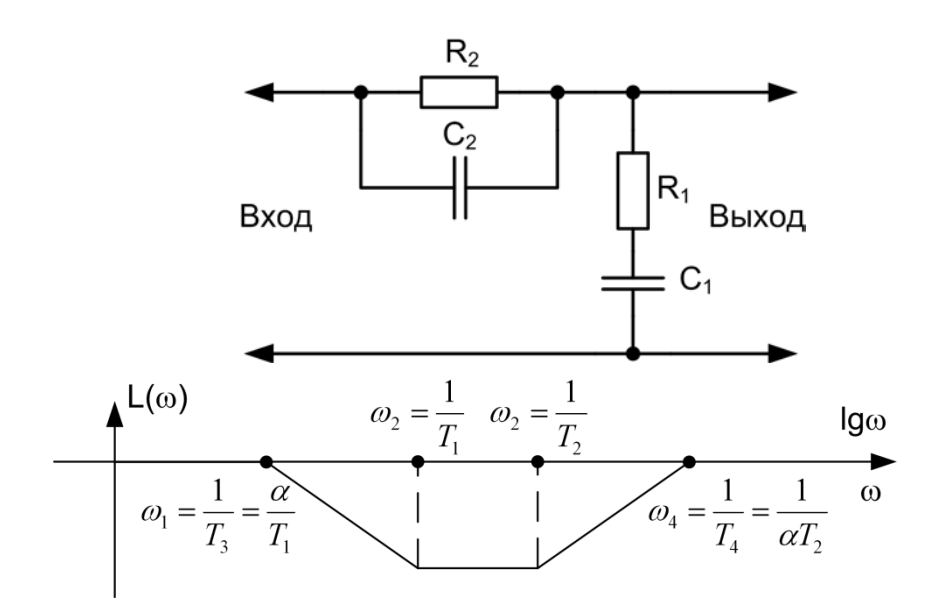

Рисунок 5.5 - Принципиальная электрическая схема и ЛАЧХ инерционно-форсирующего звена

Передаточная функция звена

$$
W_{\kappa y}(p) = \frac{(T_1 p + 1)(T_2 p + 1)}{\left(\frac{T_1}{\alpha} p + 1\right)(T_2 \alpha p + 1)},
$$

 $\Gamma \text{Re} \qquad \alpha = \frac{R_1}{R_1 + R_2}; \ T_1 = R_1 C_1; \ T_2 = R_2 C_2.$ 

Фазочастотная характеристика

$$
\varphi_{\kappa y}(\omega) = -\arctg\left(\frac{T_1}{\alpha}\omega\right) + \arctg(T_1\omega) + \arctg(T_2\omega) - \arctg(T_2\alpha\omega).
$$

Очевидно, что требуемая передаточная функция корректирующего устройства может быть получена из табличной путём умножения на постоянный коэффициент  $K_{\infty}$ , который обеспечивается введением в схему делителя напряжения. Принципиальная электрическая схема такого устройства представлена на рисунке 5.6.

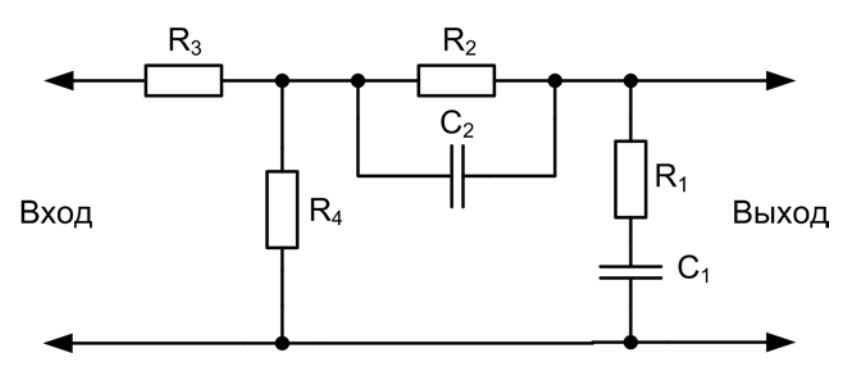

Рисунок 5.6 – Принципиальная электрическая схема корректирующего устройства

При соединении делителя напряжения с корректирующим звеном необходимо следить затем, чтобы нижнее плечо делителя  $(R_4)$  не оказалось зашунтированным элементами звена. При практическом исполнении схемы необходимо учитывать, что  $R_1 + R_2 >> R_4$ .

4. Определяем величины сопротивлений резисторов и ёмкостей конденсаторов, входящих в электрическую схему корректирующего устройства.

Выражая постоянные времени полученного нами корректирующего устройства через номиналы резисторов и конденсаторов, можно составить систему уравнений для определения этих величин:

$$
R_1C_1 = T_1 = T_{xy2} = 0,63, c;
$$
  
\n
$$
R_2C_2 = T_2 = T_{xy4} = 0,025, c;
$$
  
\n
$$
\frac{T_{xy2}}{R_1}(R_1 + R_2) = T_{xy1} = 3,12.
$$

Так как имеется четыре неизвестных параметра и три уравнения связи между ними, то для определения номиналов резисторов и конденсаторов зададимся значением одного из них. Примем  $R_1 = 100$  кОм, тогда

$$
C_1 = \frac{0.63}{10^5} = 6.3
$$
 MKФ;  $R_2 = 250$ кОм;  $C_2 = 0.1$  мкФ.

Для практического исполнения корректирующей цепи выбираем из стандартного ряда (см. прил. 4) следующие номинальные значения:

 $C_1 = 6.2$  мкФ (ряд Е24),  $R_2 = 240$  кОм (ряд Е24),  $C_2 = 0.1$  мкФ(ряд Е24).

Для определения номиналов резисторов делителя напряжения  $R_3$  и  $R_4$  используем следующие соотношения:

$$
\frac{R_4}{R_3 + R_4} = K_{\rm xy} = 0,46.
$$

Выберем  $R_3 + R_4 = 2 + 10$  кОм = 6 кОм, исходя из того, что регулятор в данной схеме управления реализуется на операционном усилителе, и делитель напряжения оказывается включённым на его выходе. Для нормальной работы регулятора входное сопротивление делителя выбирается не меньше 1 кОм. Рекомендуется брать  $R_3 + R_4$  в диапазоне 2÷10 кОм. Теперь определяем номиналы резисторов  $R_3 + R_4$  по полученным выше соотношениям:

$$
R_3 = 2,76
$$
 KOM;  $R_4 = 3,24$  KOM.

Для практического исполнения делителя принимаем в соответствии со стандартным рядом  $R_3 = 3.3$  кОм,  $R_4 = 2.7$  кОм (в соответствии с рядом E24).

VIII. Строим логарифмическую фазочастотную характеристику скорректированной системы. Для этого определяем выражение для ЛФЧХ системы

$$
\varphi_{\scriptscriptstyle{CK}}(\omega) = \varphi_{\scriptscriptstyle{phc}}(\omega) + \varphi_{\scriptscriptstyle{Ky}}(\omega) = -90^{\circ} - arctg(T_{\scriptscriptstyle{CH}}\omega) + arctg(T_{\scriptscriptstyle{M}}\omega) --arctg(T_{\scriptscriptstyle{K}v1}\omega) + arctg(T_{\scriptscriptstyle{K}v2}\omega) + arctg(T_{\scriptscriptstyle{K}v4}\omega) - arctg(T_{\scriptscriptstyle{K}v3}\omega).
$$

Учитывая, что  $T_{X_{\nu}4} = T_{\nu}$ , получим

$$
\varphi_{cx}(\omega) = \varphi_{puc}(\omega) + \varphi_{xy}(\omega) = -90^\circ - arctg(T_{cn}\omega) - arctg(T_{ky1}\omega) ++ arctg(T_{ky2}\omega) - arctg(T_{ky3}\omega).
$$

Результаты построений приведены на рисунке 5.3.

Из анализа логарифмической амплитудно-частотной и фазочастотной характеристик разомкнутой скорректированной системы (рис. 5.3) можно сделать вывод, что соответствующая замкнутая система устойчива и обладает запасами устойчивости по амплитуде  $\Delta L = 30$ дБ и по фазе  $\Delta \varphi = 78^{\circ}$ .

IX. Записываем передаточную функцию скорректированной системы в разомкнутом состоянии

$$
W_{cK}(p) = W_{puc}(p)W_{\kappa y}(p) = \frac{K_{puc}K_{\kappa y}(T_{\kappa y2} + 1)(T_{\kappa y4}p + 1)}{p(T_{cn}p + 1)(T_{\kappa p1} + 1)(T_{\kappa y1}p + 1)(T_{\kappa y3}p + 1)} = \frac{K_{pcc}(T_{\kappa y2} + 1)}{p(T_{cn}p + 1)(T_{\kappa y1}p + 1)(T_{\kappa y3}p + 1)}.
$$

Учитывая, что  $T_{cn} \ll T_{\kappa y1}$  и  $T_{\kappa y3} \ll T_{\kappa y1}$ , передаточную функцию можно упростить и записать в виде:

$$
W_{cR}(p) = \frac{K_{p c R}(T_{R y 2} p + 1)}{p(T_{R y 1} p + 1)} = \frac{50(0, 63p + 1)}{p(3, 12p + 1)}.
$$

Х. Определяем передаточную функцию скорректированной системы управления в замкнутом состоянии

$$
W_{cK}(p) = \frac{\frac{1}{K_{\text{H}}}W_{cK}(p)}{1 + W_{cK}(p)W_{oc}(p)} = \frac{5(0,63p+1)}{0,062p^2 + 0,65p+1}.
$$

На этом синтез САУ электроприводом постоянного тока заканчивается.

### 6. ЗАДАНИЕ НА КУРСОВУЮ РАБОТУ ПО ДИСЦИПЛИНЕ «ТЕОРИЯ АВТОМАТИЧЕСКОГО УПРАВЛЕНИЯ»

1. Произвести синтез последовательного корректирующего устройства по логарифмическим частотным характеристикам для обеспечения заданных показателей качества системы автоматического управления электроприводом постоянного тока (рис. 5.1).

2. Рассчитать кривые переходных процессов в скорректированной системе при поступлении на вход сигналов  $x(t) = x_{\text{max}} \cdot 1(t)$  и  $x(t) = 10t \cdot 1(t)$ . Под номинальной амплитудой  $x_{\text{now}}$  следует понимать уровень задающего сигнала, соответствующий номинальной скорости или номинальному углу поворота вала двигателя ( $x_{\text{nom}} = \frac{\omega_{\text{dH}}}{K_{\text{dS}}}$  или  $x_{\text{nom}} = \frac{\theta_{\text{dH}}}{K_{\text{dS}}}$ ). Для расчёта кривых использовать программу MatLab.

3. Произвести оценку показателей качества переходных процессов и сравнить их с заданными.

4. Построить годограф комплексного коэффициента передачи и логарифмические частотные характеристики скорректированной системы с использованием программы MatLab.

5. Сравнить результаты построений «вручную» и на ЭВМ.

Вариант задания для выполнения курсовой работы выбирается из таблицы в приложении 3 по двум последним цифрам зачётки.

Для вариантов, где регулируемым параметром является скорость вращения вала двигателя  $\omega$ , передаточная функция двигателя записывается в виде  $W_{AB}(p) = \frac{K_{AB}}{T_{B}p+1}$ . Если в качестве регулируемого параметра выбирается угол поворота вала  $\theta$ , то передаточная функция двигателя имеет ВИД

$$
W_{AB}(p) = \frac{K_{AB}}{p(T_{A}p + 1)} \text{ (T. K. } \omega(t) = \frac{d\theta}{dt} \text{)}.
$$

### 7. ИМИТАЦИОННОЕ МОДЕЛИРОВАНИЕ В СРЕДЕ МАТLAВ

Для того, чтобы убедиться в правильности произведённых расчётов, необходимо осуществить имитационное моделирование динамических режимов работы САУ. Результаты моделирования позволят проконтролировать достижение заданных показателей качества управления. Для указанных целей рекомендуется пользоваться специальными математическими программами, такими как MatLab.

MatLab - высокоуровневый интеллектуальный язык программирования, предназначенный для решения задач вычислительной математики. В состав пакета входит интерактивный командный интерфейс (интерпретатор MatLab). Интерпретатор MatLab запускается в отдельном окне при запуске программы из-под Windows. При запуске пользователь переходит в окно интерпретатора (рис. 7.1).

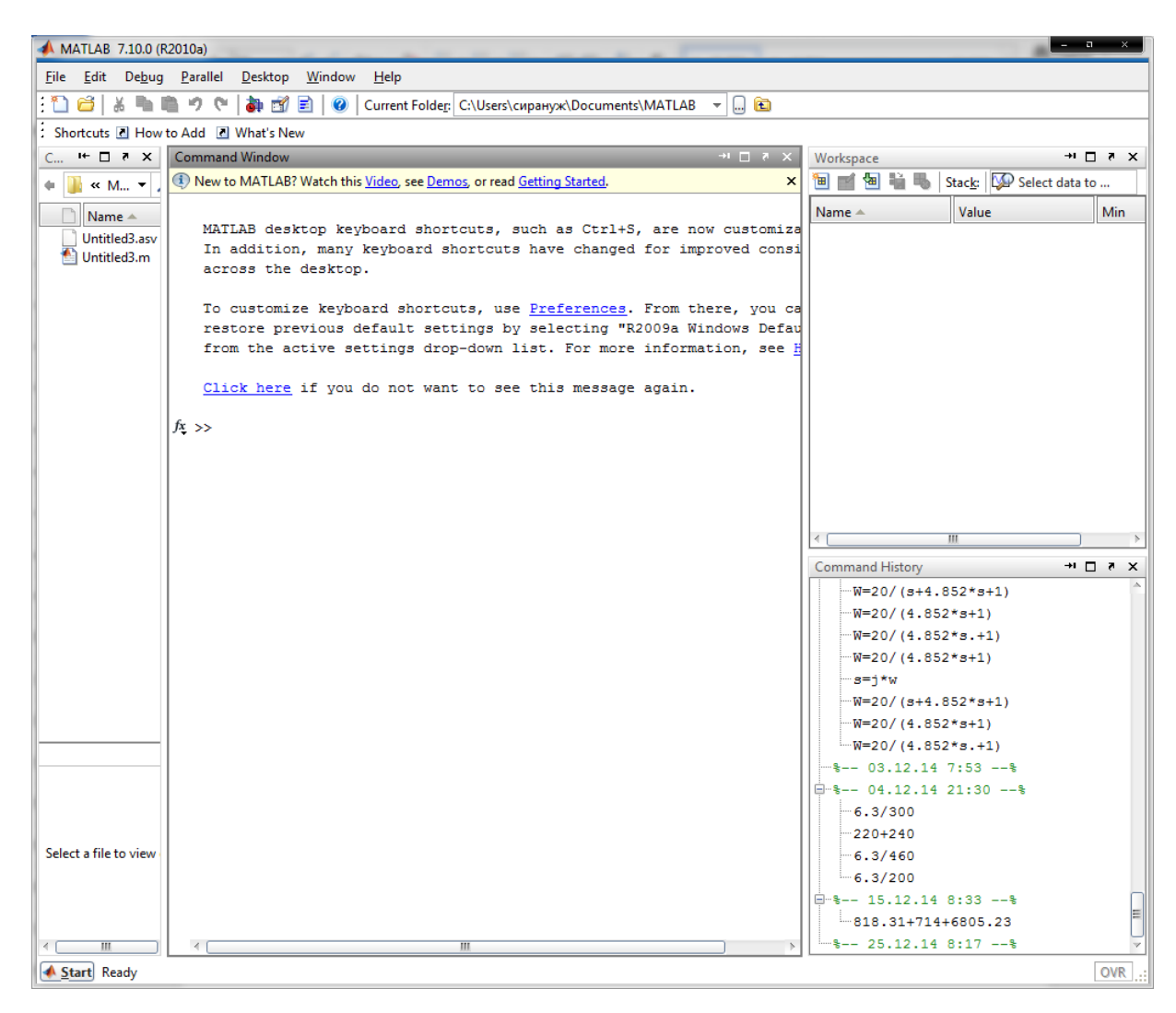

Рисунок - 7.1 Окно интерпретатора MatLab

В окне интерпретатора пользователь может вводить как отдельные команды, так и группы команд. Окно редактирования программ MatLab вызывается из меню  $Create \rightarrow File \rightarrow New M-Script$ . Команды в окне *M-file* вводятся построчно. Если строка заканчивается символом «;», то результат выполнения команды не выводится в окне интерпретатора. Если же в конце строки символ «;» отсутствует, результат выполнения команды будет выводиться в окне интерпретатора. В конце строки после набора всех команд возможно оставить комментарий. Комментарий отбивается от команды знаком «%» (процент). Текст, стоящий после знака «%», интерпретатором не обрабатывается.

В MatLab предусмотрено два режима набора команд:

1. Терминальный (команды вводятся и выполняются в окне интерпретатора последовательно).

2. Программный (команды вводятся в текстовом режиме в виде программы).

В окне терминального режима после загрузки MatLab появится знак приглашения к работе «>>». Ввод команд производят с клавиатуры. Нажав клавишу *Enter*, подают знак системе на выполнение команды и в терминальном окне появится результат выполнения команды. Клавишами «↑» и «↓»возвращают ранее введённые команды или другую информацию.

В переменной *ans* хранится результат последней операции, если команда не содержит знака препинания. Следует помнить, что значение переменной *ans* изменяется после каждого вызова команды без операции присваивания.

Программный режим сохраняет введённую последовательность команд в виде файла и позволяет повторить их выполнение в других сеансах работы. Программный режим вызывается командой *Create* → *File* → *New M-Script*.

Рассмотрим пример работы в программном режиме. Введём в текстовом окне редактирования следующую программу:

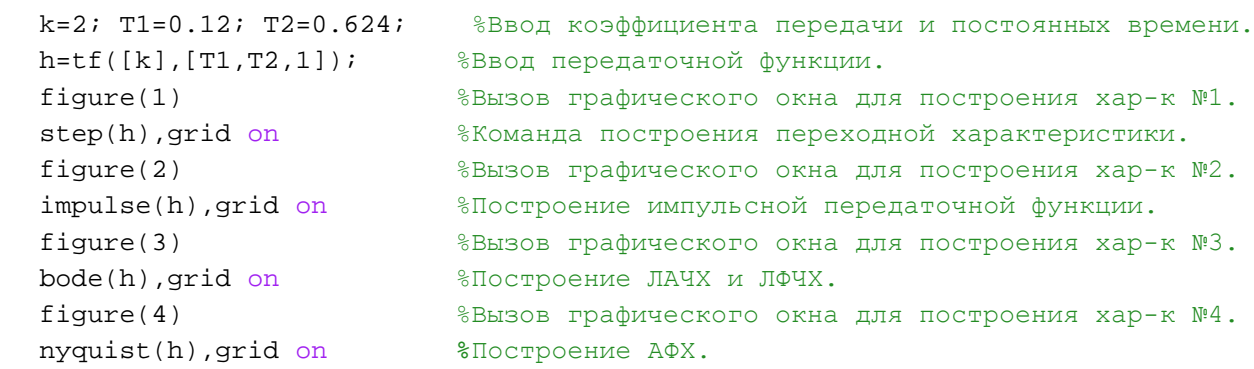

Результатом работы программы является построение временных и частотных характеристик заданной передаточной функции.

В Matlab предусмотрен графический режим анализа систем автоматики в приложении Simulink. Simulink можно вызвать, нажав на соответствующую иконку панели инструментов (рис. 7.2)

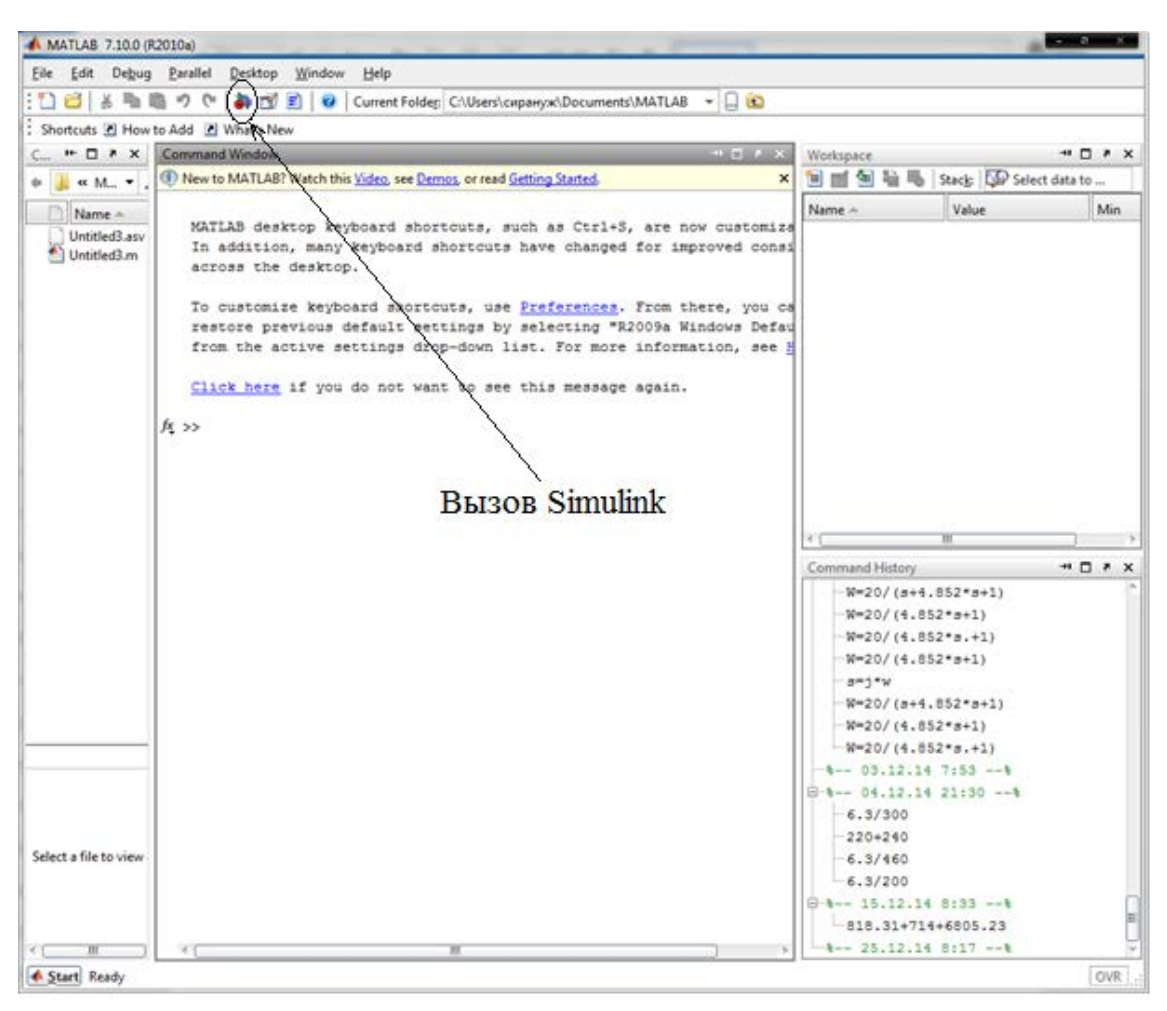

Рисунок 7.2 – Вызов Simulink на панели инструментов

Появится окно библиотек элементов Simulink Library Browser (рис. 7.3). Для моделирования линейных систем понадобятся следующие библиотеки: Continuous, Math Operations, Sinks, Sources. В библиотеке Continuous содержатся элементы типовых динамических звеньев. В библиотеке Math Operations – элементы, которые выполняют прописанные математические операции. В библиотеке Sinks блоки, на экране которых можно наблюдать результаты математического анализа. В библиотеке Sources блоки, задающие типы входных сигналов.

Рассмотрим анализ линейной непрерывной системы из раздела 5 пособия. Пусть задана передаточная функция скорректированной системы в разомкнутом состоянии

$$
W_{\rm cx}(p) = \frac{50(0,63p+1)}{p(3,12p+1)}.
$$

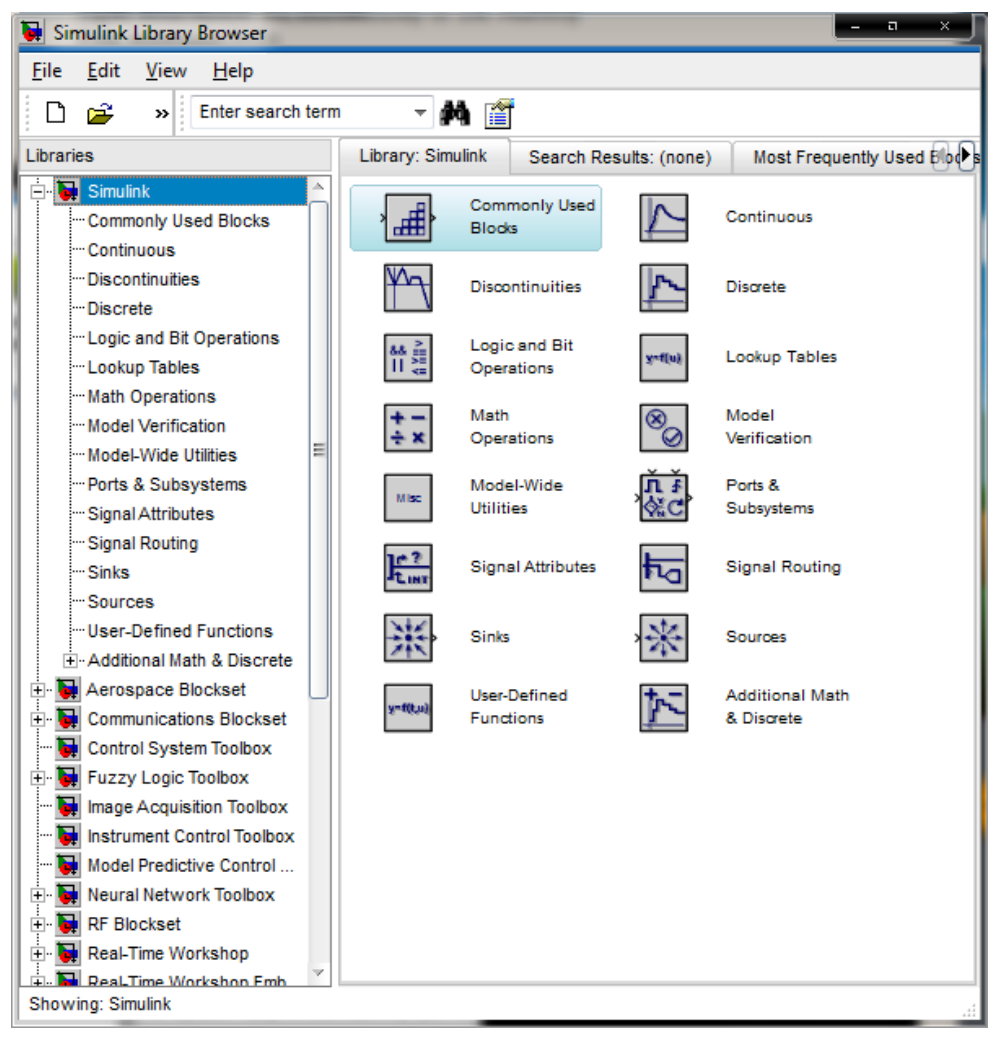

Рисунок 7.3 – Библиотека элементов Simulink

Представим передаточную функцию в виде полиномов в числителе и знаменателе. В результате преобразования получим следующую передаточную функцию:

$$
W_{cK}(p) = \frac{31.5p + 50}{3.12p^2 + p}.
$$

На панели инструментов Simulink Library Browser выберем команду *File* → *New* → *Model*. Появится окно графического моделирования (рис. 7.4). На панели инструментов следует обратить внимание на иконки запуска и останова моделирования заданной САУ и окна, в котором задаётся время моделирования (рис. 7.4). В разделе *Continuous* библиотеки элементов выберем блок *Transfer Fcn* и перетащим его в графическое окно. В блоке *Transfer Fcn* введём коэффициенты полиномов передаточной функции разомкнутой скорректированной системы (рис. 7.5). В разделе библиотеки элементов *Math Operations* для ввода структурной схемы выберем блоки *Sum* (*Сумматор*) и *Gain* (*Усилитель*). В окне ввода парамет-

ров блока *Gain* введём коэффициент передачи  $\frac{1}{\sigma} = \frac{1}{24} = 10$  $K_{\partial}$  0,1  $=\frac{1}{\gamma}$  = 10. В разделе библиотеки элементов *Sinks* выберем блок *Scope*, который позволит наблюдать кривую переходных процессов.

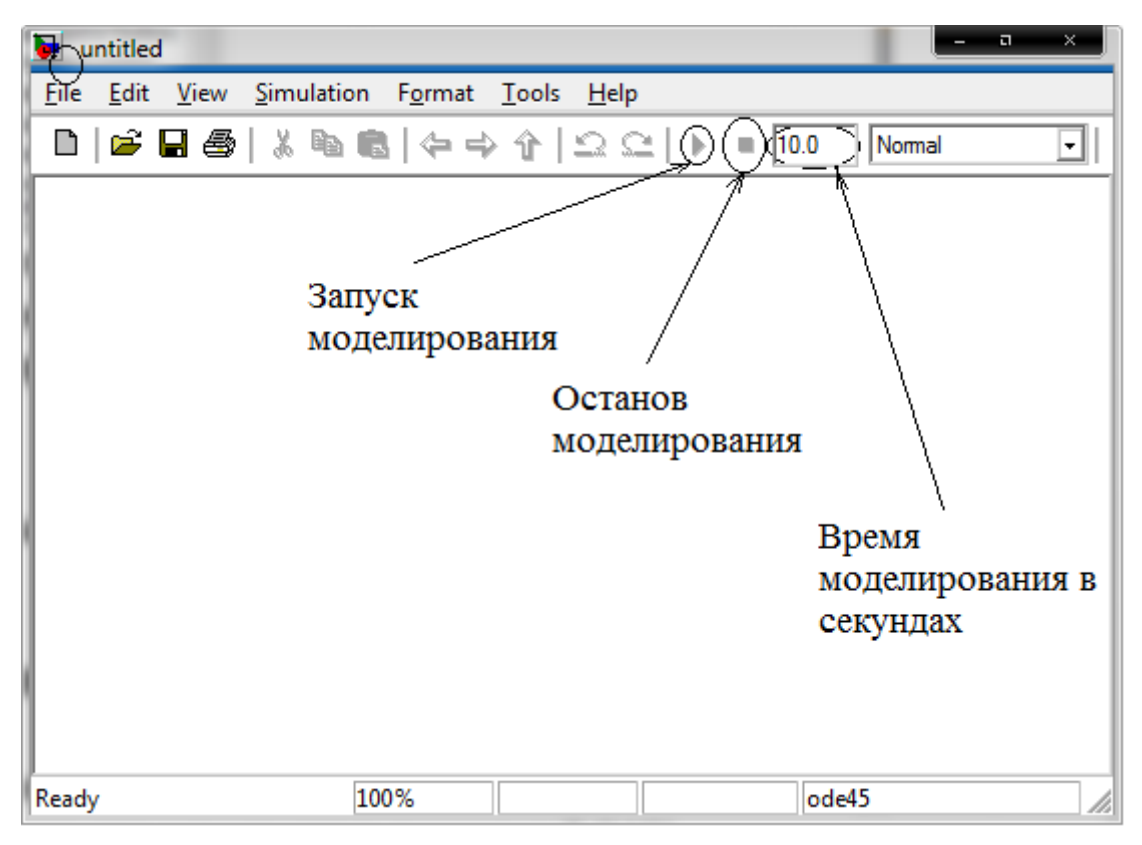

Рисунок 7.4 – Окно ввода структурной схемы

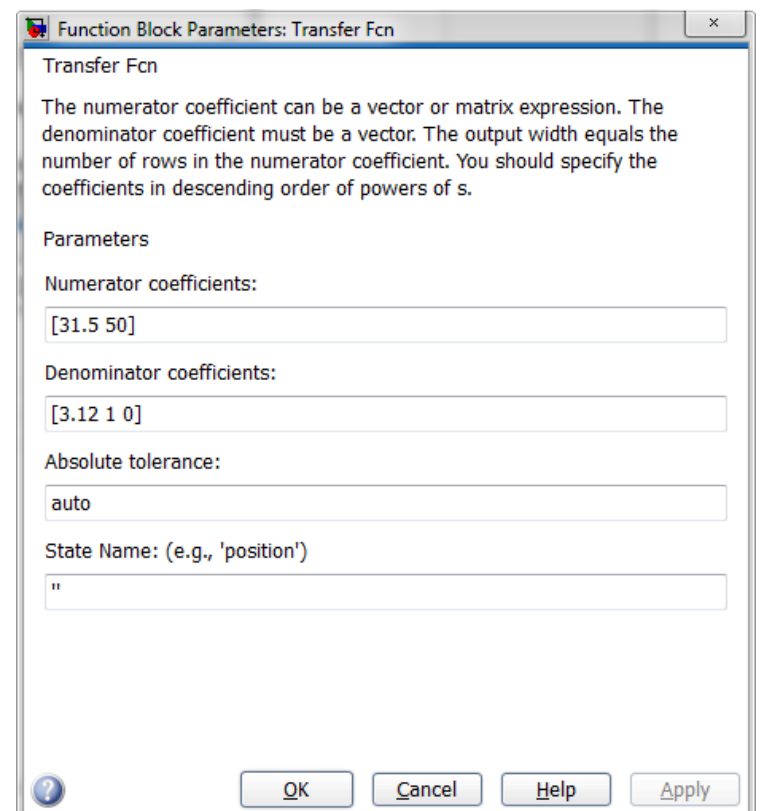

Рисунок 7.5 – Окно в котором задаются параметры блока *Transfer Fcn*

В разделе библиотеки элементов *Sources* зададим типовые входные сигналы блоками *Step* и *Ramp*. Блок *Step* позволяет задать единичный входной сигнал, а блок *Ramp* – входной сигнал, изменяющейся с постоянной скоростью. В окне параметров блока *Step* зададим параметры единичного входного сигнала (рис. 7.6). В окне параметров блока *Ramp* зададим параметры входного сигнала (движение с постоянной скоростью) *v* = 10 м/с (рис. 7.7).

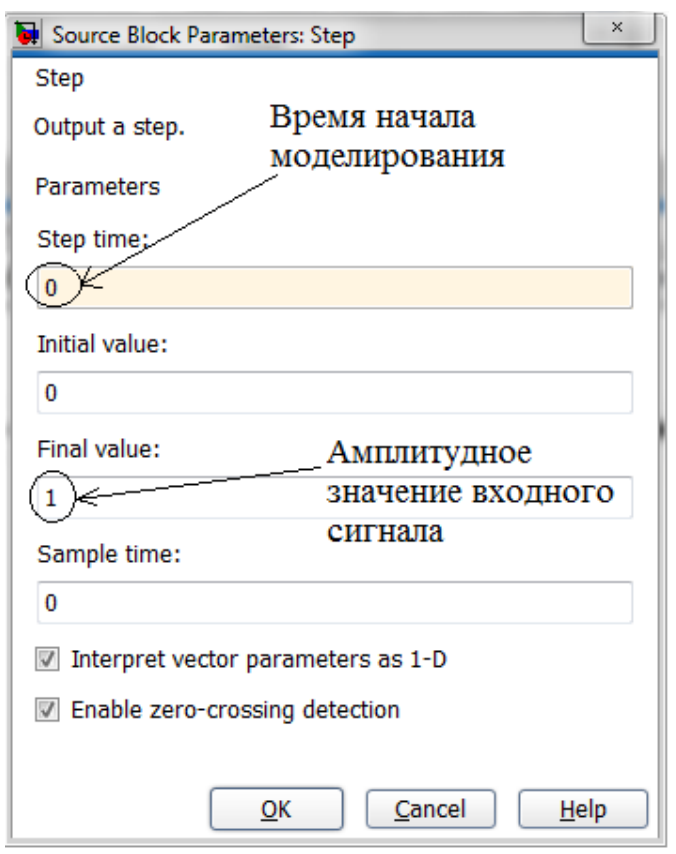

Рисунок 7.6 – Окно в котором задаются параметры единичного входного сигнала

В результате выполнения вышеперечисленных действий в графическом окне будет введена структурно-динамическая система скорректированной САУ (рис. 7.8). В результате выполнения моделирования, получим графики переходных процессов при подаче на вход замкнутой скорректированной САУ типовых входных сигналов: единичного ступенчатого сигнала и входного сигнала движения с постоянной скоростью (рис. 7.9).

Для построения частотных характеристик разомкнутой скорректированной САУ разомкнём цепь обратной связи. Правой клавишей мыши щёлкнем на выходе блока (линия связи), который задаёт вид входного сигнала, и в появившемся окне команд выберем *Linearization Points* → *Input Points*. Правой клавишей мыши щёлкнем на входе блока *Scope* (*Линия связи*) и в появившемся окне команд выберем *Linearization Points*  $\rightarrow$  *Outrut Points.* 

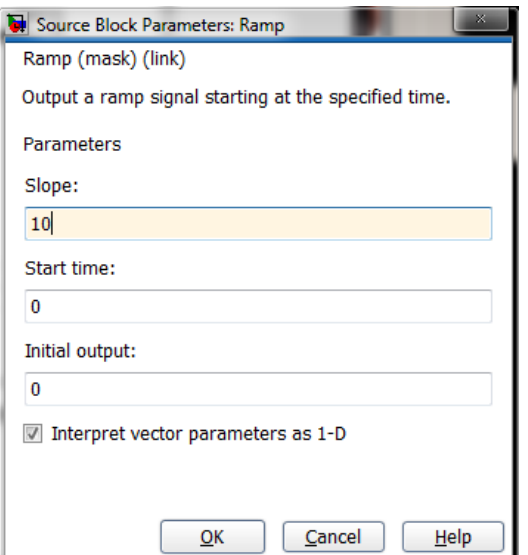

Рисунок 7.7 – Окно параметров входного сигнала (движение с постоянной скоростью) *v* = 10 м/с

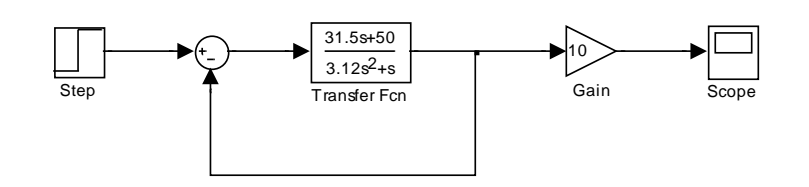

Рисунок 7.8 – Модель скорректированной замкнутой САУ

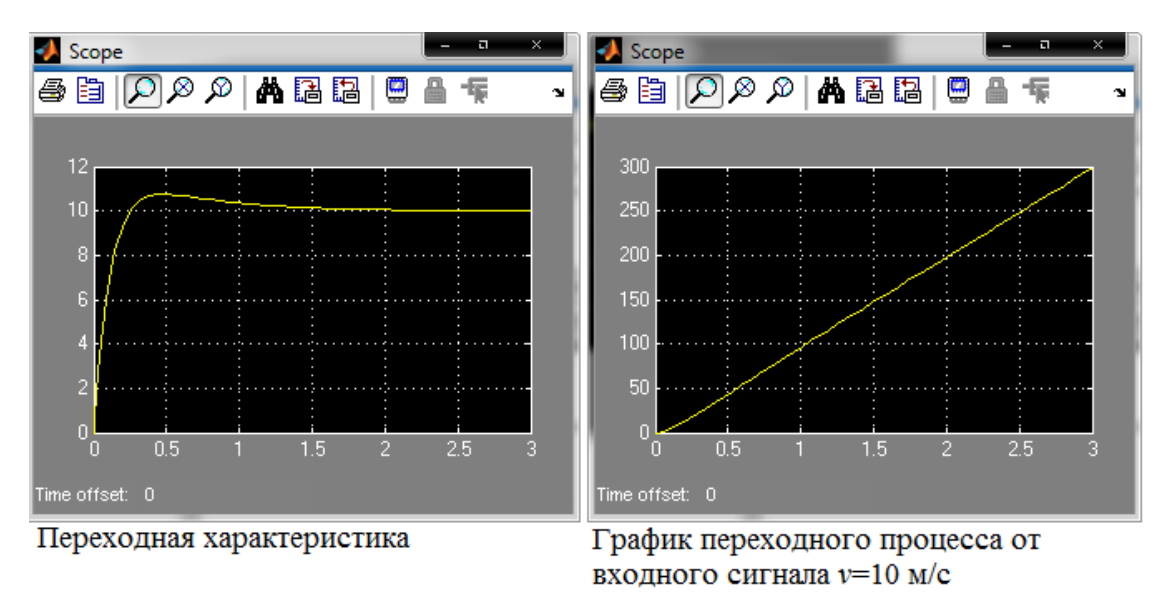

Рисунок 7.9 – Графики переходных процессов

В окне команд ввода модели выберем следующий пункт: *Tools* → *Control Desing* → *Linear Analysis*. Появится окно *Control and Estimation Tools Manager*. В появившемся окне выберем *Linearize Model*, тем самым вызвав окно приложения *Lti Viewer*. Поставим галочку напротив команды *Plot Linear Analysis Result* in а и выберем в ниспадающем окне команды Bode Response Plot (ЛАЧХ и  $J\Phi YX$ , Nyquist Plot (Амплитудо-фазовая характеристика АФХ). Нажав на кнопку Linearize Model получим ЛАЧХ и ЛФЧХ, АФХ разомкнутой скорректированной САУ соответственно.

#### ПОЯСНИТЕЛЬНАЯ ЗАПИСКА СОДЕРЖИТ:

1. Введение. В этой части необходимо описать методы частотной коррекции, используемой для улучшения качественных показателей САУ.

2. Основной раздел. Этот раздел включает в себя описание всех этапов синтеза корректирующего устройства и графики логарифмических частотных характеристик, выполненные на миллиметровой бумаге.

3. Моделирование САУ на ЭВМ. В этом разделе приводятся схемы моделирования, графики переходных процессов, графики частотных характеристик и результаты сравнительного анализа построений.

4. Выводы.

5. Литература.

#### ГРАФИЧЕСКАЯ ЧАСТЬ СОДЕРЖИТ:

1. Функциональную схему САУ электроприводом постоянного тока.

2. Логарифмические амплитудно-частотные и фазочастотные характеристики всех этапов синтеза САУ.

3. Кривые переходных процессов, полученные при подаче на вход сигналов  $x(t) = x_{\text{max}} \cdot 1(t)$  и  $x(t) = 10t \cdot 1(t)$ , и годограф комплексного коэффициента передачи.

4. Логарифмические частотные характеристики разомкнутой и замкнутой систем, полученные при помощи ЭВМ.

Вся графическая часть выполняется на отдельном листе формата А1, разделённом на четыре формата А3.

## **БИБЛИОГРАФИЧЕСКИЙ СПИСОК**

1. Бесекерский, В. А. Теория систем автоматического регулирования / В. А. Бесекерский, Е. П. Попов. – М. : Наука, 2010. – 768 с.

2. Воронов, А. А. Основы теории автоматического управления : Автоматическое регулирование непрерывных линейных систем / А. А. Воронов. – М. : Энергия, 1980. – 312 с.

3. Теория автоматического управления. Ч. 1 / под ред. А. В. Нетушила. – М. : Высш. школа, 1967. – 424 с.

4. Зайцев, Г. Ф. Теория автоматического управления и регулирования / Г. Ф. Зайцев. – Киев : Высш. школа, 1975. – 424 с.

5. Справочное пособие по теории систем автоматического регулирования и управления / под ред. Е. А. Санковского. – Мн. : Высш. школа, 1973. – 584 с.

6. Перепёлкин, С. Р. Расчёт следящих систем (частотный метод) / С. Р. Перепёлкин. – Харьков : Высш. школа, 1978. – 124 с.

7. Беседы по автоматике / под ред. П. И. Чинаева. – Киев : Техника, 1971. – 232 с.

8. Расчёт автоматических систем / под ред. А. В. Фатеева. – М. : Высш. школа,  $1973. - 336$  c.

9. Солодовников, В. В. Спектральные методы расчёта и проектирования систем управления / В. В. Солодовников, А. Н. Дмитриев, Н. Д. Егунов. – М. : Машиностроение, 1986. – 440 с.

10. Коновалов, Л. И. Элементы и системы электроавтоматики : учеб. пособие для студентов вузов / Л. И. Коновалов, Д. П. Петелин. – М. : Высш. школа, 1980. – 392 с.

11. Танатар, А. И. Элементы промышленной автоматики и их динамические свойства / А. И. Танатар. – Киев : Техника, 1975. – 232 с.

12. Александров, К. К. Электротехнические чертежи и схемы / К. К. Александров, Е. Г. Кузьмина. – М. : Энергоатомиздат, 1990. – 288 с.

13. Титце, У. Полупроводниковая схемотехника : справ. рук-во / У. Титце, К. Шенк; пер. с нем. – М. : Мир, 1982. – 512 с.: ил.

14. Усатенко, С. Т. Выполнение электрических схем по ЕСКД : справ. / С. Т. Усатенко, Т. К. Каченюк, М. В. Терехова. – М. : Изд-во стандартов, 1989. – 325 с.

## **ПРИЛОЖЕНИЯ**

# Приложение 1

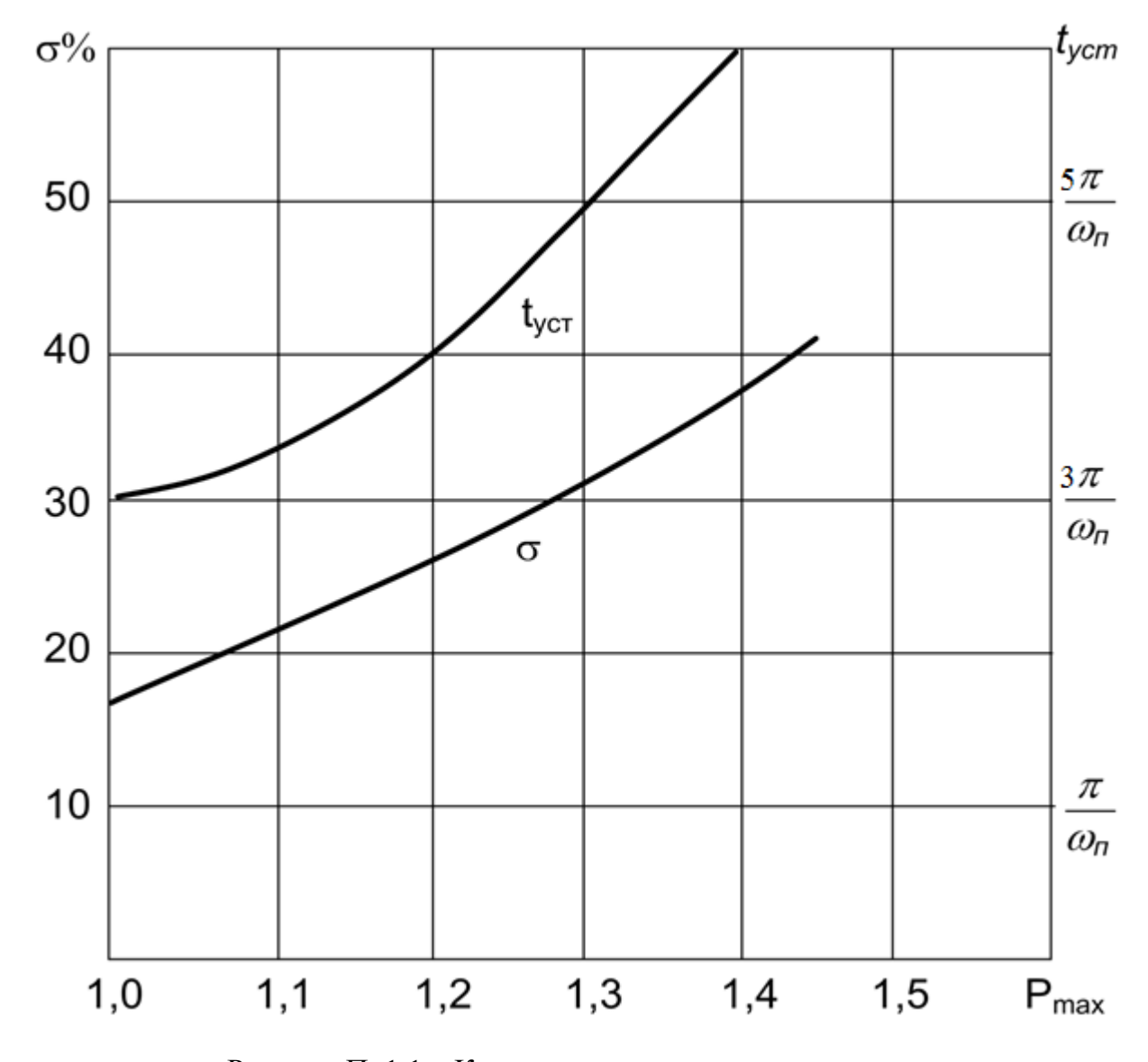

Рисунок П. 1.1 - К определению частоты среза

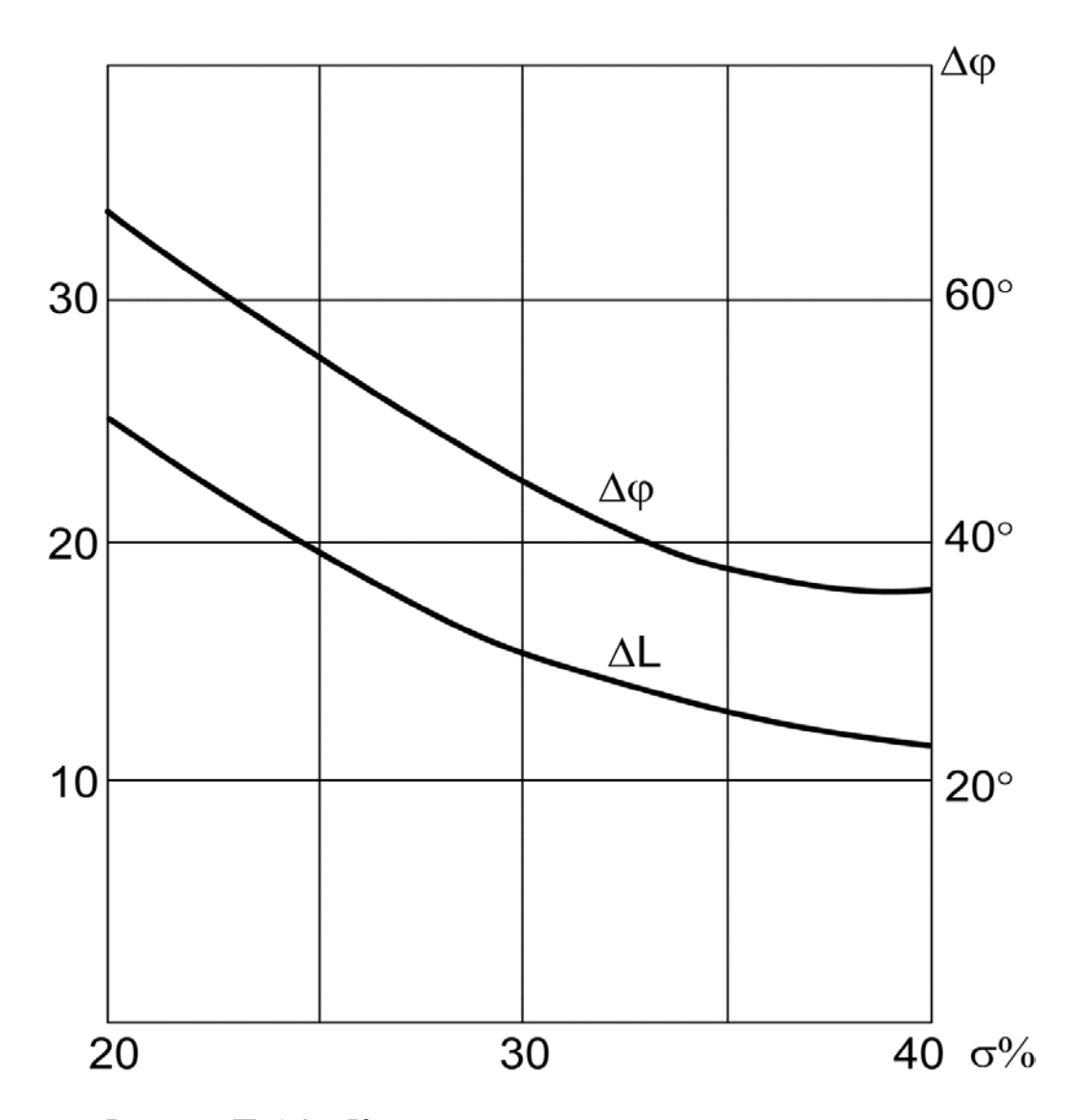

Рисунок П. 1.2 - К определению запасов устойчивости

| Схема RC-цепи                                                                                     | Логарифмическая<br>амлитудно-частотная характеристика                           | Передаточная функция                                                                                                    |
|---------------------------------------------------------------------------------------------------|---------------------------------------------------------------------------------|----------------------------------------------------------------------------------------------------|
| $R_1$<br>R <sub>2</sub><br>C <sub>1</sub><br>$U_{\text{\tiny BblX}}$<br>$U_{\text{\tiny BX}}$     | L, д $\overline{b}$<br>$\omega$<br>lgK(0)                                       | $W(p) = \frac{K(0)}{Tp + 1}$ , rge<br>$T = \frac{R_1 R_2}{R_1 + R_2} C_1$ ; $K(0) = \frac{R_2}{R_1 + R_2}$ .<br>При $R_2 = \infty$ имеем $K(0) = 1$ ;<br>$T = R_1 C_1$ |
| $R_1$<br>C <sub>1</sub><br>$U_{\scriptscriptstyle\text{BbIX}}$<br>$U_{\rm{B}x}$<br>R <sub>2</sub> | $L, \overline{A}$ Б<br>$\frac{1}{T}$<br>$\overline{T_{2}}$<br>$\omega$<br>$-20$ | $W(p) = \frac{T_p p + 1}{T_p p + 1}$ , rge<br>$T_1 = (R_1 + R_2)C_1$ ; $T_2 = R_2C_1$ .                                                                                |

Таблица П. 2.1 – Пассивные корректирующего устройства

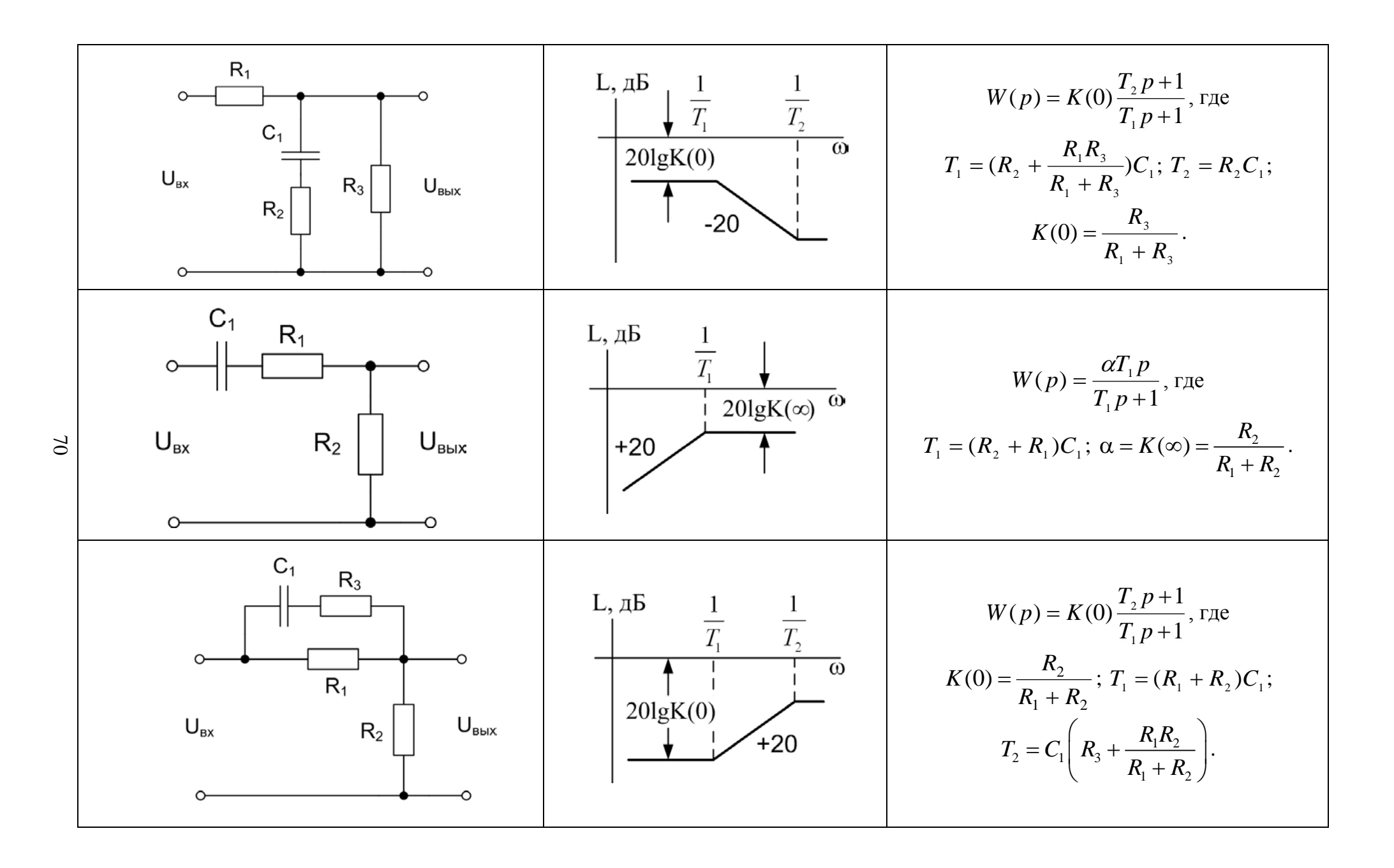

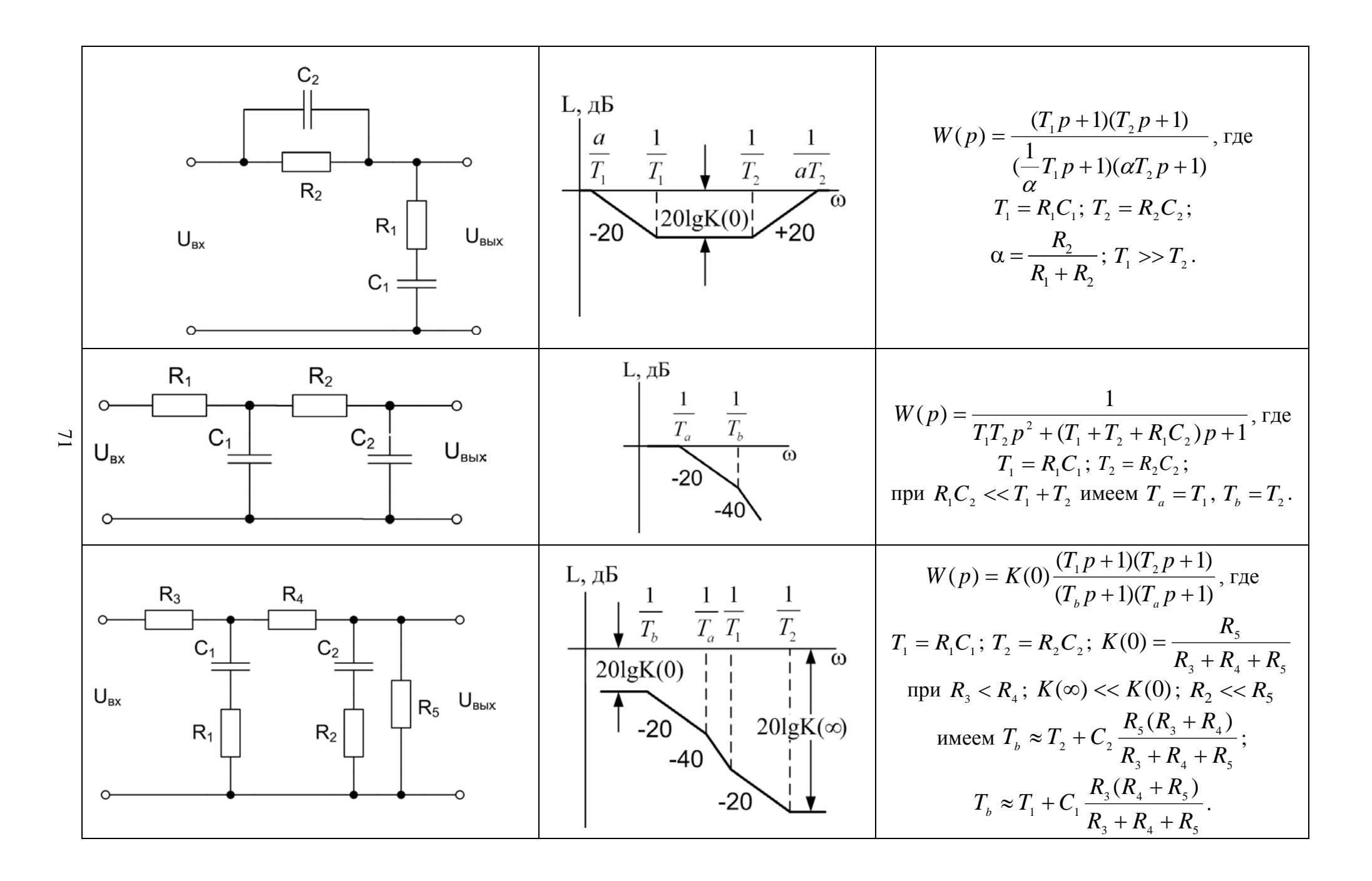

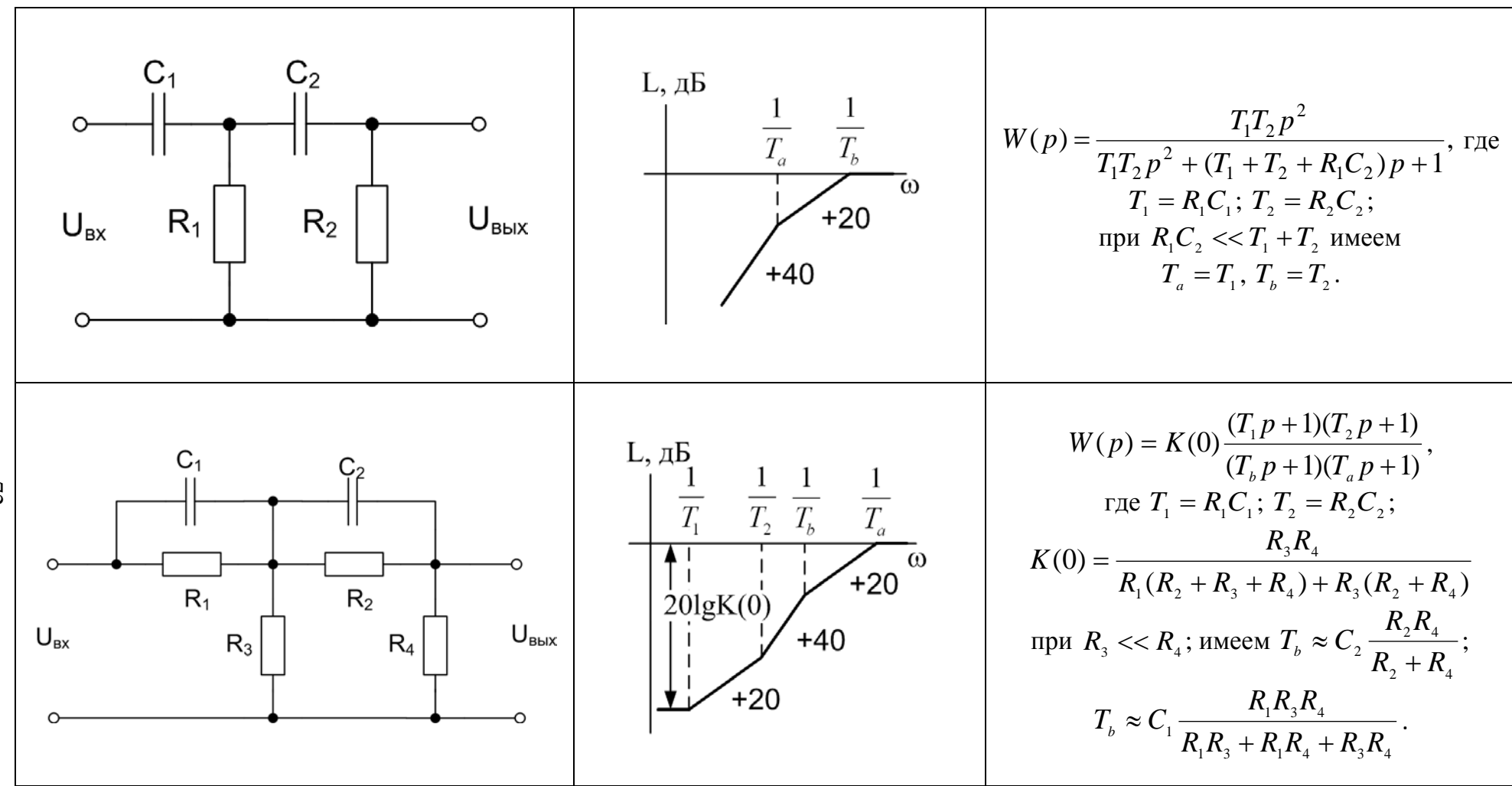
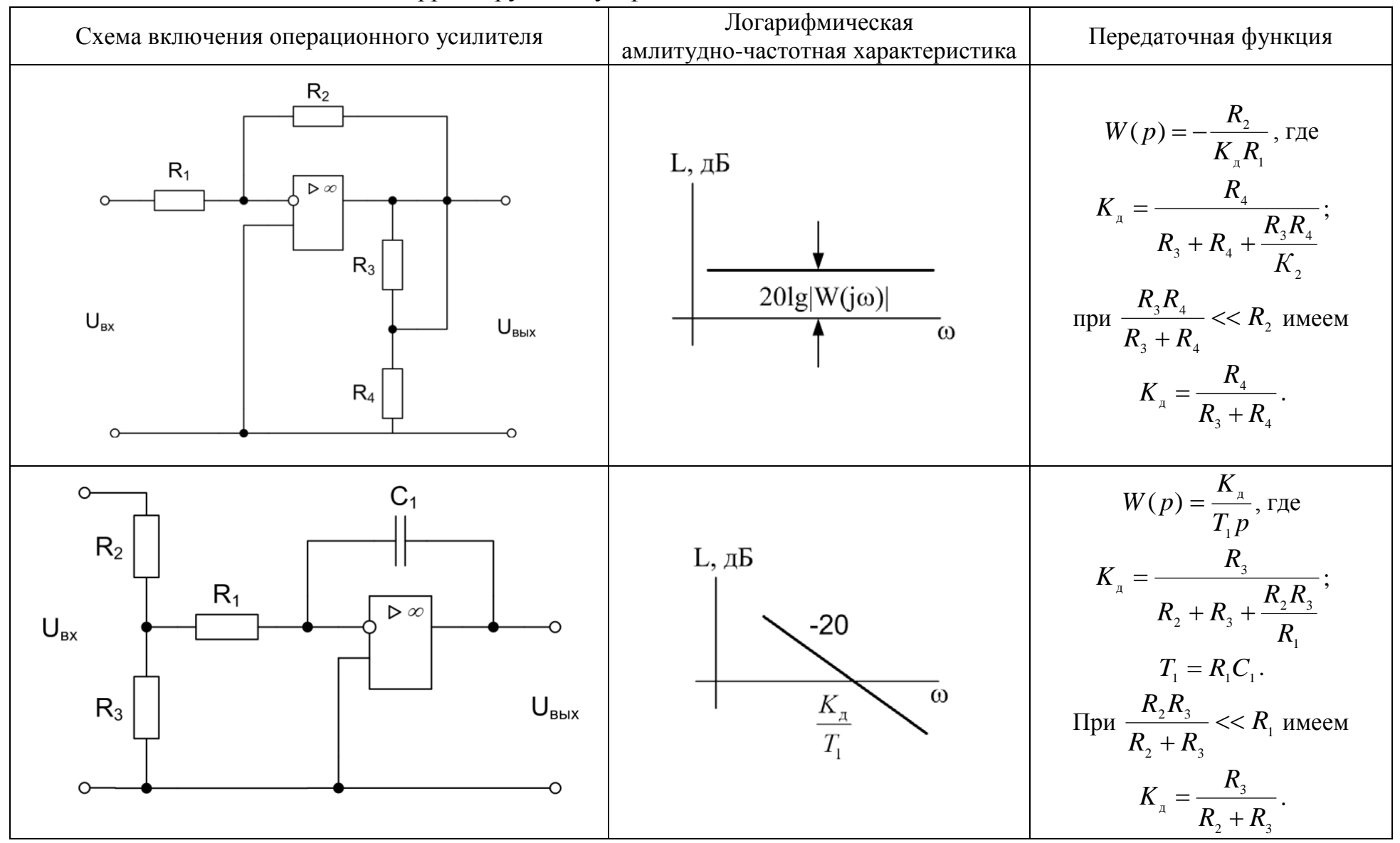

### Таблица П. 2.2 - Активные корректирующие устройства

 $\mathbb{Z}$ 

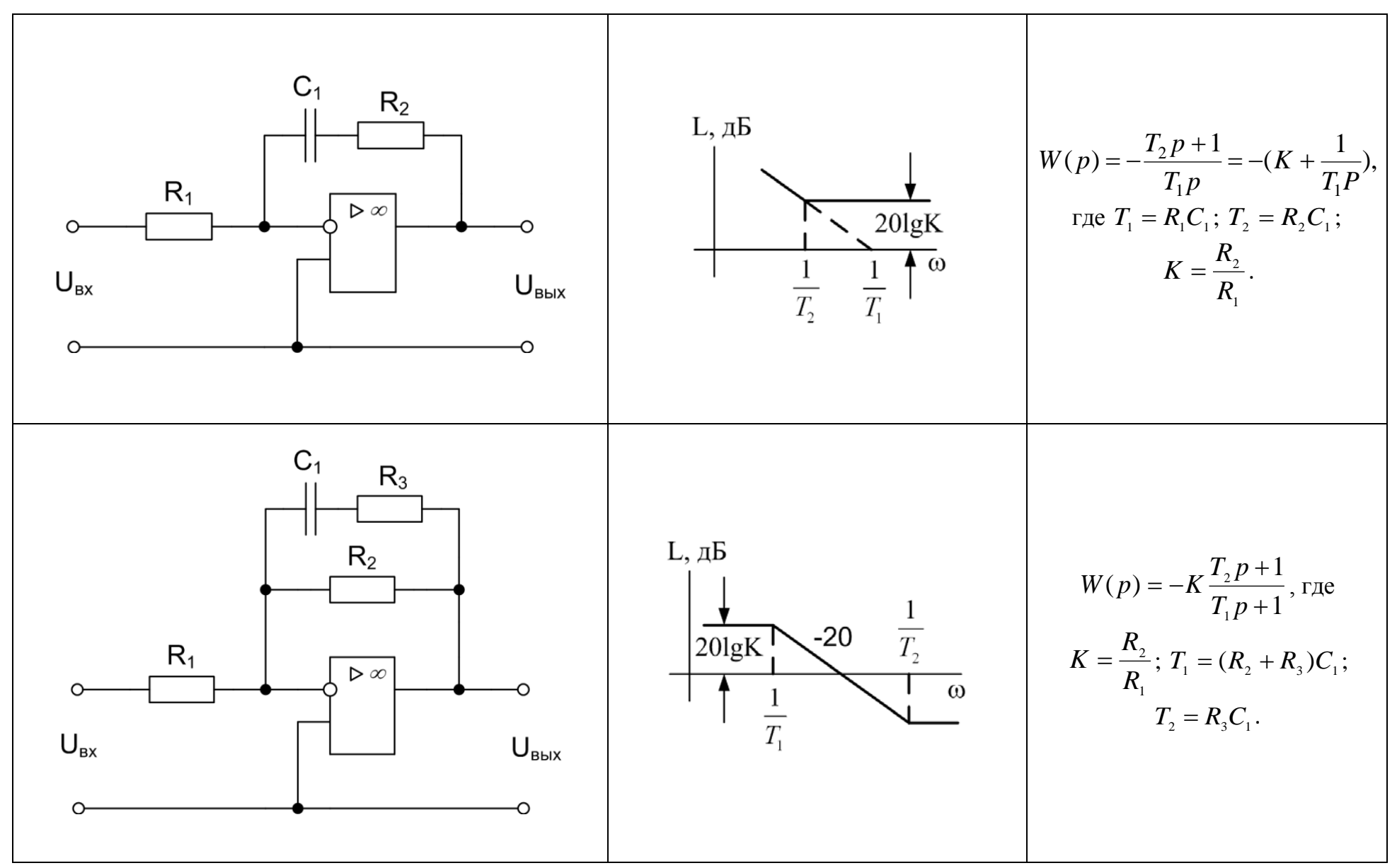

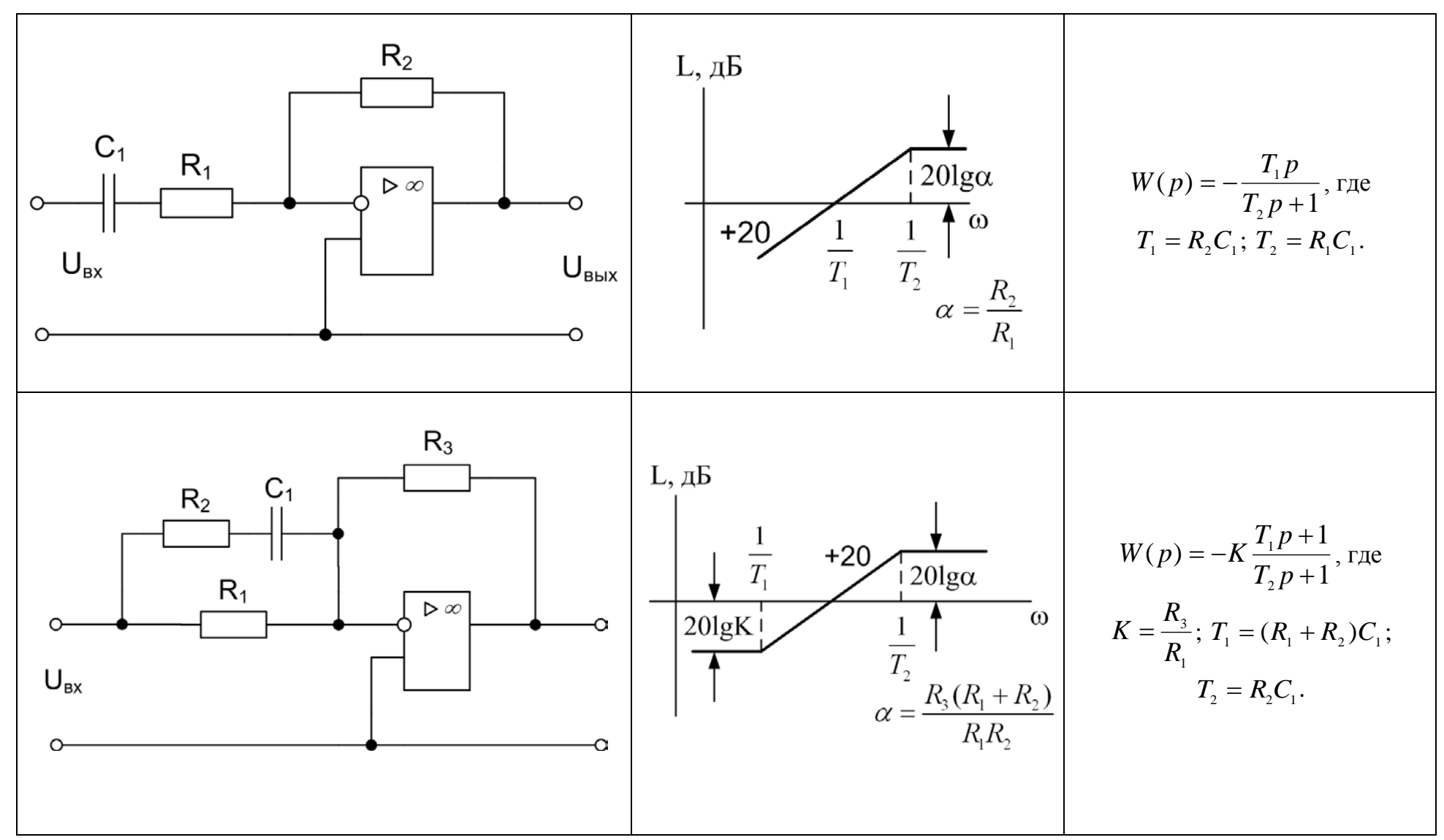

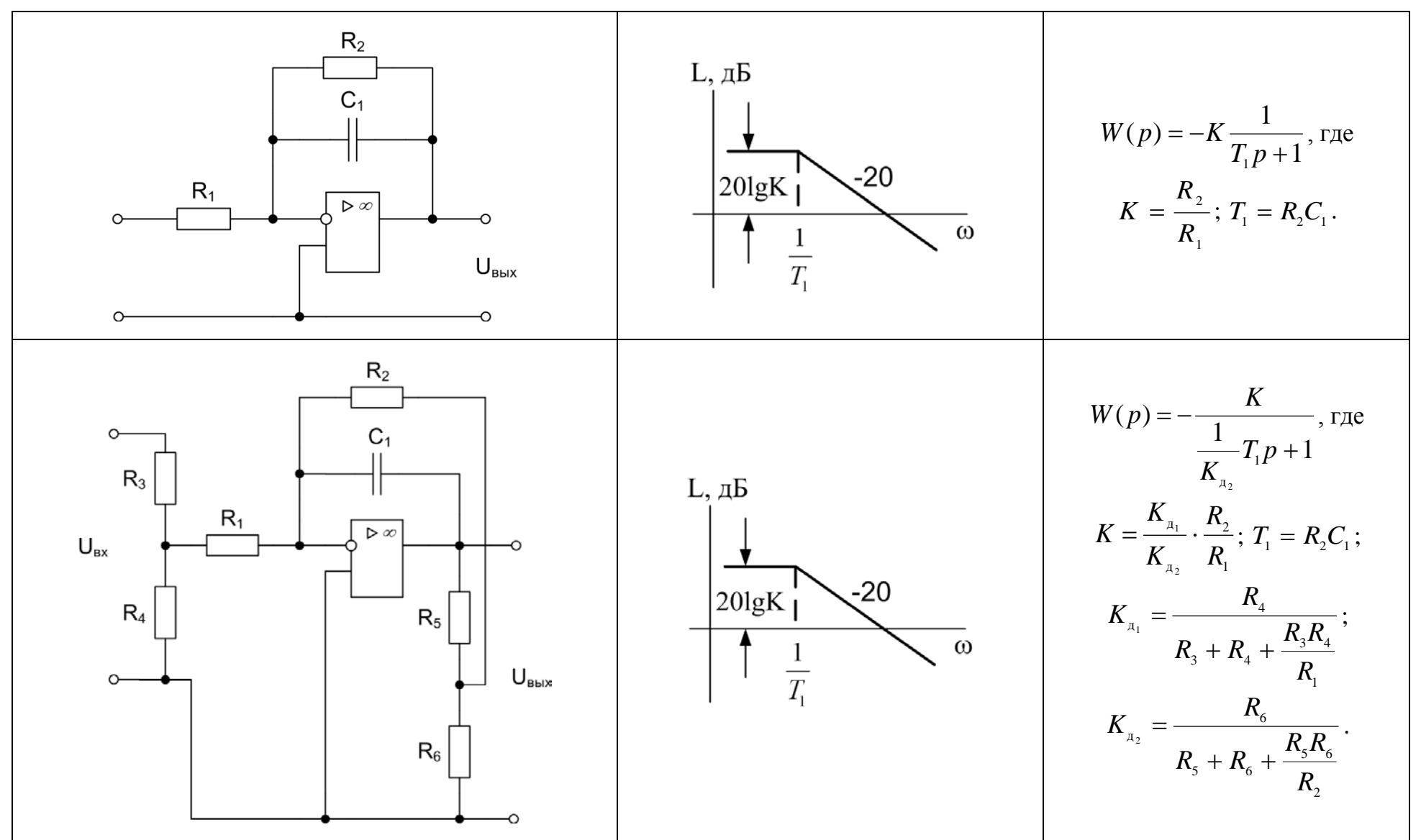

 $\overline{5}$ 

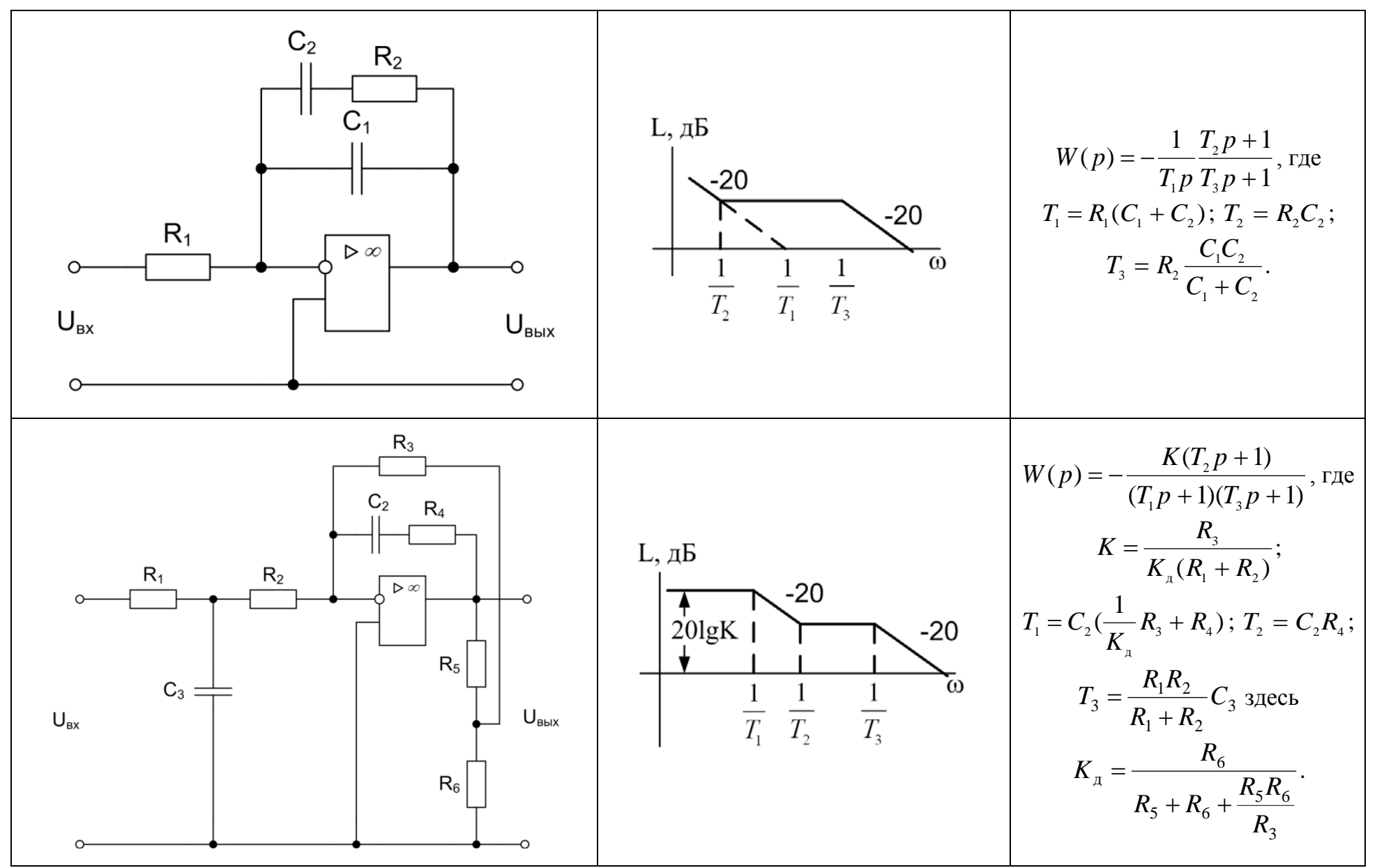

 $\mathcal{I}$ 

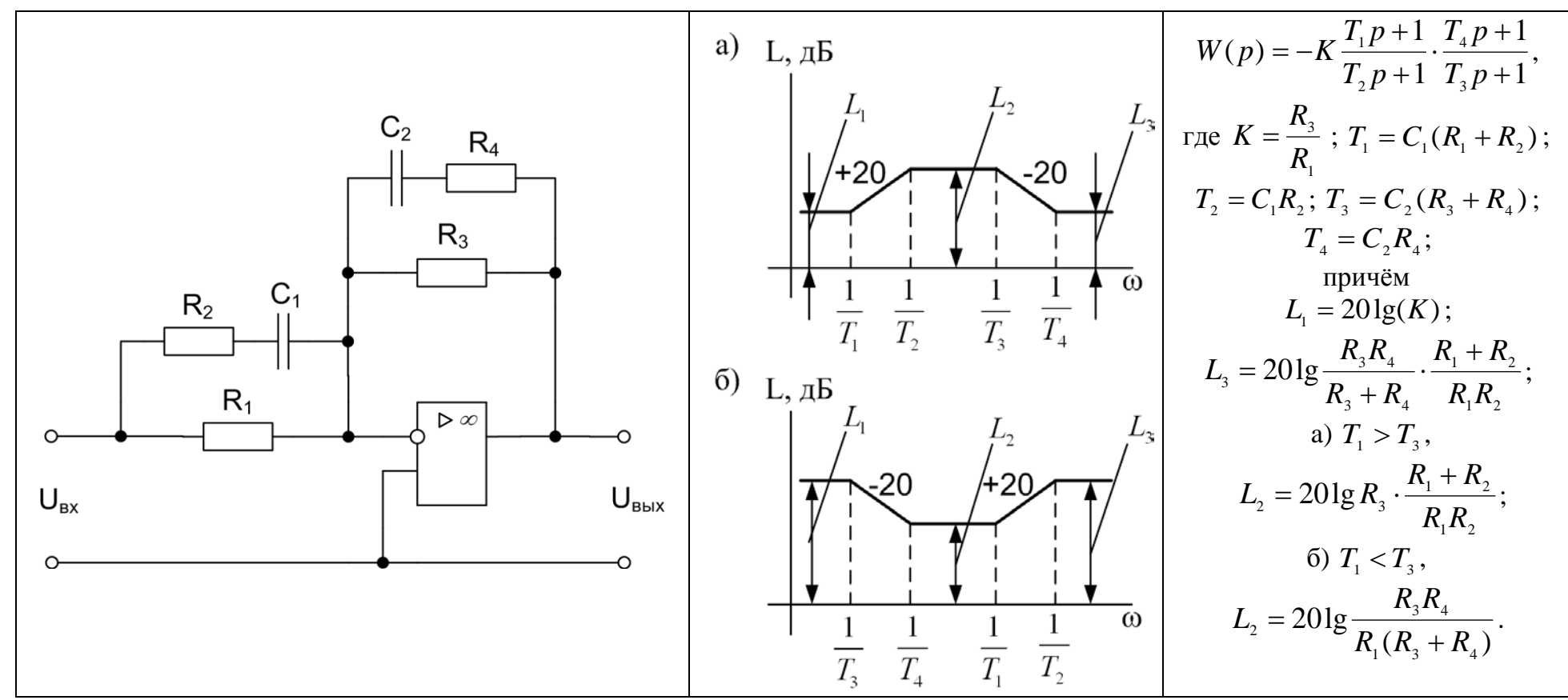

## Приложение 3

| $N_2$          | $W_{pez}(p)$ | $K_{\scriptscriptstyle \!\!cn}^{}$ | $T_{\scriptscriptstyle\scriptscriptstyle {C\!n}}^{}$ , | $U_{_{\partial\scriptscriptstyle H}},$ | $n_{\partial H}^{\,}$ | $P_{\scriptscriptstyle{\partial\mu}}$ , | J,            | $\bm{l}_{\scriptscriptstyle{3H}},$ | $R_{_{\mathfrak{A}H}},$ | $K_{\partial}$ , | $\sigma$ ,      | $\boldsymbol{\epsilon}_{_{\scriptscriptstyle{\mathcal{C}\boldsymbol{\mathcal{K}}}}},$ | $\iota_{vcm}$ ,  | Регулируемый |
|----------------|--------------|------------------------------------|--------------------------------------------------------|----------------------------------------|-----------------------|-----------------------------------------|---------------|------------------------------------|-------------------------|------------------|-----------------|---------------------------------------------------------------------------------------|------------------|--------------|
| вар.           |              |                                    | $\mathbf{C}$                                           | B                                      | об./мин.              | кВт                                     | $K\Gamma M^2$ | A                                  | Oм                      | $B-c$            | %               | B                                                                                     | $\mathbf{c}$     | параметр     |
| 1              | 25,3/p       | 50                                 | 0,006                                                  | 110                                    | 3000                  | 0,17                                    | 0,025         | 3,25                               | 5,84                    | 0,12             | 37              | 0,09                                                                                  | 8,2              | $\omega$     |
| $\overline{2}$ | 7,5          | 40                                 | 0,005                                                  | 220                                    | 1500                  | 0,17                                    | 0.012         | 1,6                                | 57,2                    | 0,1              | 29              | 0.09                                                                                  | 6,2              | $\theta$     |
| 3              | 29,1         | 47                                 | 0,007                                                  | 110                                    | 3000                  | 0,25                                    | 0,05          | 3,7                                | 2,52                    | 0,09             | 29              | 0,07                                                                                  | 11,0             | $\theta$     |
| $\overline{4}$ | 39/p         | 25                                 | 0,005                                                  | 220                                    | 2000                  | 0,25                                    | 0,071         | 1,99                               | 15,47                   | 0,1              | 37              | 0,11                                                                                  | 6,7              | $\omega$     |
| 5              | 21,2         | 46                                 | 0.007                                                  | 110                                    | 3000                  | 0,37                                    | 0.036         | 5,47                               | 2,52                    | 0,12             | 38              | 0,06                                                                                  | 6,8              | $\theta$     |
| 6              | 37,1         | 44                                 | 0,007                                                  | 220                                    | 2250                  | 0,37                                    | 0,048         | 2,73                               | 10,61                   | 0,1              | 31              | 0,1                                                                                   | 3,9              | $\theta$     |
| 7              | 10,5         | 46                                 | 0.006                                                  | 110                                    | 4000                  | 0,71                                    | 0,056         | 9,29                               |                         | 0.09             | 38              | 0,08                                                                                  | 4,8              | $\theta$     |
| 8              | 23,2/p       | 38                                 | 0,005                                                  | 220                                    | 3540                  | 0,71                                    | 0,064         | 4,61                               | 3,99                    | 0,09             | 34              | 0,07                                                                                  | 6,9              | $\omega$     |
| 9              | 45,7/p       | 47                                 | 0.006                                                  | 110                                    | 4000                  |                                         | 0,1           | 12,71                              | 0.6                     | 0.11             | 35              | 0,08                                                                                  | 8,0              | $\omega$     |
| 10             | 28,6         | 46                                 | 0,005                                                  | 220                                    | 4000                  |                                         | 0.12          | 6,27                               | 2,52                    | 0.11             | $\overline{37}$ | 0,11                                                                                  | 8,9              | $\theta$     |
| 11             | 8,3          | 32                                 | 0.005                                                  | 110                                    | 3000                  | 0,37                                    | 0.026         | 5,61                               | 2.69                    | 0.12             | 29              | 0,11                                                                                  | 6,9              | $\theta$     |
| 12             | 15,9/p       | 49                                 | 0,007                                                  | 220                                    | 1500                  | 0,37                                    | 0,062         | 2,83                               | 11,78                   | 0,08             | 33              | 0,05                                                                                  | 3,1              | $\omega$     |
| 13             | 16,5/p       | 27                                 | 0,007                                                  | 110                                    | 4000                  | 0,5                                     | 0,084         | 6,99                               | 0,92                    | 0,1              | 34              | 0,12                                                                                  | 8,8              | $\omega$     |
| 14             | 16,8         | 20                                 | 0,005                                                  | 220                                    | 2000                  | 0,5                                     | 0,05          | 3,44                               | 3,22                    | 0,1              | 32              | 0,12                                                                                  | 1,1              | $\theta$     |
| 15             | 21,4         | 41                                 | 0,005                                                  | 110                                    | 4000                  | 0,75                                    | 0,75          | 9,60                               | 0,085                   | 0,09             | 37              | 0,08                                                                                  | 6,6              | $\theta$     |
| 16             | 4,3/p        | 24                                 | 0,005                                                  | 220                                    | 4300                  | 0,75                                    | 0,96          | 4,77                               | 0,26                    | 0,08             | 29              | 0,05                                                                                  | 9,5              | $\omega$     |
| 17             | 6,3          | 33                                 | 0.006                                                  | 110                                    | 4000                  | 1,2                                     | 0,24          | 14,55                              | 0,436                   | 0,11             | 31              | 0,09                                                                                  | 11,9             | $\theta$     |
| 18             | 18,2         | 36                                 | 0.006                                                  | 220                                    | 4000                  | 1,2                                     | 0,22          | 7.13                               | 1,792                   | 0.08             | 30              | 0,07                                                                                  | 8,0              | $\theta$     |
| 19             | 27,9/p       | 33                                 | 0,005                                                  | 110                                    | 4000                  | $\overline{2}$                          | 0,136         | 23,16                              | 0,201                   | 0.09             | 35              | 0,08                                                                                  | 3,5              | $\omega$     |
| 20             | 9,5/p        | 30                                 | 0.007                                                  | 220                                    | 4000                  | $\overline{2}$                          | 0.083         | 11,51                              | 0.805                   | 0,1              | 30              | 0.09                                                                                  | 1.6              | $\omega$     |
| 21             | 35,2         | 48                                 | 0.005                                                  | 110                                    | 3000                  | 1,6                                     | 0.62          | 21,39                              | 0,256                   | 0,08             | 38              | 0,09                                                                                  | 11,5             | $\theta$     |
| 22             | 28,2         | 28                                 | 0,005                                                  | 220                                    | 2500                  | 1,6                                     | 0,64          | 10,62                              | 1,88                    | 0,12             | 29              | 0,11                                                                                  | 18,5             | $\theta$     |
| 23             | 18,8/p       | 30                                 | 0,007                                                  | 110                                    | 4000                  | 2,5                                     | 0.22          | 31,57                              | 0,271                   | 0.11             | 34              | 0,08                                                                                  | 8,1              | $\omega$     |
| 24             | 48,9         | 35                                 | 0,007                                                  | 220                                    | 3000                  | 2,5                                     | 0,25          | 15,46                              | 1,08                    | 0,08             | 32              | 0,07                                                                                  | 3,9              | $\theta$     |
| 25             | 44,6         | 46                                 | 0,006                                                  | 110                                    | 4000                  | $\overline{4}$                          | 0,32          | 46,92                              | 0,14                    | 0.09             | 32              | 0,1                                                                                   | 6,6              | $\theta$     |
| 26             | 4,8          | 31                                 | 0,007                                                  | 220                                    | 4000                  | $\overline{4}$                          | 0,16          | 23,01                              | 0,564                   | 0,09             | 38              | 0,11                                                                                  | 2,6              | $\theta$     |
| 27             | 43,7/p       | 34                                 | 0,007                                                  | 110                                    | 4000                  | $\overline{7}$                          | 0,43          | 78,56                              | 0,067                   | 0.09             | 35              | 0,1                                                                                   | $\overline{3,2}$ | $\omega$     |
| 28             | 36,8/p       | 36                                 | 0.006                                                  | 220                                    | 4000                  | $\overline{7}$                          | 0,365         | 38,34                              | 0,226                   | 0,08             | 38              | 0,08                                                                                  | 2,6              | $\omega$     |

Таблица П 3 - Исходные данные для курсовой работы

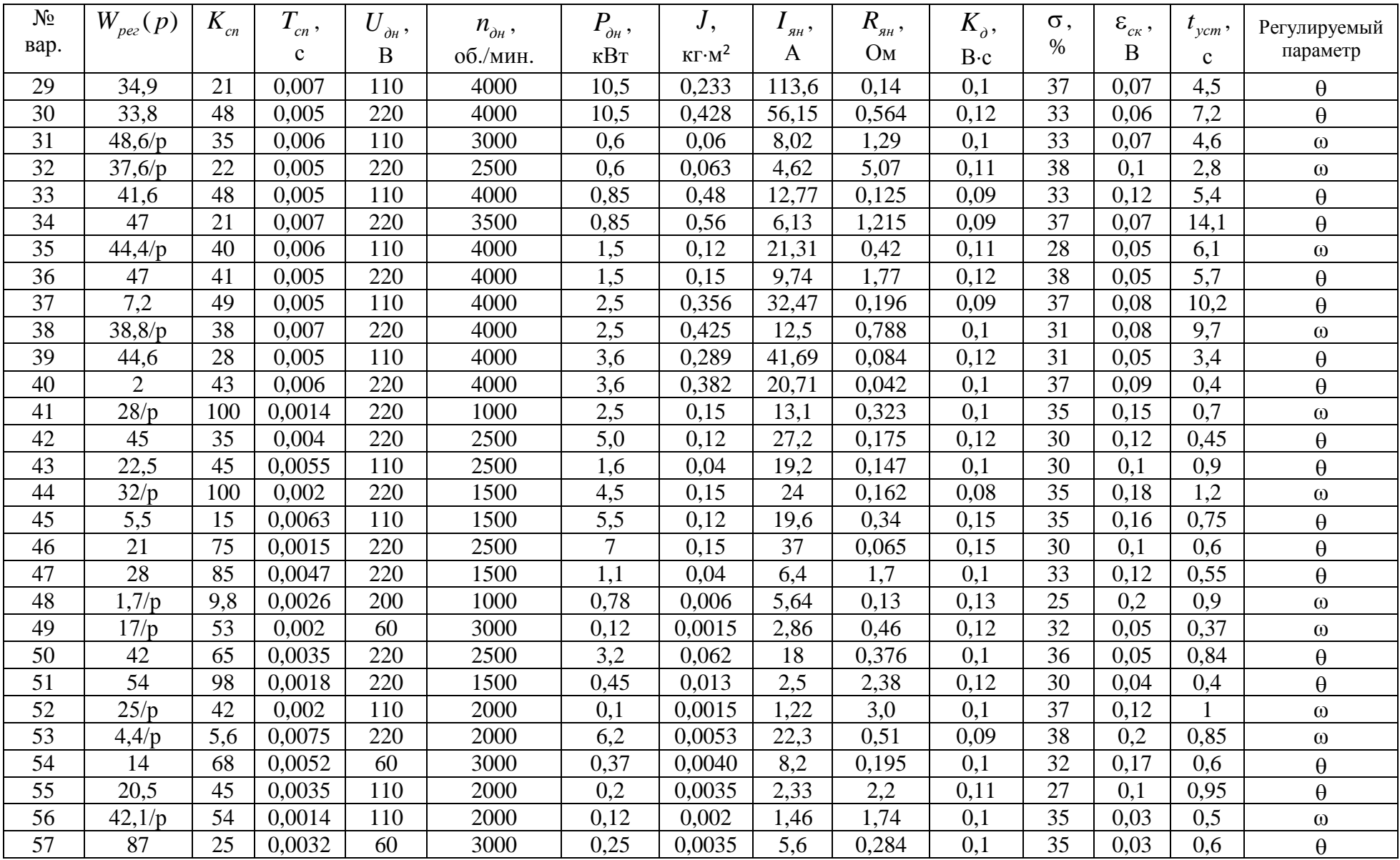

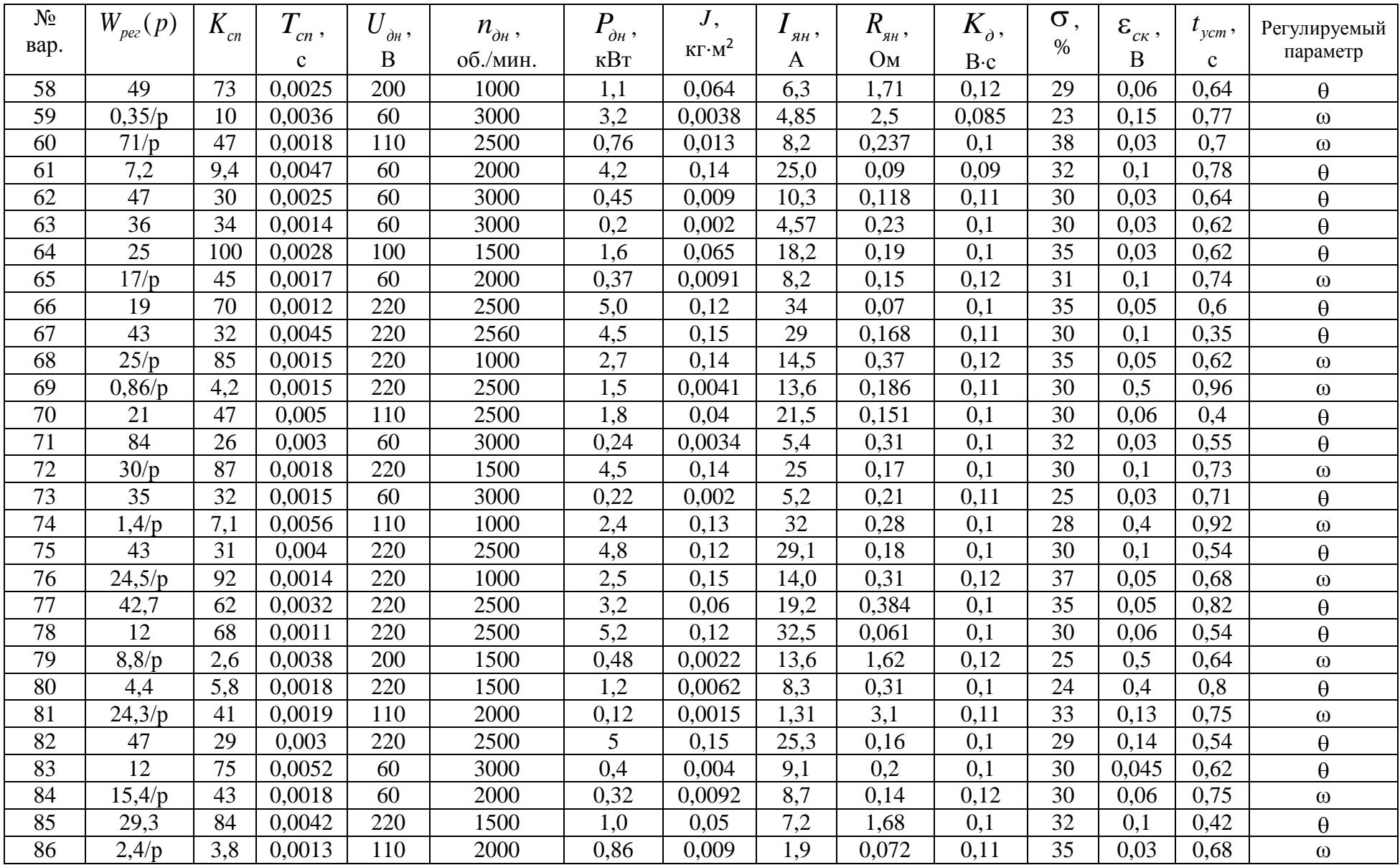

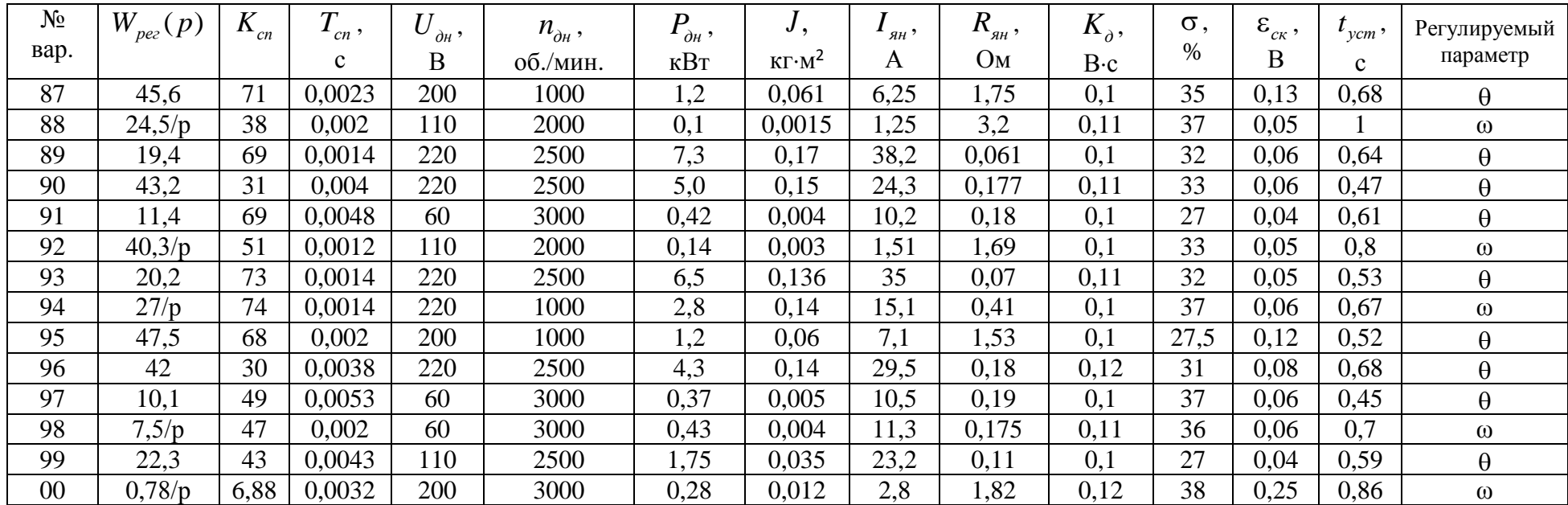

#### Номинальные сопротивления по рядам

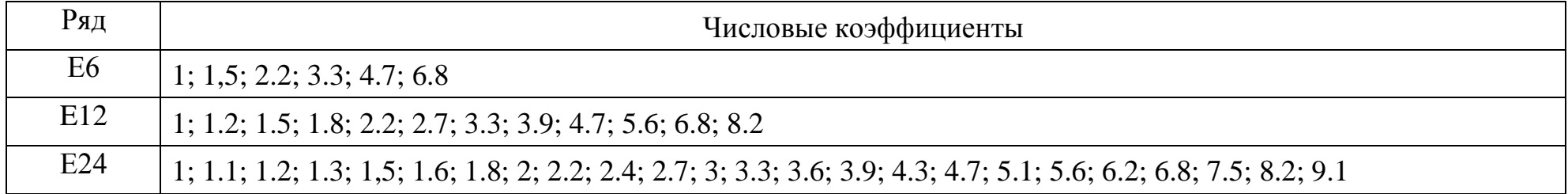

### Наиболее употребляемые ряды номинальных ёмкостей

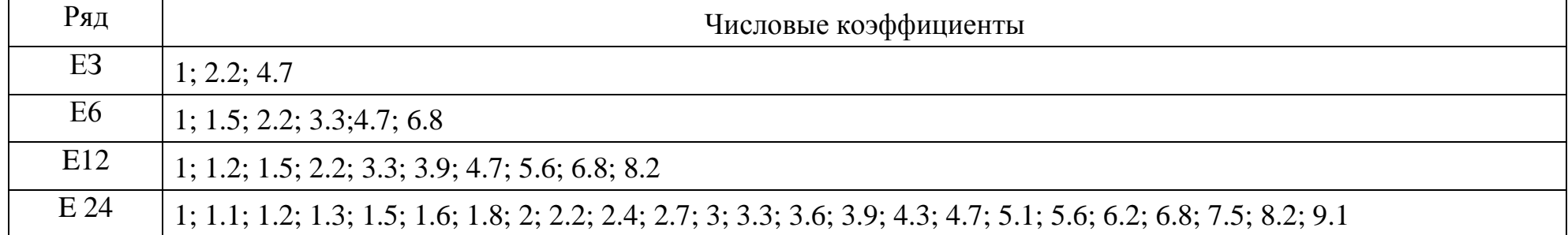

Примечание. Номинальные значения ёмкости и сопротивления стандартизированы и выбираются из определённых рядов чисел путём умножения или деления их на  $10^n$ , где  $n$  – положительное или отрицательное число.

*Учебное издание* 

Ягубов Зафар Хангусейн оглы Полетаев Сергей Васильевич

# **Частотная коррекция линейных систем автоматического управления (Элементы синтеза и курсовое проектирование)**

Учебное пособие

Редактор П. В. Котова Технический редактор Л. П. Коровкина

План 2014 г., позиция 42. Подписано в печать 30.10.2015 г. Компьютерный набор. Гарнитура Times New Roman. Формат 60х84 1/16. Бумага офсетная. Печать трафаретная. Усл. печ. л. 4,1. Уч.-изд. л. 4,4. Тираж 120 экз. Заказ № 300.

Ухтинский государственный технический университет. 169300, Республика Коми, г. Ухта, ул. Первомайская, д. 13. Типография УГТУ. 169300, Республика Коми, г. Ухта, ул. Октябрьская, д. 13.